# **pbpstats**

**Sep 16, 2023**

# **Contents**

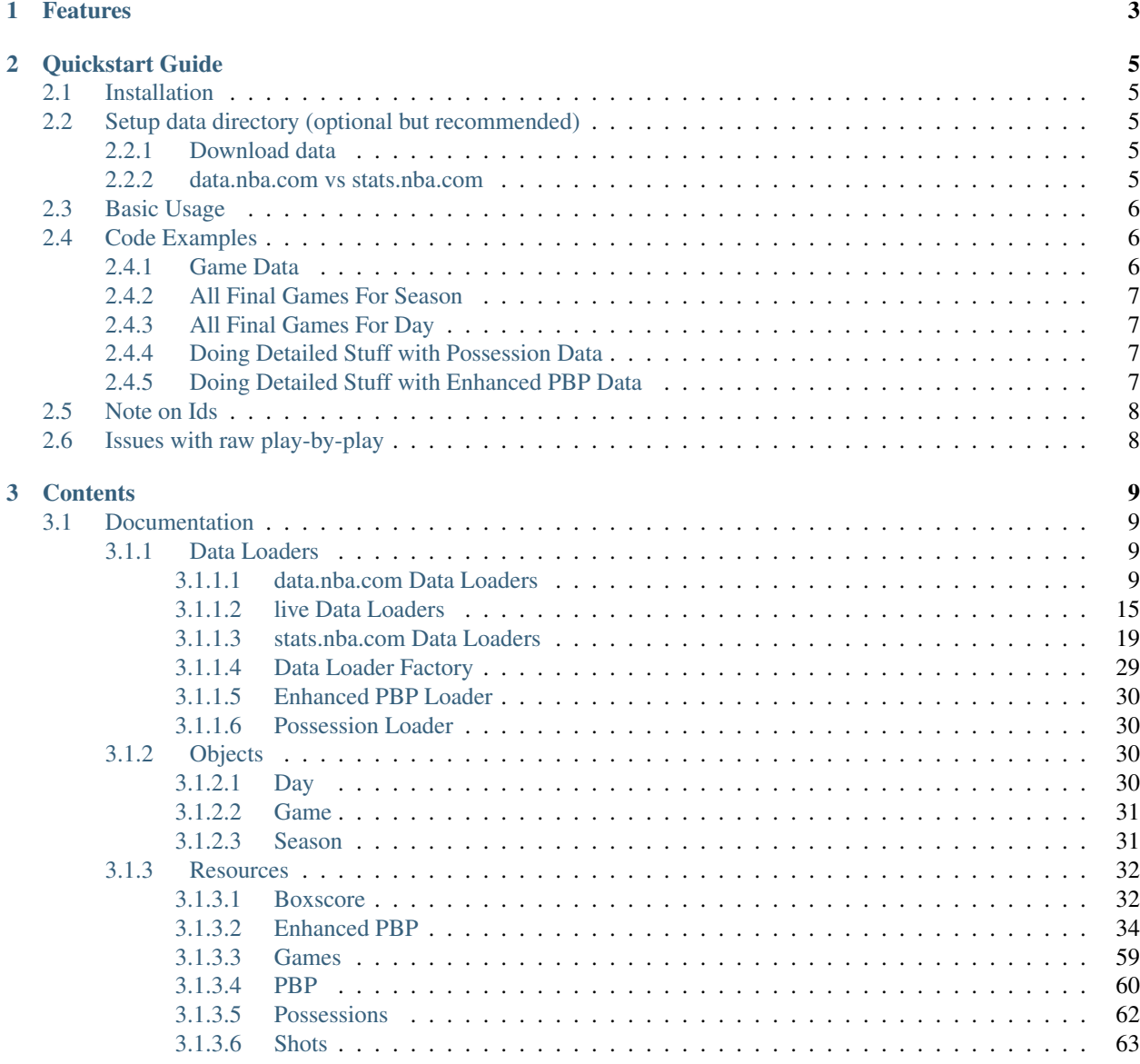

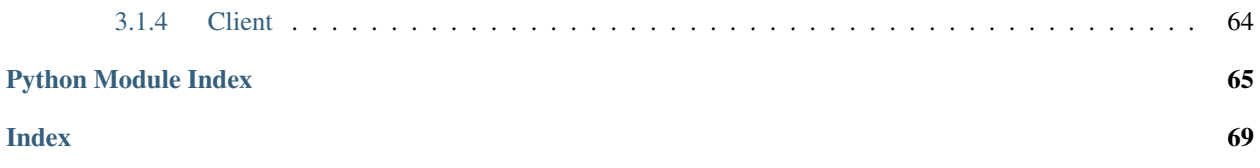

A package to scrape and parse NBA, WNBA and G-League play-by-play data.

# CHAPTER 1

# Features

- <span id="page-6-0"></span>• Adds lineup on floor for all events
- Adds detailed data for each possession including start time, end time, score margin, how the previous possession ended
- Shots, rebounds and assists broken down by shot zone
- Supports both stats.nba.com and data.nba.com endpoints
- Supports NBA, WNBA and G-League stats
- All stats on pbpstats.com are derived from these stats
- Fixes order of events for some common cases in which events are out of order

# CHAPTER 2

# Quickstart Guide

# <span id="page-8-1"></span><span id="page-8-0"></span>**2.1 Installation**

\$ pip install pbpstats

# <span id="page-8-2"></span>**2.2 Setup data directory (optional but recommended)**

To avoid repeating the same requests multiple times, and to allow for manually fixing issues with the raw play-by-play data I recommend setting up a data directory to save the response data. This will limit the number of requests you make to the NBA Stats API and allow you to manually fix issues with the raw data. Within this directory you will need to add four subdirectories(game\_details, overrides, pbp and schedule). To use the directory, just include it in your settings when initializing the client like in the example below. This directory is also where [override files](https://github.com/dblackrun/pbpstats/wiki/Overrides-to-fix-issues-parsing-pbp) to fix periods starters and handle issues with parsing pbp that can't be fixed by editing pbp file are placed.

## <span id="page-8-3"></span>**2.2.1 Download data**

If you want data with pbp event order fixed as well as overrides that are up to date as of this release you can download the files from [here.](https://pbpstats.s3.amazonaws.com/data.zip) Unzip it and use the unzipped directory as your data directory.

## <span id="page-8-4"></span>**2.2.2 data.nba.com vs stats.nba.com**

The data from both these sources is mostly the same but there are a few small differences. The data.nba.com playby-play has the offense team id in all events, which makes it easier to track possession changes. The stats.nba.com events do not have this attribute and to get possession counts the play-by-play needs to be parsed, which makes it more sensitive to events being in the correct order. The stats.nba.com play-by-play also has lots of shots and rebounds that are out of order that need to be fixed manually. If you download the data from the link above, I have fixed these for previous seasons, but going forward if you use this you will have to keep up with fixing them manually yourself. If you don't care if there may be an occasional possession count being off or you don't want to deal with manually fixing the event order I suggest using data.nba.com for your play-by-play provider.

The stats.nba.com has more older season data available. So it should be used if you want to work with older data.

Another difference is that the data.nba.com play-by-play updates in real time, so if you are looking to do live stats during a game you can use it for that.

# <span id="page-9-0"></span>**2.3 Basic Usage**

Within your settings that will be passed into the client when you instantiate it you can set the data directory and set the resources and data source you want.

Options for source are 'file' and 'web'. When source is 'file', it will pull data from the dir specified in the settings. When source is 'web' it will make an API request to get the data. If you want to save the response data to disk set dir within the settings and it will be saved in the appropriate subdirectory.

Options for data\_provider are 'stats\_nba' and 'data\_nba' and 'live'.

See the code examples below for some examples settings.

Resource options are:

- Boxscore basic boxscore stats
- EnhancedPbp more detail than the basic play-by-play
- Games for getting all games for a season or date
- Pbp raw play-by-play
- Possessions splits enhanced pbp data up into possessions.
- Shots (stats.nba.com only)

# <span id="page-9-1"></span>**2.4 Code Examples**

### <span id="page-9-2"></span>**2.4.1 Game Data**

The following code will instantiate the client and instantiate the Game data object for the given game id with boxscore and possession data.

```
from pbpstats.client import Client
settings = {
    "dir": "/response_data",
    "Boxscore": {"source": "file", "data_provider": "stats_nba"},
    "Possessions": {"source": "file", "data_provider": "stats_nba"},
}
client = Client(setting)game = client.Game("0021900001")
```
Resource data can be accessed by calling game.<snake\_case\_resource\_name>.items. In this case, since 'Boxscore' and 'Possessions' were provided in the settings dict boxscore and possessions data can be accessed via game. boxscore.items and game.possessions.items. See [Possessions](#page-66-1) for properties for working with pos-sessions data. See [Boxscore](#page-35-2) for properties for working with boxscore data.

### <span id="page-10-0"></span>**2.4.2 All Final Games For Season**

The following code can be used to get all final games for a season.

```
from pbpstats.client import Client
settings = {
    "Games": {"source": "web", "data_provider": "data_nba"},
}
client = Client(settings)
season = client.Season("nba", "2019-20", "Regular Season")
for final_game in season.games.final_games:
   print(final_game)
```
### <span id="page-10-1"></span>**2.4.3 All Final Games For Day**

The following code can be used to get all final games for a season. Note that for day, data\_provider must be stats nba

```
from pbpstats.client import Client
settings = {
    "Games": {"source": "web", "data_provider": "stats_nba"},
}
client = Client(settings)
day = client.Day("12/05/2019", "nba")
for final_game in day.games.final_games:
    print(final_game)
```
### <span id="page-10-2"></span>**2.4.4 Doing Detailed Stuff with Possession Data**

The following code will get all possessions that start off a missed field goal.

```
off_rim_miss = [possession for possession in game.possessions.items if possession.
˓→possession_start_type == "OffAtRimMiss"]
```
For more on what is available for possession data see [Possession](#page-65-1) docs

#### <span id="page-10-3"></span>**2.4.5 Doing Detailed Stuff with Enhanced PBP Data**

The following code will get the average 2pt shot distance on all missed field goals.

```
from pbpstats.resources.enhanced_pbp import FieldGoal
...
shot_dists = []
for possession in game.possessions.items:
   for possession_event in possession.events:
       if isinstance(possession_event, FieldGoal) and not possession_event.is_made
˓→and possession_event.shot_value == 2:
```
(continues on next page)

(continued from previous page)

```
shot_dists.append(possession_event.distance)
print(sum(shot_dists) / len(shot_dists))
```
For more on what is available for enhanced pbp data see pbpstats.resources.enhanced\_pbp docs

# <span id="page-11-0"></span>**2.5 Note on Ids**

Player and team Ids the same player and team ids used by stats.nba.com. Lineup ids are '-' separated player ids (with player ids sorted as strings).

# <span id="page-11-1"></span>**2.6 Issues with raw play-by-play**

If you need to fix event order in the play-by-play file you will need to open the pbp file for the game in your data directory and change the order of the events list. Each event is a list and searching for the event number (the event number should be in the exception text somewhere) to find the event is a good place to start to figure out which event needs to be moved around.

# CHAPTER 3

# **Contents**

# <span id="page-12-1"></span><span id="page-12-0"></span>**3.1 Documentation**

## <span id="page-12-2"></span>**3.1.1 Data Loaders**

The data loader modules are used to load data for a specific resource either from file stored on disk or via an API request.

### <span id="page-12-3"></span>**3.1.1.1 data.nba.com Data Loaders**

data.nba.com data loaders are used to load data for a specific resource either from file stored on disk or via an API request to [data.nba.com.](https://www.data.nba.com/)

### **Boxscore**

#### **Boxscore**

DataNbaBoxscoreLoader loads boxscore data for a game and creates [DataNbaBoxscoreItem](#page-36-0) objects for each player and team

The following code will load boxscore data for game id "0021900001" from a file located in a subdirectory of the /data directory

```
from pbpstats.data_loader import DataNbaBoxscoreFileLoader, DataNbaBoxscoreLoader
source_loader = DataNbaBoxscoreFileLoader("/data")
boxscore_loader = DataNbaBoxscoreLoader("0021900001", source_loader)
print(boxscore_loader.items[0].data) # prints dict with a player's boxscore data for
\rightarrowgame
```
**class** pbpstats.data\_loader.data\_nba.boxscore.loader.**DataNbaBoxscoreLoader**(*game\_id*,

*source\_loader*)

Bases: pbpstats.data\_loader.data\_nba.base.DataNbaLoaderBase

Loads data.nba.com source boxscore data for game. Team/Player data is stored in items attribute as [DataNbaBoxscoreItem](#page-36-0) objects

#### **Parameters**

- **game\_id** (str) NBA Stats Game Id
- **source\_loader** [DataNbaBoxscoreFileLoader](#page-13-0) or [DataNbaBoxscoreWebLoader](#page-13-1) object

#### **data**

returns raw JSON response data

```
data_provider = 'data_nba'
```
**parent\_object = 'Game'**

**resource = 'Boxscore'**

- <span id="page-13-0"></span>**class** pbpstats.data\_loader.data\_nba.boxscore.file.**DataNbaBoxscoreFileLoader**(*file\_directory*) Bases: [pbpstats.data\\_loader.data\\_nba.file\\_loader.DataNbaFileLoader](#page-18-1)
	- A DataNbaBoxscoreFileLoader object should be instantiated and passed into DataNbaBoxscoreLoader when loading data from file

**Parameters file\_directory** (str) – Directory in which data should be loaded from. The specific file location will be *data\_<game\_id>.json* in the */game\_details* subdirectory.

#### **load\_data**(*game\_id*)

<span id="page-13-1"></span>**class** pbpstats.data\_loader.data\_nba.boxscore.web.**DataNbaBoxscoreWebLoader**(*file\_directory=None*) Bases: [pbpstats.data\\_loader.data\\_nba.web\\_loader.DataNbaWebLoader](#page-18-2)

A DataNbaBoxscoreWebLoader object should be instantiated and passed into DataNbaBoxscoreLoader when loading data directly from the NBA Stats API

**Parameters file\_directory**  $(s \tau r)$  – (optional, use it if you want to store the response data on disk) Directory in which data should be either stored. The specific file location will be *data\_<game\_id>.json* in the */game\_details* subdirectory. If not provided response data will not be saved on disk.

**load\_data**(*game\_id*)

#### **Enhanced PBP**

#### **Enhanced PBP**

DataNbaEnhancedPbpLoader loads pbp data for a game and creates [EnhancedPbpItem](#page-55-0) objects for each event

Enhanced data for each event includes current players on floor, score, fouls to give and number of fouls committed by each player, plus additional data depending on event type

The following code will load pbp data for game id "0021900001" from a file located in a subdirectory of the /data directory

```
from pbpstats.data_loader import DataNbaEnhancedPbpFileLoader,
˓→DataNbaEnhancedPbpLoader
source_loader = DataNbaEnhancedPbpFileLoader("/data")
pbp_loader = DataNbaEnhancedPbpLoader("0021900001", source_loader)
print(pbp_loader.items[0].data) # prints dict with the first event of the game
```
**class** pbpstats.data\_loader.data\_nba.enhanced\_pbp.loader.**DataNbaEnhancedPbpLoader**(*game\_id*,

*source\_loader*)

Bases: [pbpstats.data\\_loader.data\\_nba.pbp.loader.DataNbaPbpLoader](#page-15-0), [pbpstats.](#page-33-4) [data\\_loader.nba\\_enhanced\\_pbp\\_loader.NbaEnhancedPbpLoader](#page-33-4)

Loads data.nba.com source enhanced pbp data for game. Events are stored in items attribute as [EnhancedPbpItem](#page-55-0) objects

#### **Parameters**

- **game\_id** (str) NBA Stats Game Id
- **source\_loader** [DataNbaEnhancedPbpFileLoader](#page-14-0) or DataNbaEnhancedPbpWebLoader object
- Raises [InvalidNumberOfStartersException](#page-60-0): If all 5 players that start the period for a team can't be determined. You can add the correct period starters to overrides/missing\_period\_starters.json in your data directory to fix this.

**data\_provider = 'data\_nba'**

**parent\_object = 'Game'**

#### **resource = 'EnhancedPbp'**

<span id="page-14-0"></span>**class** pbpstats.data\_loader.data\_nba.enhanced\_pbp.file.**DataNbaEnhancedPbpFileLoader**(*file\_directory=None*) Bases: [pbpstats.data\\_loader.data\\_nba.pbp.file.DataNbaPbpFileLoader](#page-15-1)

A DataNbaEnhancedPbpFileLoader object should be instantiated and passed into DataNbaEnhancedPbpLoader when loading data from file

**Parameters file\_directory** (str) – Directory in which data should be loaded from. The specific file location will be *data\_<game\_id>.json* in the */pbp* subdirectory.

**class** pbpstats.data\_loader.data\_nba.enhanced\_pbp.web.**DataNbaEnhancedPbpWebLoader**(*file\_directory=None*) Bases: [pbpstats.data\\_loader.data\\_nba.pbp.web.DataNbaPbpWebLoader](#page-15-2)

A DataNbaEnhancedPbpWebLoader object should be instantiated and passed into DataNbaEnhancedPbpLoader when loading data directly from the NBA Stats API

**Parameters file\_directory** (str) – (optional, use it if you want to store the response data on disk) Directory in which data should be either stored. The specific file location will be *data\_<game\_id>.json* in the */pbp* subdirectory. If not provided response data will not be saved on disk.

#### **PBP**

#### **PBP**

DataNbaPbpLoader loads pbp data for a game and creates [DataNbaPbpItem](#page-63-1) objects for each event

The following code will load pbp data for game id "0021900001" from a file located in a subdirectory of the /data directory

```
from pbpstats.data_loader import DataNbaPbpFileLoader, DataNbaPbpLoader
source loader = DataNbaPbpFileLoader("/data")
pbp_loader = DataNbaPbpLoader("0021900001", source_loader)
print(pbp_loader.items[0].data) # prints dict with the first event of the game
```
<span id="page-15-0"></span>**class** pbpstats.data\_loader.data\_nba.pbp.loader.**DataNbaPbpLoader**(*game\_id*,

```
Bases: pbpstats.data_loader.data_nba.base.DataNbaLoaderBase
```
Loads data.nba.com source pbp data for game. Events are stored in items attribute as [DataNbaPbpItem](#page-63-1) objects

#### Parameters

- **game\_id** (str) NBA Stats Game Id
- **source\_loader** [DataNbaPbpFileLoader](#page-15-1) or [DataNbaPbpWebLoader](#page-15-2) object

#### **data**

returns raw JSON response data

```
data_provider = 'data_nba'
```

```
parent_object = 'Game'
```

```
resource = 'Pbp'
```
<span id="page-15-1"></span>**class** pbpstats.data\_loader.data\_nba.pbp.file.**DataNbaPbpFileLoader**(*file\_directory=None*) Bases: [pbpstats.data\\_loader.data\\_nba.file\\_loader.DataNbaFileLoader](#page-18-1)

A DataNbaPbpFileLoader object should be instantiated and passed into DataNbaPbpLoader when loading data from file

**Parameters file\_directory** (str) – Directory in which data should be loaded from. The specific file location will be *data\_<game\_id>.json* in the */pbp* subdirectory.

**load\_data**(*game\_id*)

<span id="page-15-2"></span>**class** pbpstats.data\_loader.data\_nba.pbp.web.**DataNbaPbpWebLoader**(*file\_directory=None*) Bases: [pbpstats.data\\_loader.data\\_nba.web\\_loader.DataNbaWebLoader](#page-18-2)

A DataNbaPbpWebLoader object should be instantiated and passed into DataNbaPbpLoader when loading data directly from the NBA Stats API

**Parameters file\_directory**  $(s \tau r)$  – (optional, use it if you want to store the response data on disk) Directory in which data should be either stored. The specific file location will be *data\_<game\_id>.json* in the */pbp* subdirectory. If not provided response data will not be saved on disk.

**load\_data**(*game\_id*)

#### **Possessions**

#### **Possessions**

DataNba[Possession](#page-65-1)Loader loads possession data for a game and creates Possession objects for each possession

The following code will load possession data for game id "0021900001" from a pbp file located in the /pbp subdirectory of the /data directory

*source\_loader*)

*source\_loader*)

```
from pbpstats.data_loader import DataNbaPossessionFileLoader, DataNbaPossessionLoader
source loader = DataNbaPossessionFileLoader("/data")
possession_loader = DataNbaPossessionLoader("0021900001", source_loader)
print(possession_loader.items[0].data) # prints dict with the first possession of
ightharpoonupche game
```
**class** pbpstats.data\_loader.data\_nba.possessions.loader.**DataNbaPossessionLoader**(*game\_id*,

Bases: [pbpstats.data\\_loader.nba\\_possession\\_loader.NbaPossessionLoader](#page-33-5)

Loads data.nba.com source possession data for game. [Possession](#page-65-1)s are stored in items attribute as Possession objects

#### **Parameters**

- **game\_id** (str) NBA Stats Game Id
- **source\_loader** [DataNbaPossessionFileLoader](#page-16-0) or [DataNbaPossessionWebLoader](#page-16-1) object

**data\_provider = 'data\_nba'**

**parent\_object = 'Game'**

```
resource = 'Possessions'
```
<span id="page-16-0"></span>**class** pbpstats.data\_loader.data\_nba.possessions.file.**DataNbaPossessionFileLoader**(*file\_directory=None*) Bases: object

A DataNbaPossessionFileLoader object should be instantiated and passed into DataNbaPossessionLoader when loading data from file

Parameters file\_directory (str) – Directory in which data should be loaded from. The specific file location will be *data\_<game\_id>.json* in the */pbp* subdirectory.

<span id="page-16-1"></span>**class** pbpstats.data\_loader.data\_nba.possessions.web.**DataNbaPossessionWebLoader**(*file\_directory=None*) Bases: object

A DataNbaPbpWebLoader object should be instantiated and passed into DataNbaPossessionLoader when loading data directly from the NBA Stats API

**Parameters file\_directory**  $(s \tau r)$  – (optional, use it if you want to store the response data on disk) Directory in which data should be either stored. The specific file location will be *data\_<game\_id>.json* in the */pbp* subdirectory. If not provided response data will not be saved on disk.

#### **Schedule**

#### **Schedule**

DataNbaScheduleLoader loads schedule data for a season and creates [DataNbaGameItem](#page-63-2) objects for each game

The following code will load schedule data for 2019-20 NBA Regular Season

```
from pbpstats.data_loader import DataNbaScheduleFileLoader, DataNbaScheduleLoader
```
source\_loader = DataNbaScheduleFileLoader("/data")

(continues on next page)

```
(continued from previous page)
schedule_loader = DataNbaScheduleLoader("nba", "2019-20", "Regular Season", source
˓→loader)
print(schedule_loader.items[0].data) # prints dict with the first game of the season
```
**class** pbpstats.data\_loader.data\_nba.schedule.loader.**DataNbaScheduleLoader**(*league*,

*season*, *season\_type*, *source\_loader*)

```
Bases: pbpstats.data_loader.data_nba.base.DataNbaLoaderBase
```
Loads data.nba.com source schedule data for season. Games are stored in items attribute as [DataNbaGameItem](#page-63-2) objects

#### **Parameters**

- **league** (str) Options are 'nba', 'wnba' or 'gleague'
- **season**  $(str)$  Can be formatted as either 2019-20 or 2019.
- **season\_type** (str) Options are 'Regular Season' or 'Playoffs' or 'Play In'
- **source\_loader** DataNbaScheduleFileLoader or DataNbaScheduleWebLoader object

**data**

returns raw JSON response data

```
data_provider = 'data_nba'
```

```
parent_object = 'Season'
```

```
resource = 'Games'
```
**class** pbpstats.data\_loader.data\_nba.schedule.file.**DataNbaScheduleFileLoader**(*file\_directory=None*) Bases: [pbpstats.data\\_loader.data\\_nba.file\\_loader.DataNbaFileLoader](#page-18-1)

A DataNbaScheduleFileLoader object should be instantiated and passed into DataNbaScheduleLoader when loading data from file

**Parameters file\_directory** (str) – Directory in which data should be loaded from. The specific file location will be *data\_<league>\_<season\_year>.json* in the */schedule* subdirectory.

**load\_data**(*league*, *season*)

```
class pbpstats.data_loader.data_nba.schedule.web.DataNbaScheduleWebLoader(file_directory=None)
    Bases: pbpstats.data_loader.data_nba.web_loader.DataNbaWebLoader
```
A DataNbaScheduleWebLoader object should be instantiated and passed into DataNbaSchedulLoader when loading data directly from the NBA Stats API

```
Parameters file_directory (s \tau r) – (optional, use it if you want to store the response data
    on disk) Directory in which data should be either stored. The specific file location will be
    data_<league>_<season_year>.json in the /schedule subdirectory. If not provided response
    data will not be saved on disk.
```
#### **league\_id**

Returns League Id for league.

00 for nba, 10 for wnba, 20 for g-league

**load\_data**(*league*, *season*)

#### **File Loader**

<span id="page-18-1"></span>**class** pbpstats.data\_loader.data\_nba.file\_loader.**DataNbaFileLoader** Bases: pbpstats.data\_loader.data\_nba.base.DataNbaLoaderBase

Base class for loading data.nba.com files saved on disk.

All data.nba.com data loader classes should inherit from this class.

This class should not be instantiated directly.

#### **Web Loader**

<span id="page-18-2"></span>**class** pbpstats.data\_loader.data\_nba.web\_loader.**DataNbaWebLoader** Bases: pbpstats.data\_loader.data\_nba.base.DataNbaLoaderBase

Base class for loading data from data.nba.com API request.

All data.nba.com data loader classes should inherit from this class.

This class should not be instantiated directly.

#### <span id="page-18-0"></span>**3.1.1.2 live Data Loaders**

live data loaders are used to load data for a specific resource either from file stored on disk or via an API request to live endpoint at [nba.com.](https://www.nba.com/)

#### **Boxscore**

#### **Boxscore**

LiveBoxscoreLoader loads boxscore data for a game and creates [LiveBoxscoreItem](#page-36-1) objects for each player and team

The following code will load boxscore data for game id "0021900001" from a file located in a subdirectory of the /data directory

```
from pbpstats.data_loader import LiveBoxscoreFileLoader, LiveBoxscoreLoader
source_loader = LiveBoxscoreFileLoader("/data")
boxscore_loader = LiveBoxscoreLoader("0021900001", source_loader)
print(boxscore_loader.items[0].data) # prints dict with a player's boxscore data for
\rightarrowgame
```
**class** pbpstats.data\_loader.live.boxscore.loader.**LiveBoxscoreLoader**(*game\_id*,

Bases: pbpstats.data\_loader.live.base.LiveLoaderBase

Loads data.nba.com source boxscore data for game. Team/Player data is stored in items attribute as [LiveBoxscoreItem](#page-36-1) objects

#### **Parameters**

• **game\_id** (str) – NBA Stats Game Id

*source\_loader*)

• **source\_loader** – [LiveBoxscoreFileLoader](#page-19-0) or [LiveBoxscoreWebLoader](#page-19-1) object

#### **data**

returns raw JSON response data

**data\_provider = 'live'**

**parent\_object = 'Game'**

```
resource = 'Boxscore'
```
<span id="page-19-0"></span>**class** pbpstats.data\_loader.live.boxscore.file.**LiveBoxscoreFileLoader**(*file\_directory*) Bases: [pbpstats.data\\_loader.live.file\\_loader.LiveFileLoader](#page-22-1)

A LiveBoxscoreFileLoader object should be instantiated and passed into LiveBoxscoreLoader when loading data from file

**Parameters file\_directory** (str) – Directory in which data should be loaded from. The specific file location will be *live\_<game\_id>.json* in the */game\_details* subdirectory.

**load\_data**(*game\_id*)

<span id="page-19-1"></span>**class** pbpstats.data\_loader.live.boxscore.web.**LiveBoxscoreWebLoader**(*file\_directory=None*) Bases: [pbpstats.data\\_loader.live.web\\_loader.LiveWebLoader](#page-22-2)

LiveBoxscoreWebLoader object should be instantiated and passed into LiveBoxscoreLoader when loading data directly from the NBA Stats API

**Parameters file\_directory**  $(s \tau r)$  – (optional, use it if you want to store the response data on disk) Directory in which data should be either stored. The specific file location will be *live\_<game\_id>.json* in the */game\_details* subdirectory. If not provided response data will not be saved on disk.

**load\_data**(*game\_id*)

### **Enhanced PBP**

#### **Enhanced PBP**

LiveEnhancedPbpLoader loads pbp data for a game and creates [EnhancedPbpItem](#page-55-0) objects for each event

Enhanced data for each event includes current players on floor, score, fouls to give and number of fouls committed by each player, plus additional data depending on event type

The following code will load pbp data for game id "0021900001" from a file located in a subdirectory of the /data directory

```
from pbpstats.data_loader import LiveEnhancedPbpFileLoader, LiveEnhancedPbpLoader
source_loader = LiveEnhancedPbpFileLoader("/data")
pbp_loader = LiveEnhancedPbpLoader("0021900001", source_loader)
print(pbp_loader.items[0].data) # prints dict with the first event of the game
```
**class** pbpstats.data\_loader.live.enhanced\_pbp.loader.**LiveEnhancedPbpLoader**(*game\_id*,

*source\_loader*)

Bases: [pbpstats.data\\_loader.live.pbp.loader.LivePbpLoader](#page-20-0), [data\\_loader.nba\\_enhanced\\_pbp\\_loader.NbaEnhancedPbpLoader](#page-33-4)

Loads data.nba.com source enhanced pbp data for game. Events are stored in items attribute as [EnhancedPbpItem](#page-55-0) objects

**Parameters** 

- **game\_id** (str) NBA Stats Game Id
- **source\_loader** [LiveEnhancedPbpFileLoader](#page-20-1) or [LiveEnhancedPbpWebLoader](#page-20-2) object

**data\_provider = 'live'**

**parent\_object = 'Game'**

```
resource = 'EnhancedPbp'
```
<span id="page-20-1"></span>**class** pbpstats.data\_loader.live.enhanced\_pbp.file.**LiveEnhancedPbpFileLoader**(*file\_directory*) Bases: [pbpstats.data\\_loader.live.pbp.file.LivePbpFileLoader](#page-21-0)

A LiveEnhancedPbpFileLoader object should be instantiated and passed into LiveEnhancedPbpLoader when loading data from file

#### **Parameters**

- **game\_id** (str) NBA Stats Game Id
- **file\_directory** (str) Directory in which data should be loaded from. The specific file location will be *live\_<game\_id>.json* in the */pbp* subdirectory.

<span id="page-20-2"></span>**class** pbpstats.data\_loader.live.enhanced\_pbp.web.**LiveEnhancedPbpWebLoader**(*file\_directory=None*) Bases: [pbpstats.data\\_loader.live.pbp.web.LivePbpWebLoader](#page-21-1)

A LiveEnhancedPbpWebLoader object should be instantiated and passed into LiveEnhancedPbpLoader when loading data directly from the NBA Stats API

**Parameters file\_directory**  $(str)$  – (optional, use it if you want to store the response data on disk) Directory in which data should be either stored. The specific file location will be *live\_<game\_id>.json* in the */pbp* subdirectory. If not provided response data will not be saved on disk.

#### **PBP**

#### **PBP**

LivePbpLoader loads pbp data for a game and creates  $LivePbpItem$  objects for each event

The following code will load pbp data for game id "0021900001" from a file located in a subdirectory of the /data directory

```
from pbpstats.data_loader import LivePbpFileLoader, LivePbpLoader
source_loader = LivePbpFileLoader("/data")
pbp_loader = LivePbpLoader("0021900001", source_loader)
print(pbp_loader.items[0].data) # prints dict with the first event of the game
```
<span id="page-20-0"></span>**class** pbpstats.data\_loader.live.pbp.loader.**LivePbpLoader**(*game\_id*, *source\_loader*) Bases: pbpstats.data\_loader.live.base.LiveLoaderBase

Loads live data source pbp data for game. Events are stored in items attribute as  $LivePppIt$  em objects

**Parameters** 

- **game\_id** (str) NBA Stats Game Id
- **source\_loader** [LivePbpFileLoader](#page-21-0) or [LivePbpWebLoader](#page-21-1) object

#### **data**

returns raw JSON response data

```
data_provider = 'live'
```
**parent\_object = 'Game'**

**resource = 'Pbp'**

<span id="page-21-0"></span>**class** pbpstats.data\_loader.live.pbp.file.**LivePbpFileLoader**(*file\_directory*) Bases: [pbpstats.data\\_loader.live.file\\_loader.LiveFileLoader](#page-22-1)

A LivePbpFileLoader object should be instantiated and passed into LivePbpLoader when loading data from file

#### **Parameters**

- **game\_id** (str) NBA Stats Game Id
- **file\_directory**  $(str)$  Directory in which data should be loaded from. The specific file location will be *live\_<game\_id>.json* in the */pbp* subdirectory.

**load\_data**(*game\_id*)

<span id="page-21-1"></span>**class** pbpstats.data\_loader.live.pbp.web.**LivePbpWebLoader**(*file\_directory=None*) Bases: [pbpstats.data\\_loader.live.web\\_loader.LiveWebLoader](#page-22-2)

A LivePbpWebLoader object should be instantiated and passed into LivePbpLoader when loading data directly from the NBA Stats API

**Parameters file\_directory**  $(s \tau r)$  – (optional, use it if you want to store the response data on disk) Directory in which data should be either stored. The specific file location will be *live\_<game\_id>.json* in the */pbp* subdirectory. If not provided response data will not be saved on disk.

**load\_data**(*game\_id*)

### **Possessions**

#### **Possessions**

Live[Possession](#page-65-1)Loader loads possession data for a game and creates *Possession* objects for each possession

The following code will load possession data for game id "0021900001" from a pbp file located in the /pbp subdirectory of the /data directory

```
from pbpstats.data_loader import LivePossessionFileLoader, LivePossessionLoader
source_loader = LivePossessionFileLoader("/data")
pbp_loader = LivePossessionLoader("0021900001", source_loader)
print(pbp_loader.items[0].data) # prints dict with the first event of the game
```
**class** pbpstats.data\_loader.live.possessions.loader.**LivePossessionLoader**(*game\_id*,

*source\_loader*) Bases: [pbpstats.data\\_loader.nba\\_possession\\_loader.NbaPossessionLoader](#page-33-5)

Loads live data source possession data for game. [Possession](#page-65-1)s are stored in items attribute as Possession objects

#### **Parameters**

• **game\_id** (str) – NBA Stats Game Id

• **source\_loader** – [LivePossessionFileLoader](#page-22-3) or [LivePossessionWebLoader](#page-22-4) object

```
data_provider = 'live'
```

```
parent_object = 'Game'
```
**resource = 'Possessions'**

<span id="page-22-3"></span>**class** pbpstats.data\_loader.live.possessions.file.**LivePossessionFileLoader**(*file\_directory*) Bases: object

A LivePossessionFileLoader object should be instantiated and passed into LivePossessionLoader when loading data from file

#### **Parameters**

- **game\_id** (str) NBA Stats Game Id
- **file\_directory**  $(str)$  Directory in which data should be loaded from. The specific file location will be *live\_<game\_id>.json* in the */pbp* subdirectory.
- <span id="page-22-4"></span>**class** pbpstats.data\_loader.live.possessions.web.**LivePossessionWebLoader**(*file\_directory=None*) Bases: object

A LivePossessionWebLoader object should be instantiated and passed into LivePossessionLoader when loading data directly from the NBA Stats API

**Parameters file\_directory**  $(str)$  – (optional, use it if you want to store the response data on disk) Directory in which data should be either stored. The specific file location will be *live\_<game\_id>.json* in the */pbp* subdirectory. If not provided response data will not be saved on disk.

#### **File Loader**

<span id="page-22-1"></span>**class** pbpstats.data\_loader.live.file\_loader.**LiveFileLoader** Bases: pbpstats.data\_loader.live.base.LiveLoaderBase

Base class for loading live data files saved on disk.

All live data data loader classes should inherit from this class.

This class should not be instantiated directly.

#### **Web Loader**

<span id="page-22-2"></span>**class** pbpstats.data\_loader.live.web\_loader.**LiveWebLoader** Bases: pbpstats.data\_loader.live.base.LiveLoaderBase

Base class for loading data from live data API request.

All live data data loader classes should inherit from this class.

This class should not be instantiated directly.

#### <span id="page-22-0"></span>**3.1.1.3 stats.nba.com Data Loaders**

stats.nba.com data loaders are used to load data for a specific resource either from file stored on disk or via an API request to [stats.nba.com.](https://www.stats.nba.com/)

#### **Base**

```
class pbpstats.data_loader.stats_nba.base.StatsNbaLoaderBase
    Bases: object
```
Base Class for all stats.nba.com data loaders

This class should not be instantiated directly

#### **data**

returns data from response JSON as a list of dicts

#### **static dedupe\_events\_row\_set**(*events\_row\_set*)

Dedupes list of results while preserving order

Used to dedupe events rowSets pbp response because some games have duplicate events

**Parameters events\_row\_set** (*list*) – List of results from API Response

Returns deduped list of results

#### **league**

Returns League for game id.

First 2 in game id represent league - 00 for nba, 10 for wnba, 20 for g-league

#### **league\_id**

Returns League Id for league.

00 for nba, 10 for wnba, 20 for g-league

#### **make\_list\_of\_dicts**(*results\_set\_index=0*)

Creates list of dicts from source data

Parameters results\_set\_index (int) – Index results are in. Default is 0

Returns list of dicts with data for results

#### **season**

Returns season for game id

4th and 5th characters in game id represent season year ex. for 2016-17 season 4th and 5th characters would be 16 and season should return 2016-17 For WNBA just returns season year

#### **season\_type**

Returns season type for game id

3rd character in game id represent season type - 2 for reg season, 4 for playoffs, 5 for play in

#### **Boxscore**

#### **Boxscore**

StatsNbaBoxscoreLoader loads boxscore data for a game and creates [StatsNbaBoxscoreItem](#page-36-2) objects for each player and team

The following code will load boxscore data for game id "0021900001" from a file located in a subdirectory of the /data directory

```
from pbpstats.data_loader import StatsNbaBoxscoreFileLoader, StatsNbaBoxscoreLoader
source loader = StatsNbaBoxscoreFileLoader("/data")
boxscore_loader = StatsNbaBoxscoreLoader("0021900001", source_loader)
print(boxscore_loader.items[0].data) # prints dict with a player's boxscore data for
\rightarrowgame
```
**class** pbpstats.data\_loader.stats\_nba.boxscore.loader.**StatsNbaBoxscoreLoader**(*game\_id*, *source\_loader*)

Bases: [pbpstats.data\\_loader.stats\\_nba.base.StatsNbaLoaderBase](#page-23-0)

Loads stats.nba.com source boxscore data for game. Team/Player data is stored in items attribute as [StatsNbaBoxscoreItem](#page-36-2) objects

#### **Parameters**

- **game\_id** (str) NBA Stats Game Id
- **source loader** [StatsNbaBoxscoreFileLoader](#page-24-0) or [StatsNbaBoxscoreWebLoader](#page-24-1) object

**data\_provider = 'stats\_nba'**

**parent\_object = 'Game'**

```
resource = 'Boxscore'
```
<span id="page-24-0"></span>**class** pbpstats.data\_loader.stats\_nba.boxscore.file.**StatsNbaBoxscoreFileLoader**(*file\_directory*) Bases: [pbpstats.data\\_loader.stats\\_nba.file\\_loader.StatsNbaFileLoader](#page-32-1)

A StatsNbaBoxscoreFileLoader object should be instantiated and passed into StatsNbaBoxscoreLoader when loading data from file

Parameters file\_directory (str) – Directory in which data should be loaded from. The specific file location will be *stats\_boxscore\_<game\_id>.json* in the */game\_details* subdirectory.

**load\_data**(*game\_id*)

<span id="page-24-1"></span>**class** pbpstats.data\_loader.stats\_nba.boxscore.web.**StatsNbaBoxscoreWebLoader**(*file\_directory=None*) Bases: [pbpstats.data\\_loader.stats\\_nba.web\\_loader.StatsNbaWebLoader](#page-32-2)

A StatsNbaBoxscoreWebLoader object should be instantiated and passed into StatsNbaBoxscoreLoader when loading data directly from the NBA Stats API

**Parameters file\_directory**  $(s \tau r)$  – (optional, use it if you want to store the response data on disk) Directory in which data should be either stored. The specific file location will be *stats\_boxscore\_<game\_id>.json* in the */game\_details* subdirectory. If not provided response data will not be saved on disk.

**load\_data**(*game\_id*)

#### **Enhanced PBP**

#### **Enhanced PBP**

StatsNbaEnhancedPbpLoader loads pbp data for a game and creates [EnhancedPbpItem](#page-55-0) objects for each event

Enhanced data for each event includes current players on floor, score, fouls to give and number of fouls committed by each player, plus additional data depending on event type

The following code will load pbp data for game id "0021900001" from a file located in a subdirectory of the /data directory

```
from pbpstats.data_loader import StatsNbaEnhancedPbpFileLoader,
˓→StatsNbaEnhancedPbpLoader
source_loader = StatsNbaEnhancedPbpFileLoader("/data")
pbp_loader = StatsNbaEnhancedPbpLoader("0021900001", source_loader)
print(pbp_loader.items[0].data) # prints dict with the first event of the game
```
**class** pbpstats.data\_loader.stats\_nba.enhanced\_pbp.loader.**StatsNbaEnhancedPbpLoader**(*game\_id*,

*source\_loader*)

Bases: [pbpstats.data\\_loader.stats\\_nba.pbp.loader.StatsNbaPbpLoader](#page-26-0), [pbpstats.](#page-33-4) [data\\_loader.nba\\_enhanced\\_pbp\\_loader.NbaEnhancedPbpLoader](#page-33-4)

Loads stats.nba.com source enhanced pbp data for game. Events are stored in items attribute as [EnhancedPbpItem](#page-55-0) objects

#### Parameters

- **game\_id** (str) NBA Stats Game Id
- **source\_loader** [StatsNbaEnhancedPbpFileLoader](#page-25-0) or StatsNbaEnhancedPbpWebLoader object
- Raises [InvalidNumberOfStartersException](#page-60-0): If all 5 players that start the period for a team can't be determined. You can add the correct period starters to overrides/missing\_period\_starters.json in your data directory to fix this.
- Raises [EventOrderError](#page-59-0): If rebound event is not immediately following a missed shot event. You can manually edit the event order in the pbp file stored on disk to fix this.

**data\_provider = 'stats\_nba'**

**parent\_object = 'Game'**

#### **resource = 'EnhancedPbp'**

- <span id="page-25-0"></span>**class** pbpstats.data\_loader.stats\_nba.enhanced\_pbp.file.**StatsNbaEnhancedPbpFileLoader**(*file\_directory*) Bases: [pbpstats.data\\_loader.stats\\_nba.pbp.file.StatsNbaPbpFileLoader](#page-26-1)
	- A StatsNbaEnhancedPbpFileLoader object should be instantiated and passed into StatsNbaEnhancedPbpLoader when loading data from file

Parameters file\_directory (str) – Directory in which data should be loaded from. The specific file location will be *stats\_<game\_id>.json* in the */pbp* subdirectory.

**class** pbpstats.data\_loader.stats\_nba.enhanced\_pbp.web.**StatsNbaEnhancedPbpWebLoader**(*file\_directory=None*) Bases: [pbpstats.data\\_loader.stats\\_nba.pbp.web.StatsNbaPbpWebLoader](#page-26-2)

A StatsNbaEnhancedPbpWebLoader object should be instantiated and passed into StatsNbaEnhancedPbpLoader when loading data directly from the NBA Stats API

**Parameters file\_directory**  $(s \tau r)$  – (optional, use it if you want to store the response data on disk) Directory in which data should be either stored. The specific file location will be *stats\_<game\_id>.json* in the */pbp* subdirectory. If not provided response data will not be saved on disk.

#### **PBP**

#### **PBP**

StatsNbaPbpLoader loads pbp data for a game and creates  $StatsNbaPbpItem$  objects for each event

The following code will load pbp data for game id "0021900001" from a file located in a subdirectory of the /data directory

```
from pbpstats.data_loader import StatsNbaPbpFileLoader, StatsNbaPbpLoader
source_loader = StatsNbaPbpFileLoader("/data")
pbp_loader = StatsNbaPbpLoader("0021900001", source_loader)
print(pbp_loader.items[0].data) # prints dict with the first event of the game
```
<span id="page-26-0"></span>**class** pbpstats.data\_loader.stats\_nba.pbp.loader.**StatsNbaPbpLoader**(*game\_id*,

*source\_loader*) Bases: [pbpstats.data\\_loader.stats\\_nba.base.StatsNbaLoaderBase](#page-23-0)

Loads stats.nba.com source pbp data for game. Events are stored in items attribute as [StatsNbaPbpItem](#page-64-1) objects

#### **Parameters**

- **game\_id** (str) NBA Stats Game Id
- **source\_loader** [StatsNbaPbpFileLoader](#page-26-1) or StatsNbaPbpWebLoader object

```
data_provider = 'stats_nba'
```
**parent\_object = 'Game'**

```
resource = 'Pbp'
```
<span id="page-26-1"></span>**class** pbpstats.data\_loader.stats\_nba.pbp.file.**StatsNbaPbpFileLoader**(*file\_directory*) Bases: [pbpstats.data\\_loader.stats\\_nba.file\\_loader.StatsNbaFileLoader](#page-32-1)

A StatsNbaPbpFileLoader object should be instantiated and passed into StatsNbaPbpLoader when loading data from file

Parameters file\_directory (str) - Directory in which data should be loaded from. The specific file location will be *stats\_<game\_id>.json* in the */pbp* subdirectory.

**load\_data**(*game\_id*)

<span id="page-26-2"></span>**class** pbpstats.data\_loader.stats\_nba.pbp.web.**StatsNbaPbpWebLoader**(*file\_directory=None*) Bases: [pbpstats.data\\_loader.stats\\_nba.web\\_loader.StatsNbaWebLoader](#page-32-2)

A StatsNbaPbpWebLoader object should be instantiated and passed into StatsNbaPbpLoader when loading data directly from the NBA Stats API

**Parameters file\_directory**  $(s \tau r)$  – (optional, use it if you want to store the response data on disk) Directory in which data should be either stored. The specific file location will be *stats\_<game\_id>.json* in the */pbp* subdirectory. If not provided response data will not be saved on disk.

**load\_data**(*game\_id*)

#### **Possessions**

#### **Possessions**

StatsNbaPossessionLoader loads possession data for a game and creates [Possession](#page-65-1) objects for each possession

The following code will load possession data for game id "0021900001" from a pbp file located in the /pbp subdirectory of the /data directory

```
from pbpstats.data_loader import StatsNbaPossessionFileLoader,
˓→StatsNbaPossessionLoader
source_loader = StatsNbaPossessionFileLoader("/data")
pbp_loader = StatsNbaPossessionLoader("0021900001", source_loader)
print(pbp_loader.items[0].data) # prints dict with the first event of the game
```
**class** pbpstats.data\_loader.stats\_nba.possessions.loader.**StatsNbaPossessionLoader**(*game\_id*,

Bases: [pbpstats.data\\_loader.nba\\_possession\\_loader.NbaPossessionLoader](#page-33-5)

Loads stats.nba.com source possession data for game. [Possession](#page-65-1)s are stored in items attribute as Possession objects

#### Parameters

- **game\_id** (str) NBA Stats Game Id
- **source\_loader** [StatsNbaPossessionFileLoader](#page-27-0) or [StatsNbaPossessionWebLoader](#page-27-1) object

Raises TeamHasBackToBackPossessionsException: If team has the ball on back-to-back possessions.

#### **data\_provider = 'stats\_nba'**

#### **league**

Returns League for game id.

First 2 in game id represent league - 00 for nba, 10 for wnba, 20 for g-league

**parent\_object = 'Game'**

#### **resource = 'Possessions'**

**exception** pbpstats.data\_loader.stats\_nba.possessions.loader.**TeamHasBackToBackPossessionsException** Bases: Exception

Class for exception when a team is credited with back-to-back possessions.

You can manually edit the event order in the pbp file stored on disk or add an event to the overrides file in your data directory to fix this.

<span id="page-27-0"></span>**class** pbpstats.data\_loader.stats\_nba.possessions.file.**StatsNbaPossessionFileLoader**(*file\_directory*) Bases: object

A StatsNbaPossessionFileLoader object should be instantiated and passed into StatsNbaPossessionLoader when loading data from file

**Parameters file\_directory** (str) – Directory in which data should be loaded from. The specific file location will be *stats\_<game\_id>.json* in the */pbp* subdirectory.

<span id="page-27-1"></span>**class** pbpstats.data\_loader.stats\_nba.possessions.web.**StatsNbaPossessionWebLoader**(*file\_directory=None*) Bases: object

*source\_loader*)

A StatsNbaPossessionWebLoader object should be instantiated and passed into StatsNbaPossessionLoader when loading data directly from the NBA Stats API

**Parameters file\_directory**  $(str)$  – (optional, use it if you want to store the response data on disk) Directory in which data should be either stored. The specific file location will be *stats\_<game\_id>.json* in the */pbp* subdirectory. If not provided response data will not be saved on disk.

### **Game Finder**

#### **Boxscore**

StatsNbaLeagueGameLogLoader loads all games for a season and creates [StatsNbaGameItem](#page-63-3) objects for each game

The following code will load data for the 2019-20 NBA Regular Season

```
from pbpstats.data_loader import StatsNbaLeagueGameLogWebLoader,
˓→StatsNbaLeagueGameLogLoader
source_loader = StatsNbaLeagueGameLogWebLoader("/data")
league_game_log_loader = StatsNbaLeagueGameLogLoader("nba", "2019-20", "Regular Season
˓→", source_loader)
print(league_game_log_loader.items[0].data) # prints dict for first game
```
**class** pbpstats.data\_loader.stats\_nba.league\_game\_log.loader.**StatsNbaLeagueGameLogLoader**(*league*,

```
sea-
son,
sea-
son_type,
```
*source\_loader*)

Bases: [pbpstats.data\\_loader.stats\\_nba.base.StatsNbaLoaderBase](#page-23-0)

Loads stats.nba.com source data for season. Games are stored in items attribute as [StatsNbaGameItem](#page-63-3) objects

#### Parameters

- **league** (str) Options are 'nba', 'wnba' or 'gleague'
- **season**  $(str)$  Formatted as 2019-20 for NBA and G-League, 2019 of WNBA.
- **season\_type** (str) Options are 'Regular Season' or 'Playoffs' or 'Play In'
- **source\_loader** [StatsNbaLeagueGameLogFileLoader](#page-28-0) or [StatsNbaLeagueGameLogWebLoader](#page-29-0) object

```
data_provider = 'stats_nba'
```
**parent\_object = 'Season'**

```
resource = 'Games'
```
<span id="page-28-0"></span>**class** pbpstats.data\_loader.stats\_nba.league\_game\_log.file.**StatsNbaLeagueGameLogFileLoader**(*file\_directory*) Bases: [pbpstats.data\\_loader.stats\\_nba.file\\_loader.StatsNbaFileLoader](#page-32-1)

A StatsNbaLeagueGameLogFileLoader object should be instantiated and passed into StatsNbaLeagueGameLogLoader when loading data from file

**Parameters file directory** ( $str$ ) – Directory in which data should be loaded from. The specific file location will be *stats\_leaguegamelog\_<league>\_<season>\_<season\_type>.json* in the */schedule* subdirectory.

**load\_data**(*league*, *season*, *season\_type*)

<span id="page-29-0"></span>**class** pbpstats.data\_loader.stats\_nba.league\_game\_log.web.**StatsNbaLeagueGameLogWebLoader**(*file\_directory=None*) Bases: [pbpstats.data\\_loader.stats\\_nba.web\\_loader.StatsNbaWebLoader](#page-32-2)

A StatsNbaLeagueGameLogWebLoader object should be instantiated and passed into StatsNbaLeagueGameLogLoader when loading data directly from the NBA Stats API

**Parameters file\_directory**  $(str)$  – (optional, use it if you want to store the response data on disk) Directory in which data should be either stored. The specific file location will be *stats\_<league>\_<season>\_<season\_type>.json* in the */schedule* subdirectory. If not provided response data will not be saved on disk.

**load\_data**(*league*, *season*, *season\_type*)

#### **Scoreboard**

#### **Boxscore**

StatsNbaScoreboardLoader loads all games for a date and creates [StatsNbaGameItem](#page-63-3) objects for each game

The following code will load data for 02/03/2020

```
from pbpstats.data_loader import StatsNbaScoreboardFileLoader,
˓→StatsNbaScoreboardLoader
source_loader = StatsNbaScoreboardFileLoader("/data")
scoreboard_loader = StatsNbaScoreboardLoader("02/03/2020", "nba", source_loader)
print(scoreboard_loader.items[0].data) # prints dict for first game
```
**class** pbpstats.data\_loader.stats\_nba.scoreboard.loader.**StatsNbaScoreboardLoader**(*date*,

*league\_string*, *source\_loader*)

Bases: [pbpstats.data\\_loader.stats\\_nba.file\\_loader.StatsNbaFileLoader](#page-32-1), [pbpstats.data\\_loader.stats\\_nba.web\\_loader.StatsNbaWebLoader](#page-32-2)

Loads stats.nba.com source data for date. Games are stored in items attribute as  $StatsubaGameItem$  objects

#### **Parameters**

- **date** (str) Formatted as MM/DD/YYYY
- **league\_string** (str) Options are 'nba', 'wnba' or 'gleague'
- **source\_loader** [StatsNbaScoreboardFileLoader](#page-29-1) or [StatsNbaScoreboardWebLoader](#page-30-0) object

**data\_provider = 'stats\_nba'**

**parent\_object = 'Day'**

```
resource = 'Games'
```
<span id="page-29-1"></span>**class** pbpstats.data\_loader.stats\_nba.scoreboard.file.**StatsNbaScoreboardFileLoader**(*file\_directory*) Bases: [pbpstats.data\\_loader.stats\\_nba.file\\_loader.StatsNbaFileLoader](#page-32-1)

A StatsNbaScoreboardFileLoader object should be instantiated and passed into StatsNbaScoreboardLoader when loading data from file

**Parameters file\_directory** (str) – Directory in which data should be loaded from. The specific file location will be *stats\_<league>\_<date>.json* in the */schedule* subdirectory.

#### **load\_data**(*date*, *league\_string*)

<span id="page-30-0"></span>**class** pbpstats.data\_loader.stats\_nba.scoreboard.web.**StatsNbaScoreboardWebLoader**(*file\_directory=None*) Bases: [pbpstats.data\\_loader.stats\\_nba.web\\_loader.StatsNbaWebLoader](#page-32-2)

A StatsNbaScoreboardWebLoader object should be instantiated and passed into StatsNbaScoreboardLoader when loading data directly from the NBA Stats API

**Parameters file\_directory**  $(s \tau r)$  – (optional, use it if you want to store the response data on disk) Directory in which data should be either stored. The specific file location will be *stats\_<league>\_<date>.json* in the */schedule* subdirectory. If not provided response data will not be saved on disk.

#### **league\_id**

Returns League Id for league.

00 for nba, 10 for wnba, 20 for g-league

**load\_data**(*date*, *league\_string*)

#### **Shots**

#### **Boxscore**

[StatsNbaShot](#page-66-2)sLoader loads shot data for a game and creates StatsNbaShot objects for all shots

The following code will load shot data for game id "0021900001" from a file located in a subdirectory of the /data directory

```
from pbpstats.data_loader import StatsNbaShotsFileLoader, StatsNbaShotsLoader
source_loader = StatsNbaShotsFileLoader("/data")
shot loader = StatsNbaShotsLoader("0021900001", source loader)
print(shot_loader.items[0].data) # prints dict with data for one shot from game
```
**class** pbpstats.data\_loader.stats\_nba.shots.loader.**StatsNbaShotsLoader**(*game\_id*,

Bases: [pbpstats.data\\_loader.stats\\_nba.base.StatsNbaLoaderBase](#page-23-0)

Loads stats.nba.com source shot data for game. Shots are stored in items attribute as  $StatsubasHot$ 

#### Parameters

- **game\_id** (str) NBA Stats Game Id
- **source\_loader** [StatsNbaShotsFileLoader](#page-31-0) or [StatsNbaShotsWebLoader](#page-31-1) object

**data\_provider = 'stats\_nba'**

```
make_list_of_dicts(results_set_index=0)
```
Creates list of dicts from home and away source data

Parameters results\_set\_index (int) - Index results are in. Default is 0

Returns list of dicts with shot data for all shots

*source\_loader*)

**parent\_object = 'Game'**

**resource = 'Shots'**

<span id="page-31-0"></span>**class** pbpstats.data\_loader.stats\_nba.shots.file.**StatsNbaShotsFileLoader**(*file\_directory*) Bases: [pbpstats.data\\_loader.stats\\_nba.file\\_loader.StatsNbaFileLoader](#page-32-1)

A StatsNbaShotsFileLoader object should be instantiated and passed into StatsNbaShotsLoader when loading data from file

Parameters file\_directory (str) - Directory in which data should be loaded from. The specific file location will be *stats\_home\_shots\_<game\_id>.json* and *stats\_away\_shots\_<game\_id>.json* in the */game\_details* subdirectory.

**load\_data**(*game\_id*)

<span id="page-31-1"></span>**class** pbpstats.data\_loader.stats\_nba.shots.web.**StatsNbaShotsWebLoader**(*file\_directory=None*) Bases: [pbpstats.data\\_loader.stats\\_nba.web\\_loader.StatsNbaWebLoader](#page-32-2)

A StatsNbaShotsWebLoader object should be instantiated and passed into StatsNbaShotsLoader when loading data directly from the NBA Stats API

**Parameters file\_directory**  $(str)$  – (optional, use it if you want to store the response data on disk) Directory in which data should be either stored. The specific file location will be *stats\_home\_shots\_<game\_id>.json* and *stats\_away\_shots\_<game\_id>.json* in the */game\_details* subdirectory. If not provided response data will not be saved on disk.

**load\_data**(*game\_id*)

#### **Game Summary**

#### **Boxscore**

StatsNbaSummaryLoader loads summary data for a game and creates [StatsNbaGameItem](#page-63-3) objects for game

The following code will load summary data for game id "0021900001" from a file located in a subdirectory of the /data directory

```
from pbpstats.data_loader.stats_nba.summary.file import StatsNbaSummaryFileLoader
from pbpstats.data_loader.stats_nba.summary.loader import StatsNbaSummaryLoader
source_loader = StatsNbaSummaryFileLoader("/data")
summary_loader = StatsNbaSummaryLoader("0021900001", source_loader)
print(summary_loader.items[0].data) # prints game summary dict for game
```
**class** pbpstats.data\_loader.stats\_nba.summary.loader.**StatsNbaSummaryLoader**(*game\_id*,

Bases: [pbpstats.data\\_loader.stats\\_nba.base.StatsNbaLoaderBase](#page-23-0)

Loads stats.nba.com source summary data for game. Summary data is stored in items attribute as [StatsNbaGameItem](#page-63-3) objects

**Parameters** 

- **game\_id** (str) NBA Stats Game Id
- **source\_loader** [StatsNbaSummaryFileLoader](#page-32-3) or [StatsNbaSummaryWebLoader](#page-32-4) object

```
data_provider = 'stats_nba'
```

```
parent_object = 'Game'
```
*source\_loader*)

**resource = 'Games'**

<span id="page-32-3"></span>**class** pbpstats.data\_loader.stats\_nba.summary.file.**StatsNbaSummaryFileLoader**(*file\_directory*) Bases: [pbpstats.data\\_loader.stats\\_nba.file\\_loader.StatsNbaFileLoader](#page-32-1)

A StatsNbaSummaryFileLoader object should be instantiated and passed into StatsNbaSummaryLoader when loading data from file

**Parameters file\_directory** (str) – Directory in which data should be loaded from. The specific file location will be *stats\_summary\_<game\_id>.json* in the */game\_details* subdirectory.

**load\_data**(*game\_id*)

<span id="page-32-4"></span>**class** pbpstats.data\_loader.stats\_nba.summary.web.**StatsNbaSummaryWebLoader**(*file\_directory=None*) Bases: [pbpstats.data\\_loader.stats\\_nba.web\\_loader.StatsNbaWebLoader](#page-32-2)

StatsNbaSummaryWebLoader object should be instantiated and passed into StatsNbaSummaryLoader when loading data directly from the NBA Stats API

**Parameters file\_directory** (str) – (optional, use it if you want to store the response data on disk) Directory in which data should be either stored. The specific file location will be *stats\_summary\_<game\_id>.json* in the */game\_details* subdirectory. If not provided response data will not be saved on disk.

**load\_data**(*game\_id*)

#### **File Loader**

<span id="page-32-1"></span>**class** pbpstats.data\_loader.stats\_nba.file\_loader.**StatsNbaFileLoader** Bases: [pbpstats.data\\_loader.stats\\_nba.base.StatsNbaLoaderBase](#page-23-0)

Base class for loading stats.nba.com files saved on disk.

All stats.nba.com data loader classes should inherit from this class.

This class should not be instantiated directly.

### **Web Loader**

<span id="page-32-2"></span>**class** pbpstats.data\_loader.stats\_nba.web\_loader.**StatsNbaWebLoader** Bases: [pbpstats.data\\_loader.stats\\_nba.base.StatsNbaLoaderBase](#page-23-0)

Base class for loading data from data.nba.com API request.

All stats.nba.com data loader classes should inherit from this class.

This class should not be instantiated directly.

#### <span id="page-32-0"></span>**3.1.1.4 Data Loader Factory**

DataLoaderFactory can be used to create data loader objects from the data loader module.

The following code will create a data loader object for loading enhanced pbp from stats.nba.com.

```
from pbpstats.data_loader.factory import DataLoaderFactory
data_loader = DataLoaderFactory()
stats_enhanced_pbp_data_loader = data_loader.get_data_loader("stats_nba", "EnhancedPbp
\leftrightarrow")
```
(continues on next page)

(continued from previous page)

```
print(stats_enhanced_pbp_data_loader[0])
# prints "<class 'pbpstats.data_loader.stats_nba.enhanced_pbp_loader.
˓→StatsNbaEnhancedPbpLoader'>"
```
**class** pbpstats.data\_loader.factory.**DataLoaderFactory** Bases: object

Class for factory of data loader classes. On initialization will load in all data loader classes in data\_loader module

**get\_data\_loader**(*data\_provider*, *resource*)

Gets data loader classes for given data provider and resource.

**Parameters** 

- **data\_provider**  $(s \, tr)$  Which data provider should data be loaded from. Options are 'stats\_nba' or 'data\_nba' or 'live'
- **resource**  $(str)$  Name of class from resources directory

Returns list of data loader classes

Return type list

#### <span id="page-33-0"></span>**3.1.1.5 Enhanced PBP Loader**

<span id="page-33-4"></span>**class** pbpstats.data\_loader.nba\_enhanced\_pbp\_loader.**NbaEnhancedPbpLoader** Bases: object

Class for shared methods between DataNbaEnhancedPbpLoader and StatsNbaEnhancedPbpLoader

Both DataNbaEnhancedPbpLoader and StatsNbaEnhancedPbpLoader should inherit from this class

This class should not be instantiated directly

### <span id="page-33-1"></span>**3.1.1.6 Possession Loader**

<span id="page-33-5"></span>**class** pbpstats.data\_loader.nba\_possession\_loader.**NbaPossessionLoader** Bases: object

Class for shared methods between DataNbaPossessionLoader and StatsNbaPossessionLoader

Both DataNbaPossessionLoader and StatsNbaPossessionLoader should inherit from this class

This class should not be instantiated directly

# <span id="page-33-2"></span>**3.1.2 Objects**

#### <span id="page-33-3"></span>**3.1.2.1 Day**

Instantiating a Day object will load all resources for the Day object that were set in the settings when the client was instantiated

The following code will instantiate the client and get game data for games played on 02/03/2020

```
from pbpstats.client import Client
settings = {
   "dir": "/response_data",
    "Games": {"source": "web", "data_provider": "stats_nba"}
}
client = Client(setting)day = client.Day("02/03/2020", "nba")
for game in day.games.items:
   print(game.data)
```
**class** pbpstats.objects.day.**Day**(*date*, *league*) Bases: object

Class for loading resource data from data loaders with a parent\_object of Day

#### **Parameters**

- **date** (str) Formatted as MM/DD/YYYY
- **league** (str) Options are 'nba', 'wnba' or 'gleague'

#### <span id="page-34-0"></span>**3.1.2.2 Game**

Instantiating a Game object will load all resources for the Game object that were set in the settings when the client was instantiated

The following code will instantiate the client and get possession data for game id 0021900001 from files in / response\_data subdirectories

```
from pbpstats.client import Client
settings = {
    "dir": "/response_data",
    "Possessions": {"source": "file", "data_provider": "stats_nba"}
}
client = Client(settings)
game = client.Game('0021900001')
for possession in game.possessions.items:
   print(possession)
```
**class** pbpstats.objects.game.**Game**(*game\_id*) Bases: object

Class for loading resource data from data loaders with a parent\_object of Game

Parameters **game\_id** (str) – NBA Stats Game Id

#### <span id="page-34-1"></span>**3.1.2.3 Season**

Instantiating a Season object will load all resources for the Season object that were set in the settings when the client was instantiated

The following code will instantiate the client and get all games for the 2019-20 NBA Regular Season and store the schedule response in a /response\_data subdirectory

```
from pbpstats.client import Client
settings = {
    "dir": "/response_data",
    "Games": {"source": "web", "data_provider": "data_nba"}
}
client = Client(settings)
season = client.Season("nba", "2019-20", "Regular Season")
for game in season.games.items:
   print(game)
```
**class** pbpstats.objects.season.**Season**(*league*, *season*, *season\_type*) Bases: object

Class for loading resource data from data loaders with a parent\_object of Season

#### **Parameters**

- **league** (str) Options are 'nba', 'wnba' or 'gleague'
- **season**  $(str)$  Can be formatted as either 2019-20 or 2019.
- **season\_type** (str) Options are 'Regular Season' or 'Playoffs' or 'Play In'

## <span id="page-35-0"></span>**3.1.3 Resources**

### <span id="page-35-1"></span>**3.1.3.1 Boxscore**

#### **Boxscore**

The Boxscore class has some basic properties for handling boxscore data

```
class pbpstats.resources.boxscore.boxscore.Boxscore(items)
    Bases: pbpstats.resources.base.Base
```
Class for boxscore items

```
StatsNbaBoxscoreItem or
  LiveBoxscoreItem or DataNbaBoxscoreItem items, typically from a boxscore
  data loader
```
#### **data**

returns dict with boxscore items split up by player and team

#### **player\_items**

returns list of player boxscore items

#### **player\_name\_map**

returns dict mapping player id to player name

#### **player\_team\_map**

returns dict mapping player id to team id

#### **team\_items**

returns list of team boxscore items
# <span id="page-36-0"></span>**data.nba.com Boxscore Item**

**class** pbpstats.resources.boxscore.data\_nba\_boxscore\_item.**DataNbaBoxscoreItem**(*item*,

Bases: object

Class for boxscore items from data.nba.com

### Parameters

- **item** (dict) dict with boxscore stats from response
- **team\_id** (int) (optional) team id is not in dict with stats and can be added in here
- **team\_abbreviation** (str) (optional) team abbreviation is not in dict with stats and can be added in here

### **data**

returns boxscore data dict

# <span id="page-36-1"></span>**live Boxscore Item**

```
class pbpstats.resources.boxscore.live_boxscore_item.LiveBoxscoreItem(item,
```
*team\_id=None*, *team\_abbreviation=None*)

### Bases: object

Class for boxscore items from live data endpoint

#### **Parameters**

- **item** (dict) dict with boxscore stats from response
- **team\_id** (int) (optional) team id is not in dict with stats and can be added in here
- **team\_abbreviation**  $(s \, t)$  (optional) team abbreviation is not in dict with stats and can be added in here

### **data**

returns boxscore data dict

**total\_seconds**

### <span id="page-36-2"></span>**stats.nba.com Boxscore Item**

```
class pbpstats.resources.boxscore.stats_nba_boxscore_item.StatsNbaBoxscoreItem(item)
    Bases: object
```
Class for boxscore items from stats.nba.com

**Parameters item**  $(dict)$  – dict with boxscore stats from response

# **data**

returns boxscore data dict

*team\_id=None*, *team\_abbreviation*=

# **3.1.3.2 Enhanced PBP**

### **data.nba.com Enhanced PBP**

# <span id="page-37-1"></span>**Ejection**

**class** pbpstats.resources.enhanced\_pbp.data\_nba.ejection.**DataEjection**(*\*args*) Bases: [pbpstats.resources.enhanced\\_pbp.ejection.Ejection](#page-54-0), [pbpstats.resources.](#page-37-0) [enhanced\\_pbp.data\\_nba.enhanced\\_pbp\\_item.DataEnhancedPbpItem](#page-37-0)

Class for Ejection events

**event\_type = 11**

# <span id="page-37-2"></span>**End of Period**

**class** pbpstats.resources.enhanced\_pbp.data\_nba.end\_of\_period.**DataEndOfPeriod**(*\*args*) Bases: [pbpstats.resources.enhanced\\_pbp.end\\_of\\_period.EndOfPeriod](#page-55-0), [pbpstats.](#page-37-0) [resources.enhanced\\_pbp.data\\_nba.enhanced\\_pbp\\_item.DataEnhancedPbpItem](#page-37-0)

Class for end of period events

**event\_type = 13**

# <span id="page-37-3"></span>**Enhanced PBP Factory**

DataNbaEnhancedPbpFactory can be used to create enhanced pbp event objects from the pbpstats. resources.enhanced\_pbp.data\_nba module based on the event type.

The following code will get the event class for event type 1 (which is the event type for a field goal make)

```
from pbpstats.resources.enhanced_pbp.data_nba.enhanced_pbp_factory import
˓→DataNbaEnhancedPbpFactory
factory = DataNbaEnhancedPbpFactory()
event_class = factory.get_event_class(1)
print(event_class) # prints "<class 'pbpstats.resources.enhanced_pbp.data_nba.field_
˓→goal.DataFieldGoal'>"
```
**class** pbpstats.resources.enhanced\_pbp.data\_nba.enhanced\_pbp\_factory.**DataNbaEnhancedPbpFactory** Bases: object

Class for factory of event type classes. On initialization will load in all event classes in the pbpstats. resources.enhanced\_pbp.data\_nba module

```
get_event_class(event_type)
     Gets the class for the event based on the event_type
```
**Parameters event\_type** (int) – event action type for the event

Returns class for event type

# <span id="page-37-4"></span>**Enhanced PBP Item**

<span id="page-37-0"></span>DataEnhancedPbpItem is the base class for all data.nba.com enhanced pbp event types

**class** pbpstats.resources.enhanced\_pbp.data\_nba.enhanced\_pbp\_item.**DataEnhancedPbpItem**(*item*,

*period*, *game\_id*)

Bases: [pbpstats.resources.enhanced\\_pbp.enhanced\\_pbp\\_item.EnhancedPbpItem](#page-55-1)

Base class for enhanced pbp events from data.nba.com

### Parameters

- **item**  $(dict)$  dict with event data
- $\bullet$  **period** (int) period in which event occurs
- **game\_id** (str) NBA Stats Game Id

#### **data**

returns event as a dict

**event\_stats**

returns list of dicts with all stats for event

```
get_offense_team_id()
    returns team id for team on offense for event
```

```
is_possession_ending_event
    returns True if event ends a possession, False otherwise
```
#### **seconds\_remaining**

returns seconds remaining in period as a float

# <span id="page-38-0"></span>**Field Goal**

**class** pbpstats.resources.enhanced\_pbp.data\_nba.field\_goal.**DataFieldGoal**(*\*args*) Bases: [pbpstats.resources.enhanced\\_pbp.field\\_goal.FieldGoal](#page-56-0), [pbpstats.](#page-37-0) [resources.enhanced\\_pbp.data\\_nba.enhanced\\_pbp\\_item.DataEnhancedPbpItem](#page-37-0)

Class for field goal events

**event\_type = [1, 2]**

#### **is\_made**

returns True if shot was made, False otherwise

#### **shot\_value**

returns 3 if shot is a 3 point attempt, 2 otherwise

# <span id="page-38-1"></span>**Foul**

```
class pbpstats.resources.enhanced_pbp.data_nba.foul.DataFoul(*args)
   pbpstats.resources.enhanced_pbp.foul.Foulpbpstats.resources.
   enhanced_pbp.data_nba.enhanced_pbp_item.DataEnhancedPbpItem
```
Class for foul events

```
event_type = 6
is_away_from_play_foul
is_charge
is_clear_path_foul
```
**is\_defensive\_3\_seconds**

- **is\_delay\_of\_game**
- **is\_double\_foul**
- **is\_double\_technical**
- **is\_flagrant1**
- **is\_flagrant2**
- **is\_inbound\_foul**
- **is\_loose\_ball\_foul**
- **is\_offensive\_foul**
- **is\_personal\_block\_foul**
- **is\_personal\_foul**
- **is\_personal\_take\_foul**
- **is\_shooting\_block\_foul**
- **is\_shooting\_foul**
- **is\_technical**
- **is\_transition\_take\_foul**
- **number\_of\_fta\_for\_foul** returns the number of free throws resulting from the foul

# <span id="page-39-0"></span>**Free Throw**

**class** pbpstats.resources.enhanced\_pbp.data\_nba.free\_throw.**DataFreeThrow**(*\*args*) Bases: [pbpstats.resources.enhanced\\_pbp.free\\_throw.FreeThrow](#page-58-0), [pbpstats.](#page-37-0) [resources.enhanced\\_pbp.data\\_nba.enhanced\\_pbp\\_item.DataEnhancedPbpItem](#page-37-0)

Class for free throw events

- **event\_type = 3**
- **is\_flagrant\_ft**
- **is\_ft\_1\_of\_1**
- **is\_ft\_1\_of\_2**
- **is\_ft\_1\_of\_3**
- **is\_ft\_1pt**

returns True if free throw is a 1 point free throw, False otherwise Only used in g-league, starting in 2019-20 season

**is\_ft\_2\_of\_2**

**is\_ft\_2\_of\_3**

**is\_ft\_2pt**

returns True if free throw is a 2 point free throw, False otherwise Only used in g-league, starting in 2019-20 season

**is\_ft\_3\_of\_3**

### **is\_ft\_3pt**

returns True if free throw is a 3 point free throw, False otherwise Only used in g-league, starting in 2019-20 season

# **is\_made**

returns True if shot was made, False otherwise

## **is\_technical\_ft**

# <span id="page-40-0"></span>**Jump Ball**

**class** pbpstats.resources.enhanced\_pbp.data\_nba.jump\_ball.**DataJumpBall**(*\*args*) Bases: [pbpstats.resources.enhanced\\_pbp.jump\\_ball.JumpBall](#page-59-0), [pbpstats.](#page-37-0) [resources.enhanced\\_pbp.data\\_nba.enhanced\\_pbp\\_item.DataEnhancedPbpItem](#page-37-0)

Class for jump ball events

**event\_type = 10**

# <span id="page-40-1"></span>**Rebound**

**class** pbpstats.resources.enhanced\_pbp.data\_nba.rebound.**DataRebound**(*\*args*) Bases: [pbpstats.resources.enhanced\\_pbp.rebound.Rebound](#page-59-1), [pbpstats.resources.](#page-37-0) [enhanced\\_pbp.data\\_nba.enhanced\\_pbp\\_item.DataEnhancedPbpItem](#page-37-0)

Class for rebound events

### **event\_type = 4**

#### **is\_placeholder**

returns True if rebound is a placeholder event, False otherwise.

These are team rebounds on for example missed FT 1 of 2

# **missed\_shot**

returns [FieldGoal](#page-56-0) or [FreeThrow](#page-58-0) object for shot that was missed

Raises [EventOrderError](#page-59-2): If rebound event is not immediately following a missed shot event.

#### **oreb**

returns True if rebound is an offensive rebound, False otherwise

## <span id="page-40-2"></span>**Replay**

**class** pbpstats.resources.enhanced\_pbp.data\_nba.replay.**DataReplay**(*\*args*) Bases: [pbpstats.resources.enhanced\\_pbp.replay.Replay](#page-60-0), [pbpstats.resources.](#page-37-0) [enhanced\\_pbp.data\\_nba.enhanced\\_pbp\\_item.DataEnhancedPbpItem](#page-37-0)

Class for replay events

**event\_type = 18 overturn\_ruling ruling\_stands support\_ruling**

# <span id="page-41-0"></span>**Start of Period**

**class** pbpstats.resources.enhanced\_pbp.data\_nba.start\_of\_period.**DataStartOfPeriod**(*\*args*) Bases: [pbpstats.resources.enhanced\\_pbp.start\\_of\\_period.StartOfPeriod](#page-60-1), [pbpstats.resources.enhanced\\_pbp.data\\_nba.enhanced\\_pbp\\_item.](#page-37-0) [DataEnhancedPbpItem](#page-37-0)

Class for start of period events

### **event\_type = 12**

**get\_period\_starters**(*file\_directory=None*)

Gets player ids of players who started the period for each team If players can't be determined from parsing pbp, will try to find them by making API request to stats.nba.com boxscore filtered by time.

Parameters file\_directory (str) – directory in which overrides subdirectory exists containing period starter overrides when period starters can't be determined from parsing pbp events

Returns dict with list of player ids for each team with players on the floor at start of period

```
InvalidNumberOfStartersException: If all 5 players that start the period for
   a team can't be determined.
```
# <span id="page-41-1"></span>**Substitution**

```
class pbpstats.resources.enhanced_pbp.data_nba.substitution.DataSubstitution(*args)
    pbpstats.resources.enhanced_pbp.substitution.Substitutionpbpstats.
    resources.enhanced_pbp.data_nba.enhanced_pbp_item.DataEnhancedPbpItem
```
Class for Substitution events

### **event\_type = 8**

**incoming\_player\_id** returns player id of player coming in to the game

**outgoing\_player\_id** returns player id of player going out of the game

# <span id="page-41-2"></span>**Timeout**

**class** pbpstats.resources.enhanced\_pbp.data\_nba.timeout.**DataTimeout**(*\*args*) Bases: [pbpstats.resources.enhanced\\_pbp.timeout.Timeout](#page-61-1), [pbpstats.resources.](#page-37-0) [enhanced\\_pbp.data\\_nba.enhanced\\_pbp\\_item.DataEnhancedPbpItem](#page-37-0)

Class for timeout events

**event\_type = 9**

# <span id="page-41-3"></span>**Turnover**

**class** pbpstats.resources.enhanced\_pbp.data\_nba.turnover.**DataTurnover**(*\*args*) Bases: [pbpstats.resources.enhanced\\_pbp.turnover.Turnover](#page-62-0), [pbpstats.resources.](#page-37-0) [enhanced\\_pbp.data\\_nba.enhanced\\_pbp\\_item.DataEnhancedPbpItem](#page-37-0)

Class for Turnover events

```
event_type = 5
```
- **is\_3\_second\_violation**
- **is\_bad\_pass**
- **is\_bad\_pass\_out\_of\_bounds**
- **is\_kicked\_ball**
- **is\_lane\_violation**
- **is\_lost\_ball**
- **is\_lost\_ball\_out\_of\_bounds**
- **is\_no\_turnover**
- **is\_offensive\_goaltending**
- **is\_shot\_clock\_violation**
- **is\_step\_out\_of\_bounds**

**is\_travel**

# <span id="page-42-0"></span>**Violation**

**class** pbpstats.resources.enhanced\_pbp.data\_nba.violation.**DataViolation**(*\*args*) Bases: [pbpstats.resources.enhanced\\_pbp.violation.Violation](#page-62-1), [pbpstats.](#page-37-0) [resources.enhanced\\_pbp.data\\_nba.enhanced\\_pbp\\_item.DataEnhancedPbpItem](#page-37-0)

Class for violation events

**event\_type = 7**

**is\_delay\_of\_game**

**is\_double\_lane\_violation**

- **is\_goaltend\_violation**
- **is\_jumpball\_violation**
- **is\_kicked\_ball\_violation**
- **is\_lane\_violation**

# **data.nba.com Enhanced PBP**

# <span id="page-42-1"></span>**Ejection**

**class** pbpstats.resources.enhanced\_pbp.live.ejection.**LiveEjection**(*\*args*) Bases: [pbpstats.resources.enhanced\\_pbp.ejection.Ejection](#page-54-0), [pbpstats.resources.](#page-43-0) [enhanced\\_pbp.live.enhanced\\_pbp\\_item.LiveEnhancedPbpItem](#page-43-0)

Class for Ejection events

**action\_type = 'ejection'**

# <span id="page-43-1"></span>**End of Period**

```
class pbpstats.resources.enhanced_pbp.live.end_of_period.LiveEndOfPeriod(*args)
    pbpstats.resources.enhanced pbp.end of period.EndOfPeriod, pbpstats.
    resources.enhanced_pbp.live.enhanced_pbp_item.LiveEnhancedPbpItem
```
Class for end of period events

**action\_type = 'period'**

**sub\_type = 'end'**

# <span id="page-43-2"></span>**Enhanced PBP Factory**

LiveEnhancedPbpFactory can be used to create enhanced pbp event objects from the pbpstats. resources.enhanced\_pbp.live module based on the event type.

The following code will get the event class for a turnover event

```
from pbpstats.resources.enhanced_pbp.live.enhanced_pbp_factory import
˓→LiveEnhancedPbpFactory
factory = LiveEnhancedPbpFactory()
event_class = factory.get_event_class('turnover', 'out-of-bounds')
print(event_class) # prints "<class 'pbpstats.resources.enhanced_pbp.live.turnover.
˓→LiveTurnover'>"
```
**class** pbpstats.resources.enhanced\_pbp.live.enhanced\_pbp\_factory.**LiveEnhancedPbpFactory** Bases: object

Class for factory of event type classes. On initialization will load in all event classes in the pbpstats. resources.enhanced\_pbp.live module

**get\_event\_class**(*action\_type*, *sub\_type*) Gets the class for the event based on the event\_type

**Parameters**  $\text{action\_type}(str)$  **– event action type for the event** 

Returns class for event type

# <span id="page-43-3"></span>**Enhanced PBP Item**

LiveEnhancedPbpItem is the base class for all live data enhanced pbp event types

<span id="page-43-0"></span>**class** pbpstats.resources.enhanced\_pbp.live.enhanced\_pbp\_item.**LiveEnhancedPbpItem**(*item*,

Bases: [pbpstats.resources.enhanced\\_pbp.enhanced\\_pbp\\_item.EnhancedPbpItem](#page-55-1)

Base class for enhanced pbp events from live data

**Parameters** 

- $\cdot$  **item** (dict) dict with event data
- **period** (*int*) period in which event occurs
- **game\_id** (str) NBA Stats Game Id

**data**

returns event as a dict

*game\_id*)

**event\_stats** returns list of dicts with all stats for event

- **get\_offense\_team\_id**() returns team id for team on offense for event
- **is\_possession\_ending\_event** returns True if event ends a possession, False otherwise
- **seconds\_remaining** returns seconds remaining in period as a float

**stripped\_descriptor**

**stripped\_sub\_type**

# <span id="page-44-0"></span>**Field Goal**

```
class pbpstats.resources.enhanced_pbp.live.field_goal.LiveFieldGoal(*args)
   pbpstats.resources.enhanced_pbp.field_goal.FieldGoalpbpstats.
    resources.enhanced_pbp.live.enhanced_pbp_item.LiveEnhancedPbpItem
```
Class for field goal events

**action\_type = ['2pt', '3pt']**

#### **is\_made**

returns True if shot was made, False otherwise

### **shot\_value**

returns 3 if shot is a 3 point attempt, 2 otherwise

# <span id="page-44-1"></span>**Foul**

```
class pbpstats.resources.enhanced_pbp.live.foul.LiveFoul(*args)
   pbpstats.resources.enhanced_pbp.foul.Foulpbpstats.resources.
   enhanced_pbp.live.enhanced_pbp_item.LiveEnhancedPbpItem
```
Class for foul events

```
action_type = 'foul'
```
**is\_away\_from\_play\_foul**

**is\_charge**

**is\_clear\_path\_foul**

**is\_defensive\_3\_seconds**

- **is\_delay\_of\_game**
- **is\_double\_foul**
- **is\_double\_technical**
- **is\_flagrant1**
- **is\_flagrant2**
- **is\_inbound\_foul**
- **is\_loose\_ball\_foul**
- **is\_offensive\_foul**
- **is\_personal\_block\_foul**
- **is\_personal\_foul**
- **is\_personal\_take\_foul**
- **is\_shooting\_block\_foul**
- **is\_shooting\_foul**
- **is\_technical**
- **is\_transition\_take\_foul**
- **number\_of\_fta\_for\_foul** returns the number of free throws resulting from the foul

# <span id="page-45-0"></span>**Free Throw**

**class** pbpstats.resources.enhanced\_pbp.live.free\_throw.**LiveFreeThrow**(*\*args*) Bases: [pbpstats.resources.enhanced\\_pbp.free\\_throw.FreeThrow](#page-58-0), [pbpstats.](#page-43-0) [resources.enhanced\\_pbp.live.enhanced\\_pbp\\_item.LiveEnhancedPbpItem](#page-43-0)

Class for free throw events

### **action\_type = 'freethrow'**

#### **is\_away\_from\_play\_ft**

returns True if free throw is from an away from the play foul, False otherwise.

**is\_flagrant\_ft**

returns True if free throw is from a flagrant foul, False otherwise.

#### **is\_ft\_1\_of\_1**

- **is\_ft\_1\_of\_2**
- **is\_ft\_1\_of\_3**
- **is\_ft\_1pt**

returns True if free throw is a 1 point free throw, False otherwise Only used in g-league, starting in 2019-20 season

# **is\_ft\_2\_of\_2**

# **is\_ft\_2\_of\_3**

**is\_ft\_2pt**

returns True if free throw is a 2 point free throw, False otherwise Only used in g-league, starting in 2019-20 season

# **is\_ft\_3\_of\_3**

**is\_ft\_3pt**

returns True if free throw is a 3 point free throw, False otherwise Only used in g-league, starting in 2019-20 season

# **is\_made**

returns True if shot was made, False otherwise

### **is\_technical\_ft**

## <span id="page-46-0"></span>**Jump Ball**

**class** pbpstats.resources.enhanced\_pbp.live.jump\_ball.**LiveJumpBall**(*\*args*) Bases: [pbpstats.resources.enhanced\\_pbp.jump\\_ball.JumpBall](#page-59-0), [pbpstats.](#page-43-0) [resources.enhanced\\_pbp.live.enhanced\\_pbp\\_item.LiveEnhancedPbpItem](#page-43-0)

Class for jump ball events

**action\_type = 'jumpball'**

# <span id="page-46-1"></span>**Rebound**

**class** pbpstats.resources.enhanced\_pbp.live.rebound.**LiveRebound**(*\*args*) Bases: [pbpstats.resources.enhanced\\_pbp.rebound.Rebound](#page-59-1), [pbpstats.resources.](#page-43-0) [enhanced\\_pbp.live.enhanced\\_pbp\\_item.LiveEnhancedPbpItem](#page-43-0)

Class for rebound events

**action\_type = 'rebound'**

### **is\_placeholder**

returns True if rebound is a placeholder event, False otherwise.

These are team rebounds on for example missed FT 1 of 2

# **missed\_shot**

returns [FieldGoal](#page-56-0) or [FreeThrow](#page-58-0) object for shot that was missed

Raises [EventOrderError](#page-59-2): If rebound event is not immediately following a missed shot event.

#### **oreb**

returns True if rebound is an offensive rebound, False otherwise

# <span id="page-46-2"></span>**Replay**

**class** pbpstats.resources.enhanced\_pbp.live.replay.**LiveReplay**(*\*args*) Bases: [pbpstats.resources.enhanced\\_pbp.replay.Replay](#page-60-0), [pbpstats.resources.](#page-43-0) [enhanced\\_pbp.live.enhanced\\_pbp\\_item.LiveEnhancedPbpItem](#page-43-0)

Class for replay events

```
action_type = 'replay'
```
**overturn\_ruling**

**ruling\_stands**

**support\_ruling**

# <span id="page-46-3"></span>**Start of Period**

**class** pbpstats.resources.enhanced\_pbp.live.start\_of\_period.**LiveStartOfPeriod**(*\*args*) Bases: [pbpstats.resources.enhanced\\_pbp.start\\_of\\_period.StartOfPeriod](#page-60-1), [pbpstats.resources.enhanced\\_pbp.live.enhanced\\_pbp\\_item.LiveEnhancedPbpItem](#page-43-0)

Class for start of period events

**action\_type = 'period'**

**get\_period\_starters**(*file\_directory=None*, *ignore\_missing\_starters=False*) Gets player ids of players who started the period for each team

### Parameters

- **file\_directory**  $(str)$  directory in which overrides subdirectory exists containing period starter overrides when period starters can't be determined from parsing pbp events
- **ignore\_missing\_starters** (bool) when True won't reaise missing starters exception

Returns dict with list of player ids for each team with players on the floor at start of period

Raises [InvalidNumberOfStartersException](#page-60-2): If all 5 players that start the period for a team can't be determined.

**sub\_type = 'start'**

# <span id="page-47-0"></span>**Substitution**

**class** pbpstats.resources.enhanced\_pbp.live.substitution.**LiveSubstitution**(*\*args*) Bases: [pbpstats.resources.enhanced\\_pbp.substitution.Substitution](#page-61-0), [pbpstats.](#page-43-0) [resources.enhanced\\_pbp.live.enhanced\\_pbp\\_item.LiveEnhancedPbpItem](#page-43-0)

Class for Substitution events

### **action\_type = 'substitution'**

**current\_players**

returns dict with list of player ids for each team with players on the floor following the sub

**incoming\_player\_id** returns player id of player coming in to the game

### **outgoing\_player\_id**

returns player id of player coming in to the game

# <span id="page-47-1"></span>**Timeout**

**class** pbpstats.resources.enhanced\_pbp.live.timeout.**LiveTimeout**(*\*args*) Bases: [pbpstats.resources.enhanced\\_pbp.timeout.Timeout](#page-61-1), [pbpstats.resources.](#page-43-0) [enhanced\\_pbp.live.enhanced\\_pbp\\_item.LiveEnhancedPbpItem](#page-43-0)

Class for timeout events

**action\_type = 'timeout'**

### <span id="page-47-2"></span>**Turnover**

**class** pbpstats.resources.enhanced\_pbp.live.turnover.**LiveTurnover**(*\*args*) Bases: [pbpstats.resources.enhanced\\_pbp.turnover.Turnover](#page-62-0), [pbpstats.resources.](#page-43-0) [enhanced\\_pbp.live.enhanced\\_pbp\\_item.LiveEnhancedPbpItem](#page-43-0)

Class for Turnover events

**action\_type = 'turnover'**

**is\_3\_second\_violation**

**is\_bad\_pass**

- **is\_bad\_pass\_out\_of\_bounds**
- **is\_kicked\_ball**
- **is\_lane\_violation**
- **is\_lost\_ball**
- **is\_lost\_ball\_out\_of\_bounds**
- **is\_no\_turnover**
- **is\_offensive\_goaltending**
- **is\_shot\_clock\_violation**
- **is\_step\_out\_of\_bounds**
- **is\_travel**

# <span id="page-48-0"></span>**Violation**

**class** pbpstats.resources.enhanced\_pbp.live.violation.**LiveViolation**(*\*args*) Bases: [pbpstats.resources.enhanced\\_pbp.violation.Violation](#page-62-1), [pbpstats.](#page-43-0) [resources.enhanced\\_pbp.live.enhanced\\_pbp\\_item.LiveEnhancedPbpItem](#page-43-0)

Class for violation events

**action\_type = 'violation'**

- **is\_delay\_of\_game**
- **is\_double\_lane\_violation**
- **is\_goaltend\_violation**
- **is\_jumpball\_violation**
- **is\_kicked\_ball\_violation**
- **is\_lane\_violation**

# **stats.nba.com Enhanced PBP**

# <span id="page-48-1"></span>**Ejection**

**class** pbpstats.resources.enhanced\_pbp.stats\_nba.ejection.**StatsEjection**(*\*args*) Bases: [pbpstats.resources.enhanced\\_pbp.ejection.Ejection](#page-54-0), [pbpstats.resources.](#page-49-0) [enhanced\\_pbp.stats\\_nba.enhanced\\_pbp\\_item.StatsEnhancedPbpItem](#page-49-0)

Class for Ejection events

**event\_type = 11**

# <span id="page-49-1"></span>**End of Period**

```
class pbpstats.resources.enhanced_pbp.stats_nba.end_of_period.StatsEndOfPeriod(*args)
    pbpstats.resources.enhanced pbp.end of period.EndOfPeriod, pbpstats.
    resources.enhanced_pbp.stats_nba.enhanced_pbp_item.StatsEnhancedPbpItem
```
Class for end of period events

**event\_type = 13**

# <span id="page-49-2"></span>**Enhanced PBP Factory**

StatsNbaEnhancedPbpFactory can be used to create enhanced pbp event objects from the pbpstats. resources.enhanced\_pbp.stats\_nba module based on the event type.

The following code will get the event class for event type 1 (which is the event type for a field goal make)

```
from pbpstats.resources.enhanced_pbp.stats_nba.enhanced_pbp_factory import
˓→StatsNbaEnhancedPbpFactory
factory = StatsNbaEnhancedPbpFactory()
event_class = factory.get_event_class(1)
print(event_class) # prints "<class 'pbpstats.resources.enhanced_pbp.stats_nba.field_
˓→goal.StatsFieldGoal'>"
```
**class** pbpstats.resources.enhanced\_pbp.stats\_nba.enhanced\_pbp\_factory.**StatsNbaEnhancedPbpFactory** Bases: object

Class for factory of event type classes. On initialization will load in all event classes in the pbpstats. resources.enhanced\_pbp.stats\_nba module

### **get\_event\_class**(*event\_type*)

Gets the class for the event based on the event\_type

Parameters **event\_type** (int) – event action type for the event

Returns class for event type

# <span id="page-49-3"></span>**Enhanced PBP Item**

StatsEnhancedPbpItem is the base class for all stats.nba.com enhanced pbp event types

```
class pbpstats.resources.enhanced_pbp.stats_nba.enhanced_pbp_item.StatsEnhancedPbpItem(event,
```

```
pbpstats.resources.enhanced_pbp.enhanced_pbp_item.EnhancedPbpItem
```
Base class for enhanced pbp events from stats.nba.com

### **Parameters**

- **event** (dict) dict with event data
- **order**  $(int)$  sequential order in which event occurs

#### **data**

returns event as a dict

#### **get\_offense\_team\_id**()

returns team id for team on offense for event

*order*)

#### **is\_possession\_ending\_event**

returns True if event ends a possession, False otherwise

# **seconds\_remaining**

returns seconds remaining in period as a float

#### **video\_url**

returns url for mp4 video of play, if available

# <span id="page-50-0"></span>**Field Goal**

```
class pbpstats.resources.enhanced_pbp.stats_nba.field_goal.StatsFieldGoal(*args)
   pbpstats.resources.enhanced_pbp.field_goal.FieldGoalpbpstats.
   resources.enhanced_pbp.stats_nba.enhanced_pbp_item.StatsEnhancedPbpItem
```
Class for field goal events

**event\_type = [1, 2]**

```
get_offense_team_id()
    returns team id that took the shot
```
**is\_made**

returns True if shot was made, False otherwise

**shot\_value** returns 3 if shot is a 3 point attempt, 2 otherwise

# <span id="page-50-1"></span>**Foul**

```
class pbpstats.resources.enhanced_pbp.stats_nba.foul.StatsFoul(*args)
   pbpstats.resources.enhanced_pbp.foul.Foulpbpstats.resources.
    enhanced_pbp.stats_nba.enhanced_pbp_item.StatsEnhancedPbpItem
```
Class for foul events

**event\_type = 6**

**is\_away\_from\_play\_foul**

**is\_charge**

- **is\_clear\_path\_foul**
- **is\_defensive\_3\_seconds**
- **is\_delay\_of\_game**
- **is\_double\_foul**
- **is\_double\_technical**
- **is\_flagrant1**
- **is\_flagrant2**
- **is\_inbound\_foul**
- **is\_loose\_ball\_foul**
- **is\_offensive\_foul**
- **is\_personal\_block\_foul**
- **is\_personal\_foul**
- **is\_personal\_take\_foul**
- **is\_shooting\_block\_foul**
- **is\_shooting\_foul**
- **is\_technical**
- **is\_transition\_take\_foul**

# **number\_of\_fta\_for\_foul** returns the number of free throws resulting from the foul

# <span id="page-51-0"></span>**Free Throw**

**class** pbpstats.resources.enhanced\_pbp.stats\_nba.free\_throw.**StatsFreeThrow**(*\*args*) Bases: [pbpstats.resources.enhanced\\_pbp.free\\_throw.FreeThrow](#page-58-0), [pbpstats.](#page-49-0) [resources.enhanced\\_pbp.stats\\_nba.enhanced\\_pbp\\_item.StatsEnhancedPbpItem](#page-49-0)

Class for free throw events

## **event\_type = 3**

### **get\_offense\_team\_id**()

returns team id that took the shot

- **is\_flagrant\_ft**
- **is\_ft\_1\_of\_1**
- **is\_ft\_1\_of\_2**
- **is\_ft\_1\_of\_3**
- **is\_ft\_1pt**

returns True if free throw is a 1 point free throw, False otherwise Only used in g-league, starting in 2019-20 season

# **is\_ft\_2\_of\_2**

# **is\_ft\_2\_of\_3**

**is\_ft\_2pt**

returns True if free throw is a 2 point free throw, False otherwise Only used in g-league, starting in 2019-20 season

- **is\_ft\_3\_of\_3**
- **is\_ft\_3pt**

returns True if free throw is a 3 point free throw, False otherwise Only used in g-league, starting in 2019-20 season

# **is\_made**

returns True if shot was made, False otherwise

# **is\_technical\_ft**

# <span id="page-52-0"></span>**Jump Ball**

```
class pbpstats.resources.enhanced_pbp.stats_nba.jump_ball.StatsJumpBall(*args)
   pbpstats.resources.enhanced_pbp.jump_ball.JumpBallpbpstats.
   resources.enhanced_pbp.stats_nba.enhanced_pbp_item.StatsEnhancedPbpItem
```
Class for jump ball events

**event\_type = 10**

**get\_offense\_team\_id**() returns team id for team on offense for event

# <span id="page-52-1"></span>**Rebound**

```
class pbpstats.resources.enhanced_pbp.stats_nba.rebound.StatsRebound(*args)
    pbpstats.resources.enhanced_pbp.rebound.Reboundpbpstats.resources.
    enhanced_pbp.stats_nba.enhanced_pbp_item.StatsEnhancedPbpItem
```
Class for rebound events

### **event\_type = 4**

### **get\_offense\_team\_id**()

returns team id for team on offense for the shot that was rebounded

### **is\_placeholder**

returns True if rebound is a placeholder event, False otherwise.

These are team rebounds on for example missed FT 1 of 2

#### **missed\_shot**

returns [FieldGoal](#page-56-0) or [FreeThrow](#page-58-0) object for shot that was missed

Raises [EventOrderError](#page-59-2): If rebound event is not immediately following a missed shot event.

#### **oreb**

returns True if rebound is an offensive rebound, False otherwise

# <span id="page-52-2"></span>**Replay**

```
class pbpstats.resources.enhanced_pbp.stats_nba.replay.StatsReplay(*args)
    pbpstats.resources.enhanced_pbp.replay.Replaypbpstats.resources.
    enhanced_pbp.stats_nba.enhanced_pbp_item.StatsEnhancedPbpItem
```
Class for replay events

**event\_type = 18**

**overturn\_ruling**

**ruling\_stands**

**support\_ruling**

# <span id="page-53-0"></span>**Start of Period**

```
class pbpstats.resources.enhanced_pbp.stats_nba.start_of_period.StatsStartOfPeriod(*args)
    Bases: pbpstats.resources.enhanced pbp.start of period.StartOfPeriod,
    pbpstats.resources.enhanced_pbp.stats_nba.enhanced_pbp_item.
    StatsEnhancedPbpItem
```
Class for start of period events

```
event_type = 12
```
**get\_period\_starters**(*file\_directory=None*)

Gets player ids of players who started the period for each team. If players can't be determined from parsing pbp, will try to find them by making API request to stats.nba.com boxscore filtered by time.

Parameters file\_directory (str) – directory in which overrides subdirectory exists containing period starter overrides when period starters can't be determined from parsing pbp events

Returns dict with list of player ids for each team with players on the floor at start of period

```
InvalidNumberOfStartersException: If all 5 players that start the period for
   a team can't be determined.
```
# <span id="page-53-1"></span>**Substitution**

```
class pbpstats.resources.enhanced_pbp.stats_nba.substitution.StatsSubstitution(*args)
    pbpstats.resources.enhanced_pbp.substitution.Substitutionpbpstats.
    resources.enhanced_pbp.stats_nba.enhanced_pbp_item.StatsEnhancedPbpItem
```
Class for Substitution events

```
event_type = 8
```
**incoming\_player\_id** returns player id of player coming in to the game

**outgoing\_player\_id** returns player id of player going out of the game

# <span id="page-53-2"></span>**Timeout**

**class** pbpstats.resources.enhanced\_pbp.stats\_nba.timeout.**StatsTimeout**(*\*args*) Bases: [pbpstats.resources.enhanced\\_pbp.timeout.Timeout](#page-61-1), [pbpstats.resources.](#page-49-0) [enhanced\\_pbp.stats\\_nba.enhanced\\_pbp\\_item.StatsEnhancedPbpItem](#page-49-0)

Class for timeout events

**event\_type = 9**

# <span id="page-53-3"></span>**Turnover**

**class** pbpstats.resources.enhanced\_pbp.stats\_nba.turnover.**StatsTurnover**(*\*args*) Bases: [pbpstats.resources.enhanced\\_pbp.turnover.Turnover](#page-62-0), [pbpstats.resources.](#page-49-0) [enhanced\\_pbp.stats\\_nba.enhanced\\_pbp\\_item.StatsEnhancedPbpItem](#page-49-0)

Class for Turnover events

```
event_type = 5
get_offense_team_id()
   returns team id for team on offense for event
is_3_second_violation
is_bad_pass
is_bad_pass_out_of_bounds
is_kicked_ball
is_lane_violation
is_lost_ball
is_lost_ball_out_of_bounds
is_no_turnover
is_offensive_goaltending
is_shot_clock_violation
is_step_out_of_bounds
```
**is\_travel**

# <span id="page-54-2"></span>**Violation**

**class** pbpstats.resources.enhanced\_pbp.stats\_nba.violation.**StatsViolation**(*\*args*) Bases: [pbpstats.resources.enhanced\\_pbp.violation.Violation](#page-62-1), [pbpstats.](#page-49-0) [resources.enhanced\\_pbp.stats\\_nba.enhanced\\_pbp\\_item.StatsEnhancedPbpItem](#page-49-0)

Class for violation events

**event\_type = 7**

- **is\_delay\_of\_game**
- **is\_double\_lane\_violation**
- **is\_goaltend\_violation**
- **is\_jumpball\_violation**
- **is\_kicked\_ball\_violation**
- **is\_lane\_violation**

# <span id="page-54-1"></span>**Ejection**

<span id="page-54-0"></span>**class** pbpstats.resources.enhanced\_pbp.ejection.**Ejection** Bases: object

Class for Ejection events

### **event\_stats**

returns list of dicts with all stats for event

# <span id="page-55-2"></span>**End of Period**

```
class pbpstats.resources.enhanced_pbp.end_of_period.EndOfPeriod
    Bases: object
```
Class for end of period events

#### **event\_stats**

returns list of dicts with all stats for event

# **Enhanced PBP**

<span id="page-55-3"></span>The EnhancedPbp class has some basic properties for handling enhanced pbp data

**class** pbpstats.resources.enhanced\_pbp.enhanced\_pbp.**EnhancedPbp**(*items*) Bases: pbpstats.resources.base.Base

Class for enhanced play-by-play events

**Parameters events** (*list*) – list of [EnhancedPbpItem](#page-55-1) items, typically from a enhanced pbp data loader

#### **data**

returns list of pbp event dicts

### **fgas**

returns list of [FieldGoal](#page-56-0) events

### **fgms**

returns list of [FieldGoal](#page-56-0) events with all made FGs

### **ftas**

returns list of [FreeThrow](#page-58-0) events

# **rebounds**

returns list of Rebound events

#### **turnovers**

returns list of Turnover events

# <span id="page-55-4"></span>**Enhanced PBP Item**

<span id="page-55-1"></span>EnhancedPbpItem is an abstract base class for all enhanced pbp event types

**class** pbpstats.resources.enhanced\_pbp.enhanced\_pbp\_item.**EnhancedPbpItem** Bases: object

### **base\_stats**

returns list of dicts with all seconds played and possession count stats for event

# **count\_as\_possession**

returns True if event is possession changing event that should count as a real possession, False otherwise.

In order to not include possessions which a very low probability of scoring in possession counts, possession won't be counted as a possession if it starts with <= 2 seconds left and no points are scored before period ends

#### **current\_players**

returns dict with list of player ids for each team with players on the floor for current event

For all non subsitution events current players are just the same as previous event

This gets overwritten in *[Substitution](#page-61-0)* since those are the only event types where players are not the same as the previous event

# **event\_stats**

returns list of dicts with all stats for event

#### **get\_all\_events\_at\_current\_time**()

returns list of all events that take place as the same time as the current event

#### **get\_offense\_team\_id**()

returns team id for team on offense for event

#### **is\_penalty\_event**()

returns True if the team on offense is in the penalty, False otherwise

# **is\_possession\_ending\_event**

returns True if event ends a possession, False otherwise

### **is\_second\_chance\_event**()

returns True if the event takes place after an offensive rebound on the current possession, False otherwise

### **lineup\_ids**

returns dict with lineup ids for each team for current event. Lineup ids are hyphen separated sorted player id strings.

#### **score\_margin**

returns the score margin from perspective of offense team before the event took place

### **seconds\_remaining**

returns seconds remaining in period as a float

#### **seconds\_since\_previous\_event**

returns the number of seconds that have elapsed since the previous event

# <span id="page-56-1"></span>**Field Goal**

```
class pbpstats.resources.enhanced_pbp.field_goal.FieldGoal
    Bases: object
```
Class for field goal events

# **distance**

returns shot distance in feet

#### **event\_stats**

returns list of dicts with all stats for event

# **is\_and1**

returns True if shot was an and 1, False otherwise

### **is\_assisted**

returns True if shot was assisted, False otherwise

**is\_blocked**

returns True if shot was blocked, False otherwise

# **is\_corner\_3**

returns True if shot was a corner 3, False otherwise

# **is\_heave**

returns True if shot was a last second heave, False otherwise

# **is\_made**

returns True if shot was made, False otherwise

# **is\_make\_that\_does\_not\_end\_possession**

returns True if shot is a made shot that does not end the possession due to a foul, False otherwise

### **is\_putback**

returns True if shot is a 2pt attempt within 2 seconds of an offensive rebound attempted by the same player who got the rebound

### **rebound**

returns [Rebound](#page-59-1) item for the rebound of the shot, if it was missed, None otherwise

### **shot\_data**

returns a dict with detailed shot data

# **shot\_type**

returns shot type string ('AtRim', 'ShortMidRange', 'LongMidRange', 'Arc3' or 'Corner3')

### **shot\_value**

returns 3 if shot is a 3 point attempt, 2 otherwise

# <span id="page-57-1"></span>**Foul**

```
class pbpstats.resources.enhanced_pbp.foul.Foul
    Bases: object
```
Class for foul events

# **counts\_as\_personal\_foul** returns True if fouls is a foul type that counts as a personal foul, False otherwise

### **counts\_towards\_penalty**

returns True if foul is a foul type that counts towards the penalty, False otherwise

### **event\_stats**

returns list of dicts with all stats for event

# **foul\_type\_string**

returns string description of foul type

# **is\_away\_from\_play\_foul**

- **is\_charge**
- **is\_clear\_path\_foul**
- **is\_defensive\_3\_seconds**
- **is\_delay\_of\_game**
- **is\_double\_foul**
- **is\_double\_technical**
- **is\_flagrant**
- **is\_flagrant1**
- **is\_flagrant2**

**is\_inbound\_foul**

**is\_loose\_ball\_foul**

**is\_offensive\_foul**

**is\_personal\_block\_foul**

**is\_personal\_foul**

**is\_personal\_take\_foul**

**is\_shooting\_block\_foul**

**is\_shooting\_foul**

**is\_technical**

**is\_transition\_take\_foul**

### **number\_of\_fta\_for\_foul**

returns the number of free throws resulting from the foul

# <span id="page-58-1"></span>**Free Throw**

<span id="page-58-0"></span>**class** pbpstats.resources.enhanced\_pbp.free\_throw.**FreeThrow** Bases: object

Class for free throw events

# **event\_for\_efficiency\_stats**

returns  $F \circ u \cdot l$  object for the foul that resulted in the free throw. Plus/minus points should go to the players on the floor at the time of the foul, not the free throw.

### **event\_stats**

returns list of dicts with all stats for event

# **foul\_that\_led\_to\_ft**

returns [Foul](#page-57-0) object for the foul that resulted in the free throw

### **free\_throw\_type**

returns string description of free throw type

### **is\_away\_from\_play\_ft**

returns True if free throw is from an away from the play foul, False otherwise.

### **is\_end\_ft**

returns True if free throw is last of trip to the free throw line, False otherwise

#### **is\_first\_ft**

returns True if free throw is first of trip to the free throw line, False otherwise

- **is\_ft\_1\_of\_1**
- **is\_ft\_1\_of\_2**
- **is\_ft\_1\_of\_3**
- **is\_ft\_1pt**
- **is\_ft\_2\_of\_2**
- **is\_ft\_2\_of\_3**
- **is\_ft\_2pt**

**is\_ft\_3\_of\_3**

**is\_ft\_3pt**

**is\_inbound\_foul\_ft**

returns True if free throw is from an inbound foul, False otherwise.

# **is\_made**

returns True if shot was made, False otherwise

**is\_technical\_ft**

**is\_transition\_take\_foul\_ft** returns True if free throw is from an transition take foul, False otherwise.

#### **num\_ft\_for\_trip**

returns number of shots for the trip to the free throw line

**shot\_type = 'FT'**

# **shot\_value**

returns shot value of a free throw Starting in 2019-20 season, the G-League added 2 and 3 point FTs

### <span id="page-59-3"></span>**Jump Ball**

```
class pbpstats.resources.enhanced_pbp.jump_ball.JumpBall
    Bases: object
```
Class for jump ball events

# **event\_stats**

returns list of dicts with all stats for event

#### **winning\_team**

returns team id that won the jump ball

### <span id="page-59-4"></span>**Rebound**

<span id="page-59-2"></span>**exception** pbpstats.resources.enhanced\_pbp.rebound.**EventOrderError** Bases: Exception

Class for exception raised when rebound event is not immediately following a missed shot event.

You can manually edit the event order in the pbp file stored on disk to fix this.

<span id="page-59-1"></span>**class** pbpstats.resources.enhanced\_pbp.rebound.**Rebound**

Bases: object

Class for rebound events

# **event\_stats**

returns list of dicts with all stats for event

### **is\_buzzer\_beater\_placeholder**

returns True if rebound is a placeholder event after a missed buzzer beater, False otherwise.

Rebounds occur after time has expired but are still logged in play-by-play, but should not be counted in rebound totals

### **is\_buzzer\_beater\_rebound\_at\_shot\_time**

returns True if rebound is a placeholder event after a missed buzzer beater, False otherwise.

Sometimes rebound on buzzer beater is given the same time as shot - don't count these. Only don't count if rebound is last event before end of period event, ignoring replay events

#### **is\_non\_live\_ft\_placeholder**

returns True if rebound is a placeholder event after a missed free throw that is not a live ball, False otherwise.

Example: rebound after missed flagrant FT 2 of 2

# **is\_placeholder**

returns True if rebound is a placeholder event, False otherwise.

These are team rebounds on for example missed FT 1 of 2

### **is\_real\_rebound**

Returns True if rebound should be counted as a rebound, False otherwise.

All missed shots have a rebound in the play-by-play but not all of these rebounds should be counted as actual rebounds. Some are just placeholder events.

#### **is\_turnover\_placeholder**

returns True if rebound is a placeholder event when a turnover occurs, False otherwise.

Example shot clock violation or kicked ball turnover at time of team rebound

### **missed\_shot**

**oreb**

### **self\_reb**

returns True if rebound was gotten by player who missed the shot, False otherwise

# <span id="page-60-3"></span>**Replay**

```
class pbpstats.resources.enhanced_pbp.replay.Replay
    Bases: object
```
Class for replay events

# **event\_stats**

returns list of dicts with all stats for event

**overturn\_ruling**

#### **ruling\_stands**

**support\_ruling**

# <span id="page-60-4"></span>**Start of Period**

<span id="page-60-2"></span>**exception** pbpstats.resources.enhanced\_pbp.start\_of\_period.**InvalidNumberOfStartersException** Bases: Exception

Class for exception when a team's 5 period starters can't be determined.

<span id="page-60-1"></span>You can add the correct period starters to overrides/missing\_period\_starters.json in your data directory to fix this.

```
class pbpstats.resources.enhanced_pbp.start_of_period.StartOfPeriod
    Bases: object
    Class for start of period events
```
# **current\_players**

returns period starters

### **event\_stats**

returns list of dicts with all stats for event

### **get\_offense\_team\_id**()

returns team id for team on starting period on offense

### **classmethod get\_period\_starters**(*file\_directory*)

Gets player ids of players who started the period for each team

Parameters file\_directory  $(str)$  – directory in which overrides subdirectory exists containing period starter overrides when period starters can't be determined from parsing pbp events

Returns dict with list of player ids for each team with players on the floor at start of period

Raises [InvalidNumberOfStartersException](#page-60-2): If all 5 players that start the period for a team can't be determined.

# **get\_team\_starting\_with\_ball**()

returns team id for team on starting period with the ball

#### **league**

Returns League for game id.

First 2 in game id represent league - 00 for nba, 10 for wnba, 20 for g-league

### **league\_url\_part**

# <span id="page-61-2"></span>**Substitution**

```
class pbpstats.resources.enhanced_pbp.substitution.Substitution
    Bases: object
```
Class for Substitution events

#### **current\_players**

returns dict with list of player ids for each team with players on the floor following the sub

# **event\_stats**

returns list of dicts with all stats for event

**incoming\_player\_id**

### **outgoing\_player\_id**

### <span id="page-61-3"></span>**Timeout**

<span id="page-61-1"></span>**class** pbpstats.resources.enhanced\_pbp.timeout.**Timeout** Bases: object

Class for timeout events

### **event\_stats**

returns list of dicts with all stats for event

# <span id="page-62-2"></span>**Turnover**

```
class pbpstats.resources.enhanced_pbp.turnover.Turnover
    Bases: object
    Class for Turnover events
    event_stats
        returns list of dicts with all stats for event
    classmethod is_3_second_violation()
    classmethod is_bad_pass()
    classmethod is_bad_pass_out_of_bounds()
    classmethod is_kicked_ball()
    classmethod is_lane_violation()
    classmethod is_lost_ball()
    classmethod is_lost_ball_out_of_bounds()
    classmethod is_no_turnover()
    classmethod is_offensive_goaltending()
    classmethod is_shot_clock_violation()
    is_steal
    classmethod is_step_out_of_bounds()
    classmethod is_travel()
```
# <span id="page-62-3"></span>**Violation**

```
class pbpstats.resources.enhanced_pbp.violation.Violation
    Bases: object
    Class for violation events
    event_stats
        returns list of dicts with all stats for event
    classmethod is_delay_of_game()
    classmethod is_double_lane_violation()
    classmethod is_goaltend_violation()
    classmethod is_jumpball_violation()
    classmethod is_kicked_ball_violation()
    classmethod is_lane_violation()
```
# <span id="page-62-4"></span>**3.1.3.3 Games**

# **data.nba.com Game Item**

```
class pbpstats.resources.games.data_nba_game_item.DataNbaGameItem(item)
    Bases: object
```
Class for game data from data.nba.com

**Parameters item**  $(dict)$  – dict with game data

### **data**

returns game dict

```
is_final
     returns True if game is final, False otherwise
```
### **Games**

<span id="page-63-3"></span>The Games class has some basic properties for handling game data

```
class pbpstats.resources.games.games.Games(items)
    Bases: pbpstats.resources.base.Base
```
Class for games items

```
Parameters items (list) – list of either StatsNbaGameItem or DataNbaGameItem items,
   typically from a games data loader
```
### **data**

returns list of dicts with game items

# **final\_games**

returns list of dicts with final game items

### <span id="page-63-4"></span>**stats.nba.com Game Item**

```
class pbpstats.resources.games.stats_nba_game_item.StatsNbaGameItem(item)
    Bases: object
```
Class for game data from stats.nba.com

**Parameters item**  $(dict)$  – dict with game data

# **data**

returns game dict

### **is\_final**

returns True if game is final, False otherwise

# **3.1.3.4 PBP**

# <span id="page-63-5"></span>**data.nba.com PBP Item**

<span id="page-63-2"></span>**class** pbpstats.resources.pbp.data\_nba\_pbp\_item.**DataNbaPbpItem**(*item*, *period*) Bases: object

Class for pbp events from data.nba.com

**Parameters** 

- **item**  $(dict)$  dict with event data
- **period** (int) period in which event occurs

# **data**

returns pbp event dict

# <span id="page-64-1"></span>**live PBP Item**

```
class pbpstats.resources.pbp.live_pbp_item.LivePbpItem(item)
    Bases: object
```
Class for pbp events from live data

### Parameters

- $\cdot$  **item**  $(dict)$  dict with event data
- $\bullet$  **period** (*int*) period in which event occurs

### **data**

returns pbp event dict

# **PBP**

<span id="page-64-2"></span>The Pbp class has some basic properties for handling pbp data

```
class pbpstats.resources.pbp.pbp.Pbp(items)
    Bases: pbpstats.resources.base.Base
```
Class for pbp items

```
StatsNbaPbpItemDataNbaPbpItem items,
  typically from a pbp data loader
```
### **data**

returns list of dicts with each event

# <span id="page-64-3"></span>**stats.nba.com PBP Item**

<span id="page-64-0"></span>**class** pbpstats.resources.pbp.stats\_nba\_pbp\_item.**StatsNbaPbpItem**(*event*, *order*) Bases: object

Class for pbp events from stats.nba.com

# **Parameters**

- **event**  $(dict)$  dict with event data
- **order** (int) sequential order in which event occurs

### **data**

returns pbp event dict

# **3.1.3.5 Possessions**

### <span id="page-65-1"></span>**Possession**

<span id="page-65-0"></span>The Possession class has some basic properties for handling possession data

**class** pbpstats.resources.possessions.possession.**Possession**(*events*)

Bases: object

Class for possession

**Parameters events** (list) – list of [EnhancedPbpItem](#page-55-1) items for possession, typically from a possession data loader

#### **data**

returns dict possession data

#### **end\_time**

returns the time remaining (MM:SS) in the period when the possession ended

### **get\_team\_ids**()

returns a list with the team ids of both teams playing

#### **offense\_team\_id**

returns team id for team on offense on possession

# **possession\_has\_timeout**

returns True if there was a timeout called on the current possession, False otherwise

#### **possession\_start\_type**

returns possession start type string

### **possession\_stats**

returns list of dicts with aggregate stats for possession

# **previous\_possession\_end\_rebound\_player\_id**

returns player id of player who got rebound that ended previous possession. returns 0 if previous possession did not end with a live ball rebound

# **previous\_possession\_end\_shooter\_player\_id**

returns player id of player who took shot (make or miss) that ended previous possession. returns 0 if previous possession did not end with made field goal or live ball rebound

### **previous\_possession\_end\_steal\_player\_id**

returns player id of player who got steal that ended previous possession. returns 0 if previous possession did not end with a live ball turnover

### **previous\_possession\_end\_turnover\_player\_id**

returns player id of player who turned ball over that ended previous possession. returns 0 if previous possession did not end with a live ball turnover

### **previous\_possession\_ending\_event**

returns previous possession ending event - ignoring subs

### **previous\_possession\_has\_timeout**

returns True if there was a timeout called at same time as possession ended, False otherwise

#### **start\_score\_margin**

returns the score margin from the perspective of the team on offense when the possession started

#### **start\_time**

returns the time remaining (MM:SS) in the period when the possession started

# **Possessions**

<span id="page-66-1"></span>The Possessions class has some basic properties for aggregating possession stats

**class** pbpstats.resources.possessions.possessions.**Possessions**(*items*) Bases: pbpstats.resources.base.Base

Class for possession items

Parameters items (list) – list of [Possession](#page-65-0) items, typically from a possession data loader

### **data**

returns possessions dict

**lineup\_opponent\_stats** returns list of dicts with aggregated stats by lineup opponent

- **lineup\_stats** returns list of dicts with aggregated stats by lineup
- **opponent\_stats** returns list of dicts with aggregated stats by opponent

**player\_stats** returns list of dicts with aggregated stats by player

### **team\_stats**

returns list of dicts with aggregated stats by team

# **3.1.3.6 Shots**

# **Shots**

<span id="page-66-2"></span>The Shots class has some basic properties for handling shot data

```
class pbpstats.resources.shots.shots.Shots(items)
    Bases: pbpstats.resources.base.Base
```
Class for games items

**Parameters items** (list) – list of *[StatsNbaShot](#page-66-0)* items, typically from a shots data loader

### **data**

returns list of dicts with shots

# <span id="page-66-3"></span>**stats.nba.com Shot**

```
class pbpstats.resources.shots.stats_nba_shot.StatsNbaShot(item)
```
Bases: object

Class for shot data from stats.nba.com

Parameters *item* (dict) – dict with shot data

### **data**

returns shot data dict

# <span id="page-67-0"></span>**3.1.4 Client**

Instantiating a Client object will load data loader objects for resources specified in settings dict.

The following code will instantiate the client and get Possession data for game id 0021900001 from files in / response\_data subdirectories

```
from pbpstats.client import Client
settings = {
    "dir": "/response_data",
    "Possessions": {"source": "file", "data_provider": "stats_nba"}
}
client = Client(settings)
game = client.Game('0021900001')
for possession in game.possessions.items:
   print(possession)
```
**class** pbpstats.client.**Client**(*settings*) Bases: object

> **Parameters settings**  $(dict)$  – Dict with data that specifies which data loaders should be used. dir key is optional, but recommended and should point to the directory you have set up that either already contains response data or where you want to store the response data. Other keys in the settings dict should be resources from the resources module and their values should be a dict with source ('file' or 'web') and data\_provider ('stats\_nba' or 'data\_nba' or 'live')

# Python Module Index

 $\mathsf{p}$ pbpstats.client, [64](#page-67-0) . .<br>pbpstats.data\_loader.data\_nba.boxscore.fPPpe;tats.data\_loader.live.boxscore.web, [10](#page-13-0) pbpstats.data\_loader.data\_nba.boxscore.1Badaetats.data\_loader.live.enhanced\_pbp.file, [9](#page-12-0) pbpstats.data\_loader.data\_nba.boxscore.web, pbpstats.data\_loader.live.enhanced\_pbp.loader, [10](#page-13-1) pbpstats.data\_loader.data\_nba.enhanced\_pBpp\$tats.data\_loader.live.enhanced\_pbp.web, [11](#page-14-0) pbpstats.data\_loader.data\_nba.enhanced\_pBpP\$5adaer,data\_loader.live.file\_loader, [10](#page-13-2) pbpstats.data\_loader.data\_nba.enhanced\_pBpP\$E8ts.data\_loader.live.pbp.file,[18](#page-21-0) [11](#page-14-1) pbpstats.data\_loader.data\_nba.file\_loader, [15](#page-18-0) pbpstats.data\_loader.data\_nba.pbp.file, pbpstats.data\_loader.live.possessions.file, [12](#page-15-0) pbpstats.data\_loader.data\_nba.pbp.loader, pbpstats.data\_loader.live.possessions.loader, [11](#page-14-2) pbpstats.data\_loader.data\_nba.pbp.web, [12](#page-15-1) pbpstats.data\_loader.data\_nba.possession**g<sup>bp</sup>\$ta**ts.data\_loader.live.web\_loader, [13](#page-16-0) pbpstats.data\_loader.data\_nba.possession<sup>gbpag</sup>ader.data\_loader.nba\_enhanced\_pbp\_loader, [12](#page-15-2) pbpstats.data\_loader.data\_nba.possession<sup>gb</sup>;@äts.data\_loader.nba\_possession\_loader, [13](#page-16-1)  $\texttt{pbpstats.data\_loader.data\_nba.schedule.fpbps\texttt{tats.data\_loader.stats\_nba.base, 20}$  $\texttt{pbpstats.data\_loader.data\_nba.schedule.fpbps\texttt{tats.data\_loader.stats\_nba.base, 20}$  $\texttt{pbpstats.data\_loader.data\_nba.schedule.fpbps\texttt{tats.data\_loader.stats\_nba.base, 20}$ [14](#page-17-0) pbpstats.data\_loader.data\_nba.schedule.loader,  $^{21}$  $^{21}$  $^{21}$ [13](#page-16-2) pbpstats.data\_loader.data\_nba.schedule.web, [14](#page-17-1) pbpstats.data\_loader.data\_nba.web\_loader, [15](#page-18-1) pbpstats.data\_loader.factory, [29](#page-32-0) . .<br>pbpstats.data\_loader.live.boxscore.file,Pbbpstats.data\_loader.stats\_nba.enhanced\_pbp.loader, [16](#page-19-0) pbpstats.data\_loader.live.boxscore.loader, [15](#page-18-2) [16](#page-19-1) [17](#page-20-0) [16](#page-19-2) [17](#page-20-1) [19](#page-22-0) pbpstats.data\_loader.live.pbp.loader, [17](#page-20-2) pbpstats.data\_loader.live.pbp.web, [18](#page-21-1) [19](#page-22-1) [18](#page-21-2) pbpstats.data\_loader.live.possessions.web, [19](#page-22-2) [19](#page-22-3) [30](#page-33-0) [30](#page-33-1) pbpstats.data\_loader.stats\_nba.boxscore.file, pbpstats.data\_loader.stats\_nba.boxscore.loader, [20](#page-23-1) pbpstats.data\_loader.stats\_nba.boxscore.web, [21](#page-24-1) pbpstats.data\_loader.stats\_nba.enhanced\_pbp.file,  $22$ [21](#page-24-2) pbpstats.data\_loader.stats\_nba.enhanced\_pbp.web,

[22](#page-25-1) pbpstats.data\_loader.stats\_nba.file\_loader, [29](#page-32-1) pbpstats.data\_loader.stats\_nba.league\_game\_log. Hile, [25](#page-28-0) pbpstats.data\_loader.stats\_nba.league\_game\_log.Moader, [25](#page-28-1) pbpstats.data\_loader.stats\_nba.league\_game\_log.3meb, [26](#page-29-0) pbpstats.data\_loader.stats\_nba.pbp.file, [23](#page-26-0) pbpstats.data\_loader.stats\_nba.pbp.loader, [23](#page-25-2) pbpstats.data\_loader.stats\_nba.pbp.web, [23](#page-26-1) pbpstats.data\_loader.stats\_nba.possessions.file, [37](#page-40-1) [24](#page-27-0) pbpstats.data\_loa[der](#page-40-2).stats\_nba.possessions.loader, [24](#page-26-2) pbpstats.data\_loader.stats\_nba.possessions.web, [38](#page-41-0) [24](#page-27-1) pbpstats.data\_loader.stats\_nba.scoreboard.file, [38](#page-41-1) [26](#page-29-1) pbpstats.data\_loader.stats\_nba.scoreboard.loade $\Re$ [26](#page-29-2) pbpstats.data\_loader.stats\_nba.scoreboard.web, [38](#page-41-3) [27](#page-30-0) pbpstats.data\_loader.stats\_nba.shots.file, [28](#page-31-0) pbpstats.data\_loader.stats\_nba.shots.loader, [27](#page-30-1) pbpstats.data\_loader.stats\_nba.shots.web, [28](#page-31-1) pbpstats.data\_loader.stats\_nba.summary.file, [29](#page-32-2) pbpstats.data\_loader.stats\_nba.summary.loader, [52](#page-55-4) [28](#page-31-2) pbpstats.data\_loader.stats\_nba.summary.web, [29](#page-32-3) pbpstats.data\_loader.stats\_nba.web\_loader, [29](#page-32-4) pbpstats.objects.day, [30](#page-33-2) pbpstats.objects.game, [31](#page-34-0) pbpstats.objects.season, [31](#page-34-1) pbpstats.resources.boxscore.boxscore, [32](#page-35-0) pbpstats.resources.boxscore.data\_nba\_box<mark>pbpseatseme</mark>sources.enhanced\_pbp.live.end\_of\_period, [33](#page-36-0) pbpstats.resources.boxscore.live\_boxscor<del>p</del>bpistemts.resources.enhanced\_pbp.live.enhanced\_pbp\_i [33](#page-36-1) pbpstats.resources.boxscore.stats\_nba\_bo**pbpotet\_item**,sources.enhanced\_pbp.live.enhanced\_pbp\_i [33](#page-36-2) pbpstats.resources.enhanced\_pbp.data\_nbapb<mark>petatonr</mark>esources.enhanced\_pbp.live.field\_goal, [34](#page-37-1) pbpstats.resources.enhanced pbp.data nba.end of per [34](#page-37-2) pbpstats.resources.enhanced\_pbp.data\_nba.enhanced\_ pbpstats.resources.enhanced\_pbp.data\_nba.enhanced\_ pbpstats.resources.enhanced\_pbp.data\_nba.field\_goal, pbpstats.resources.enhanced\_pbp.data\_nba.foul, [35](#page-38-1) pbpstats.resources.enhanced\_pbp.data\_nba.free\_throw [36](#page-39-0) pbpstats.resources.enhanced\_pbp.data\_nba.jump\_ball, [37](#page-40-0) pbpstats.resources.enhanced\_pbp.data\_nba.rebound, pbpstats.resources.enhanced\_pbp.data\_nba.replay, pbpstats.resources.enhanced\_pbp.data\_nba.start\_of\_ pbpstats.resources.enhanced\_pbp.data\_nba.substituti pbpstats.resources.enhanced\_pbp.data\_nba.timeout, pbpstats.resources.enhanced\_pbp.data\_nba.turnover, pbpstats.resources.enhanced\_pbp.data\_nba.violation, [39](#page-42-0) pbpstats.resources.enhanced\_pbp.ejection, [51](#page-54-1) pbpstats.resources.enhanced\_pbp.end\_of\_period, [52](#page-55-2) pbpstats.resources.enhanced\_pbp.enhanced\_pbp, [52](#page-55-3) pbpstats.resources.enhanced\_pbp.enhanced\_pbp\_item, pbpstats.resources.enhanced\_pbp.field\_goal, [53](#page-56-1) pbpstats.resources.enhanced\_pbp.foul, [54](#page-57-1) pbpstats.resources.enhanced\_pbp.free\_throw, [55](#page-58-1) pbpstats.resources.enhanced\_pbp.jump\_ball, [56](#page-59-3) pbpstats.resources.enhanced\_pbp.live.ejection, [39](#page-42-1) [40](#page-43-1) [40](#page-43-2) [40](#page-43-3) [41](#page-44-0)

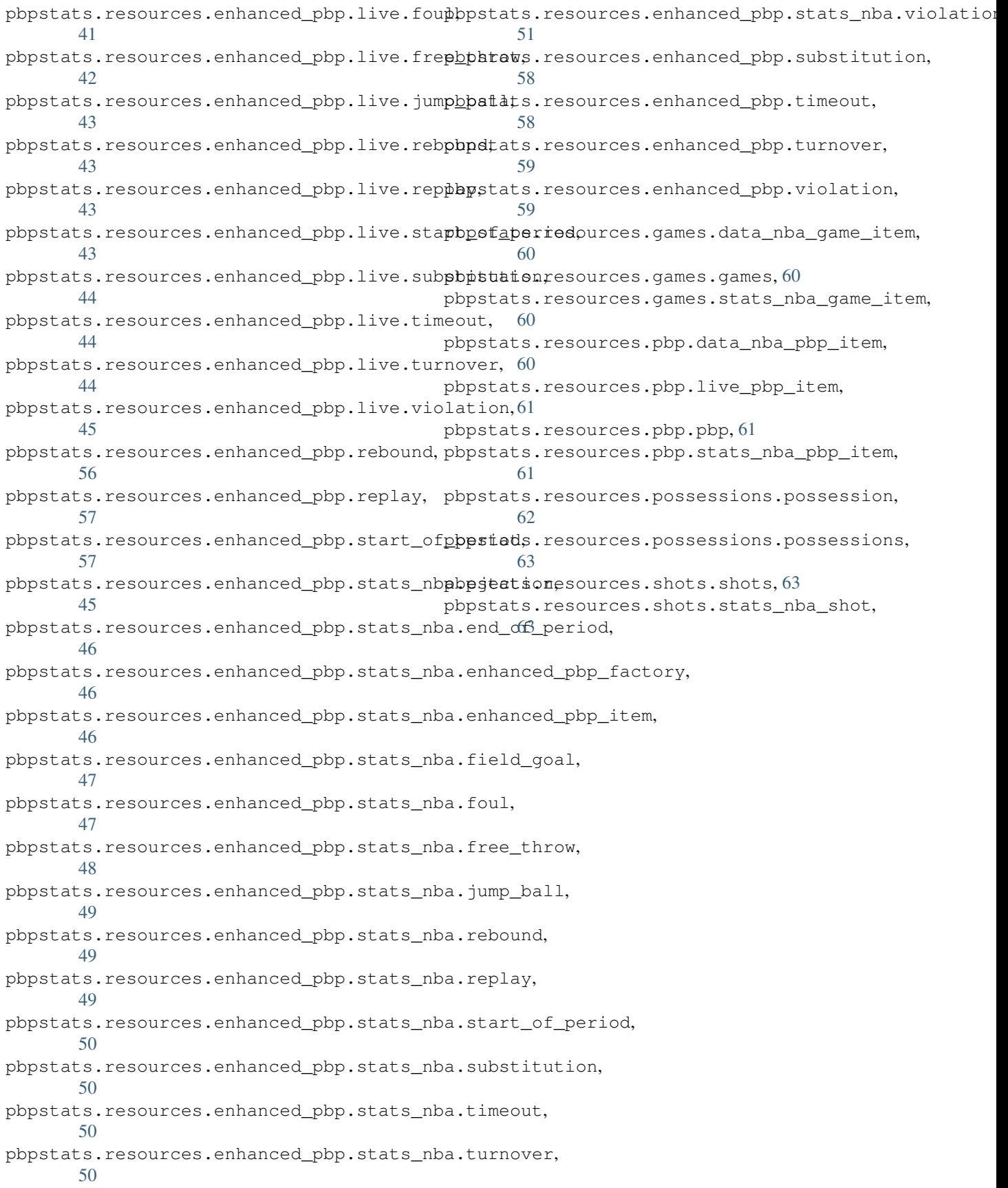
# Index

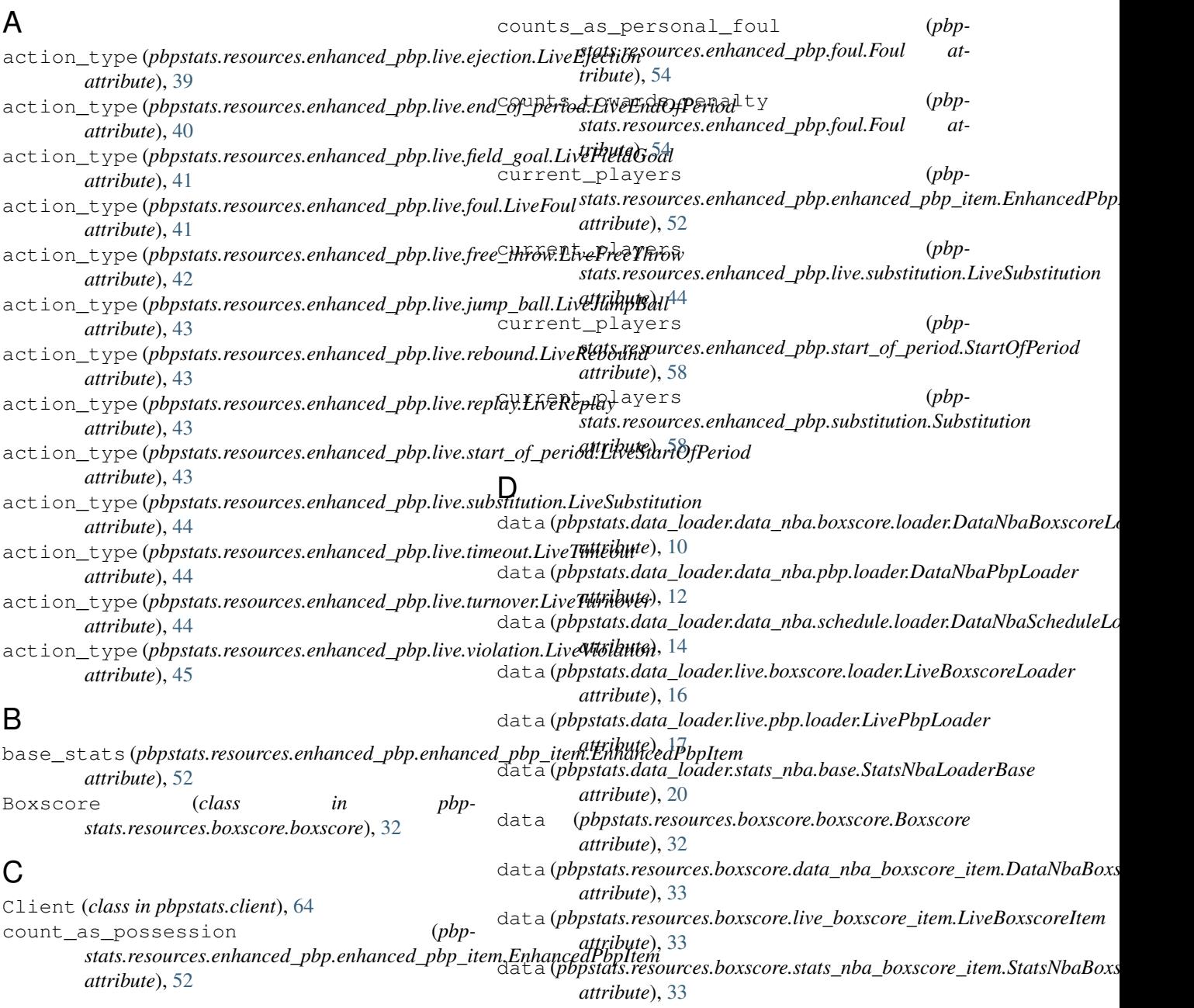

### **pbpstats**

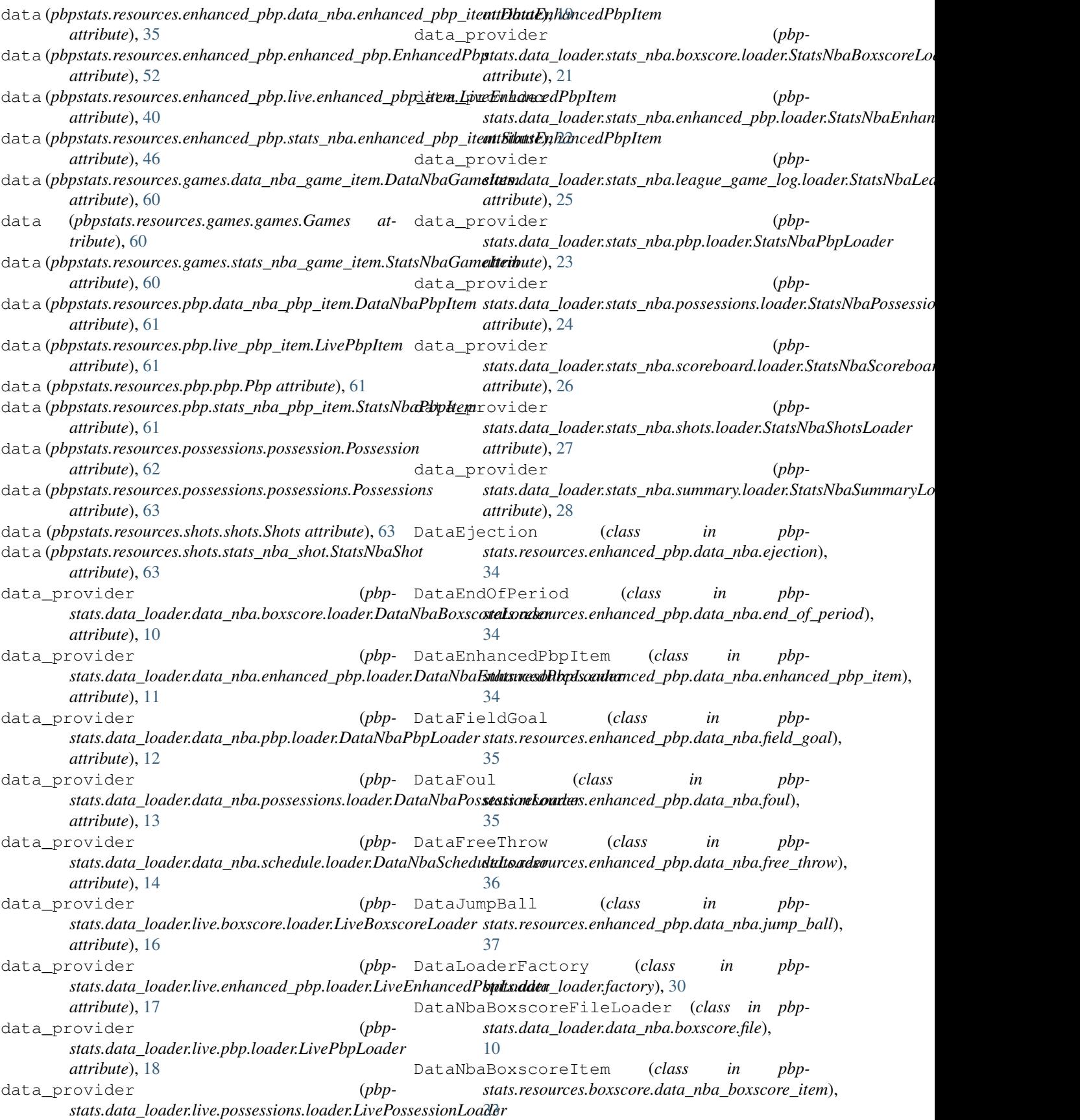

DataNbaBoxscoreLoader (*class in pbpstats.data\_loader.data\_nba.boxscore.loader*), [9](#page-12-0) DataNbaBoxscoreWebLoader (*class in pbpstats.data\_loader.data\_nba.boxscore.web*), [10](#page-13-0) DataNbaEnhancedPbpFactory (*class in pbp* $stats. resources. enhanced\_ppp.data\_nba.enhanced\_pbp_4$ factory), fPeriod (*class in pbp-*[34](#page-37-0) DataNbaEnhancedPbpFileLoader (*class in pbpstats.data\_loader.data\_nba.enhanced\_pbp.file*), [11](#page-14-0) DataNbaEnhancedPbpLoader (*class in pbpstats.data\_loader.data\_nba.enhanced\_pbp.loader*), ataTimeout (*class in pbp-*[11](#page-14-0) DataNbaEnhancedPbpWebLoader (*class in pbpstats.data\_loader.data\_nba.enhanced\_pbp.web*), DataTurnover (*class in pbp-*[11](#page-14-0) DataNbaFileLoader (*class in pbpstats.data\_loader.data\_nba.file\_loader*), [15](#page-18-0) DataNbaGameItem (*class in pbpstats.resources.games.data\_nba\_game\_item*), [60](#page-63-0) DataNbaPbpFileLoader (*class in pbpstats.data\_loader.data\_nba.pbp.file*), [12](#page-15-0) DataNbaPbpItem (*class in pbpstats.resources.pbp.data\_nba\_pbp\_item*), [60](#page-63-0) DataNbaPbpLoader (*class in pbpstats.data\_loader.data\_nba.pbp.loader*), [12](#page-15-0) DataNbaPbpWebLoader (*class in pbpstats.data\_loader.data\_nba.pbp.web*), [12](#page-15-0) DataNbaPossessionFileLoader (*class in pbpstats.data\_loader.data\_nba.possessions.file*), [13](#page-16-0) DataNbaPossessionLoader (*class in pbpstats.data\_loader.data\_nba.possessions.loader*), [13](#page-16-0) DataNbaPossessionWebLoader (*class in pbpstats.data\_loader.data\_nba.possessions.web*), [13](#page-16-0) DataNbaScheduleFileLoader (*class in pbpstats.data\_loader.data\_nba.schedule.file*), [14](#page-17-0) DataNbaScheduleLoader (*class in pbpstats.data\_loader.data\_nba.schedule.loader*), [14](#page-17-0) DataNbaScheduleWebLoader (*class in pbpstats.data\_loader.data\_nba.schedule.web*), [14](#page-17-0) DataNbaWebLoader (*class in pbpstats.data\_loader.data\_nba.web\_loader*), [15](#page-18-0) DataRebound (*class in pbpstats.resources.enhanced\_pbp.data\_nba.rebound*), [37](#page-40-0) DataReplay (*class in pbpstats.resources.enhanced\_pbp.data\_nba.replay*), [37](#page-40-0) *stats.resources.enhanced\_pbp.data\_nba.start\_of\_period*), [38](#page-41-0) DataSubstitution (*class in pbpstats.resources.enhanced\_pbp.data\_nba.substitution*), [38](#page-41-0) *stats.resources.enhanced\_pbp.data\_nba.timeout*), [38](#page-41-0) *stats.resources.enhanced\_pbp.data\_nba.turnover*), [38](#page-41-0) DataViolation (*class in pbpstats.resources.enhanced\_pbp.data\_nba.violation*), [39](#page-42-0) Day (*class in pbpstats.objects.day*), [31](#page-34-0) dedupe\_events\_row\_set() (*pbpstats.data\_loader.stats\_nba.base.StatsNbaLoaderBase static method*), [20](#page-23-0) distance (*pbpstats.resources.enhanced\_pbp.field\_goal.FieldGoal attribute*), [53](#page-56-0) E Ejection (*class in pbpstats.resources.enhanced\_pbp.ejection*), [51](#page-54-0) end\_time (*pbpstats.resources.possessions.possession.Possession attribute*), [62](#page-65-0) EndOfPeriod (*class in pbpstats.resources.enhanced\_pbp.end\_of\_period*), [52](#page-55-0) EnhancedPbp (*class in pbpstats.resources.enhanced\_pbp.enhanced\_pbp*), [52](#page-55-0) EnhancedPbpItem (*class in pbpstats.resources.enhanced\_pbp.enhanced\_pbp\_item*), [52](#page-55-0) event\_for\_efficiency\_stats (*pbpstats.resources.enhanced\_pbp.free\_throw.FreeThrow attribute*), [55](#page-58-0) event\_stats (pbpstats.resources.enhanced\_pbp.data\_nba.enhanced\_pb *attribute*), [35](#page-38-0) event\_stats (*pbpstats.resources.enhanced\_pbp.ejection.Ejection attribute*), [51](#page-54-0) event\_stats (*pbpstats.resources.enhanced\_pbp.end\_of\_period.EndOfPeriod attribute*), [52](#page-55-0) event\_stats (pbpstats.resources.enhanced\_pbp.enhanced\_pbp\_item.En *attribute*), [53](#page-56-0)

### **pbpstats**

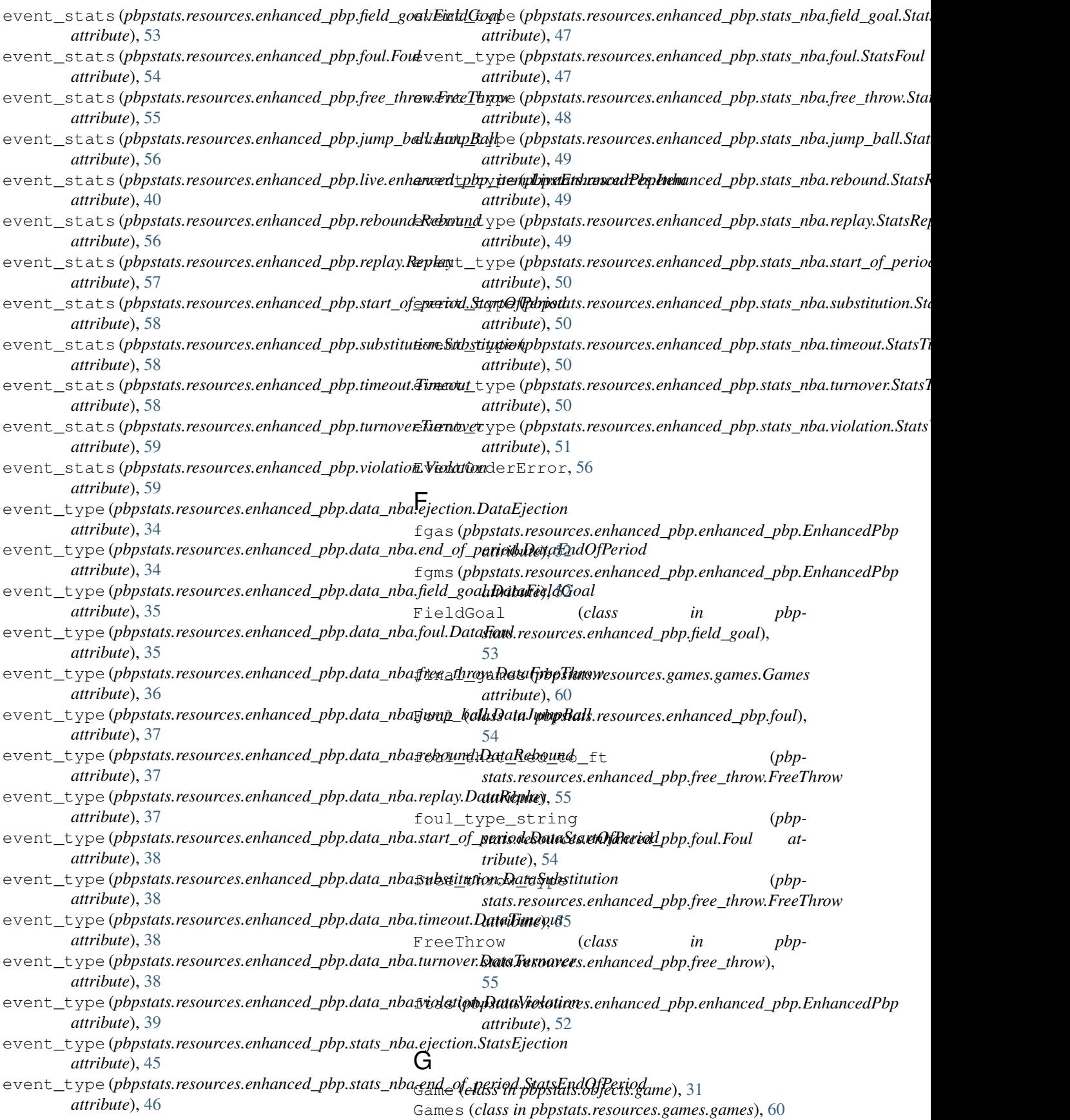

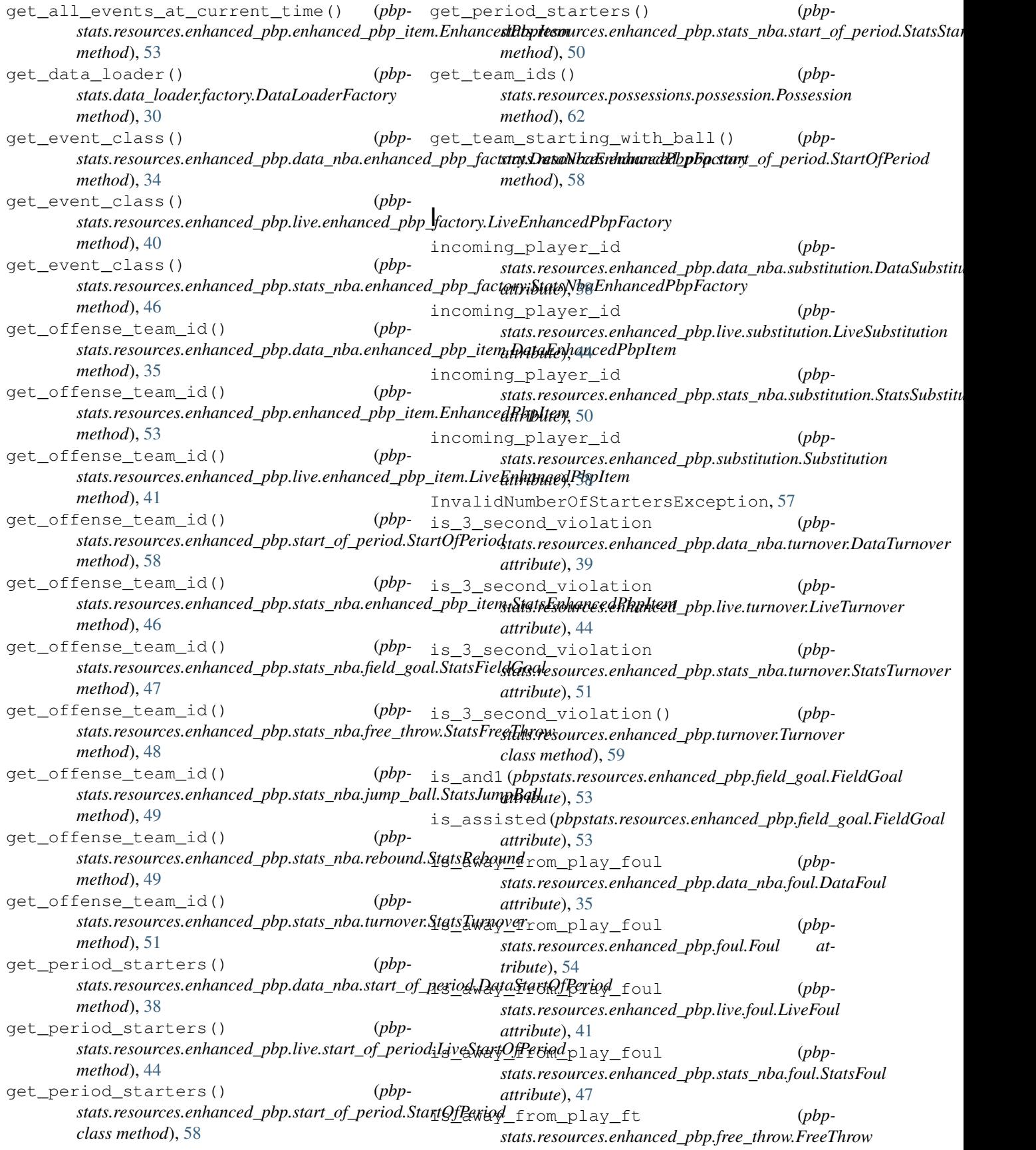

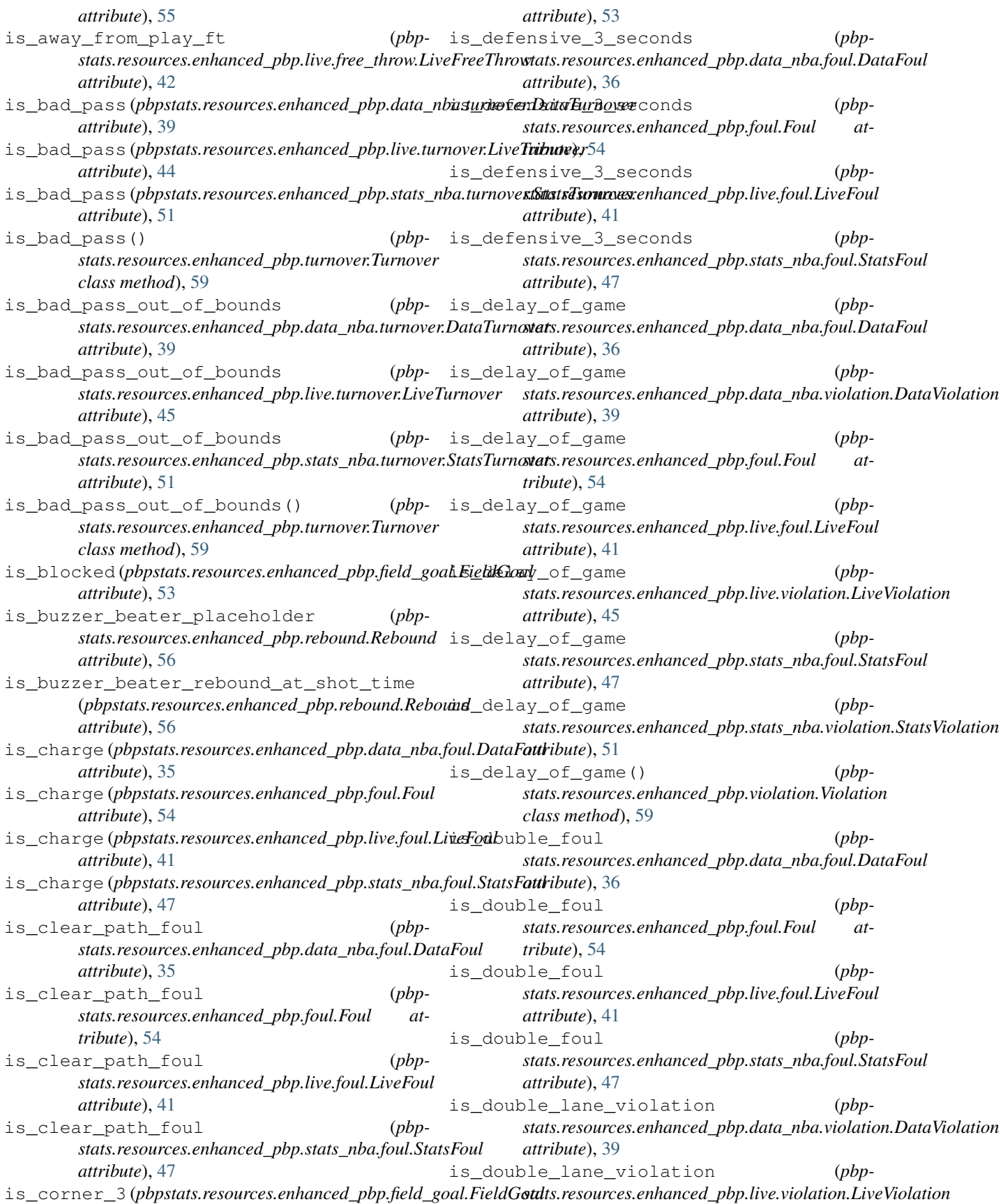

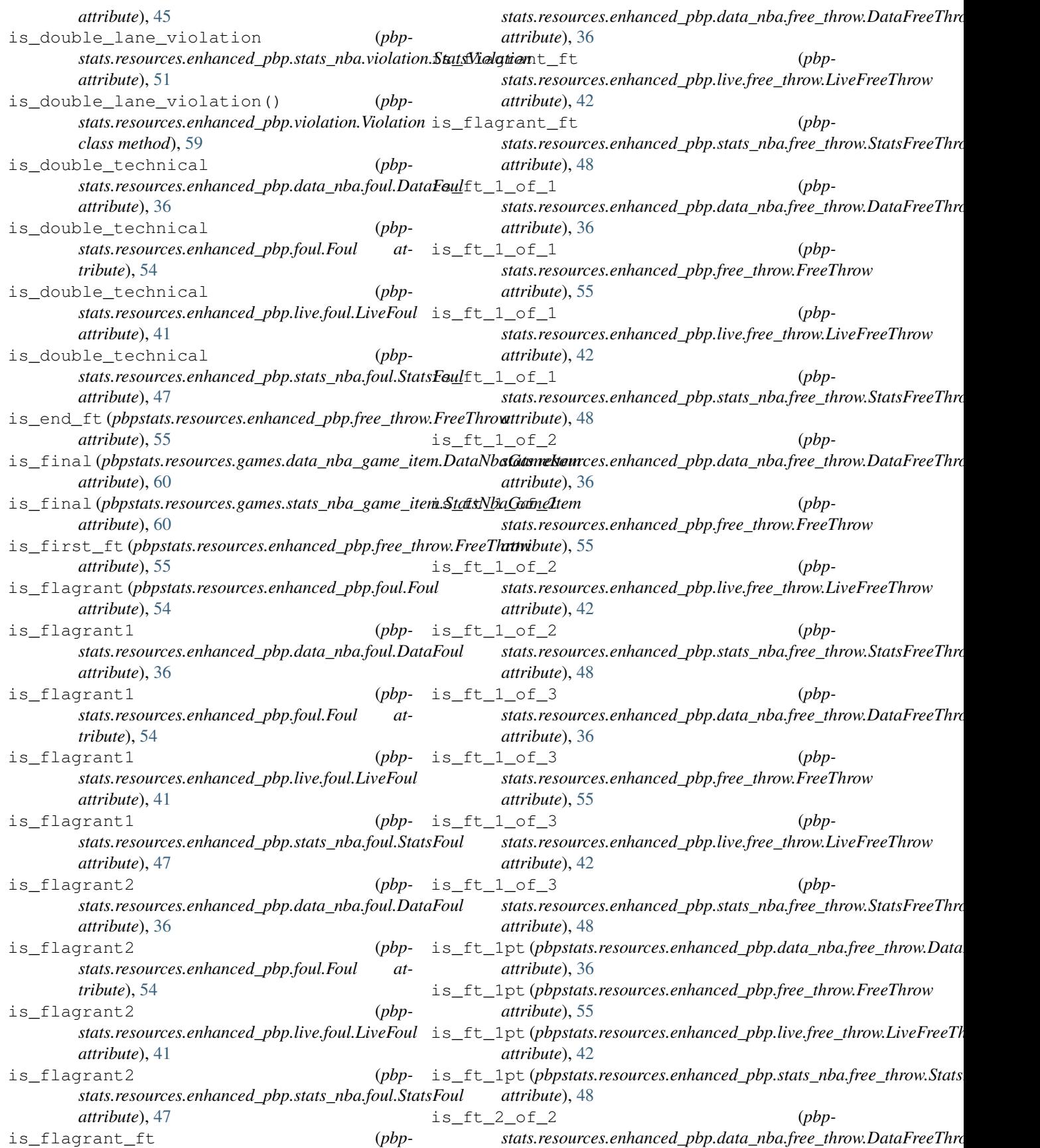

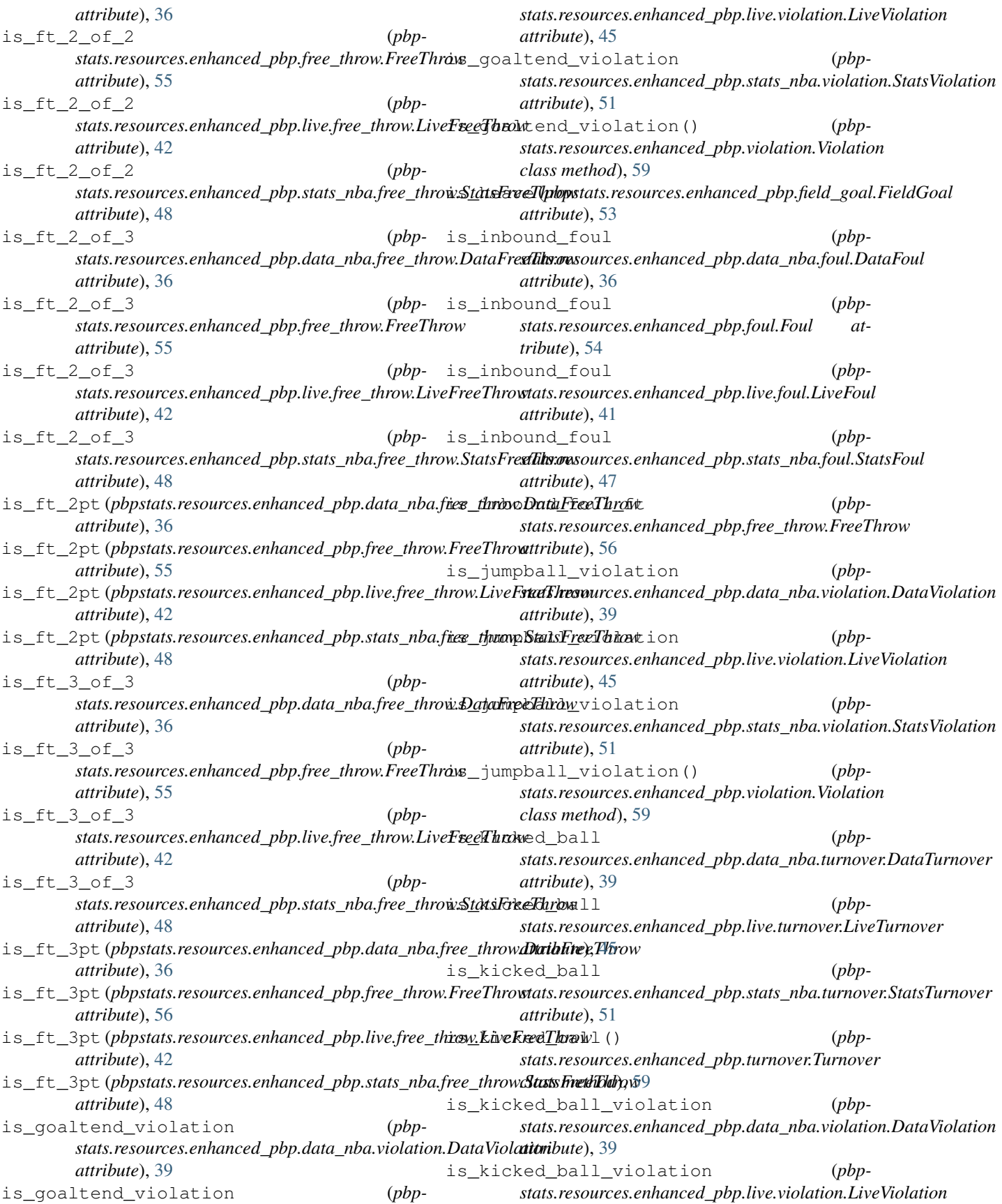

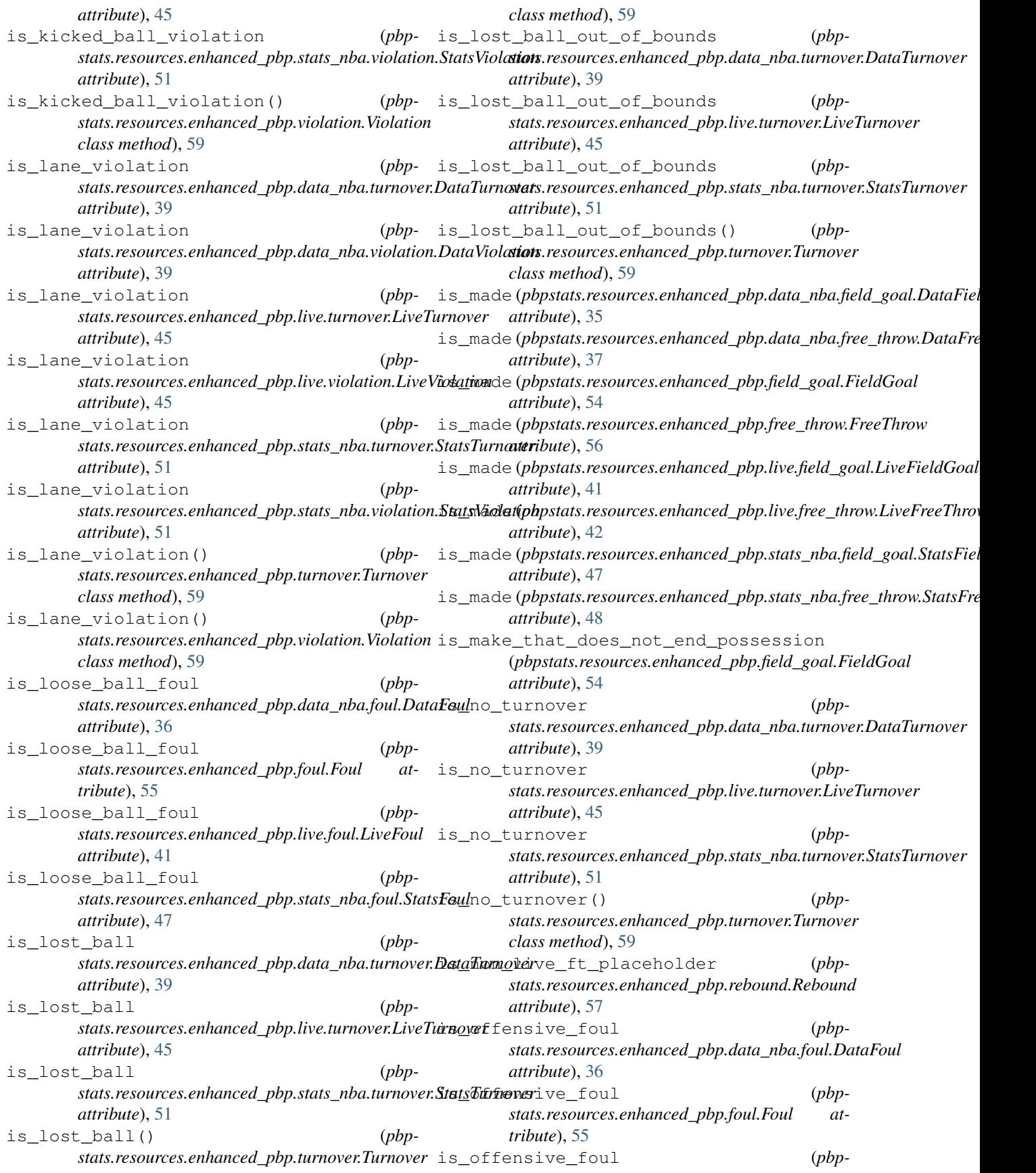

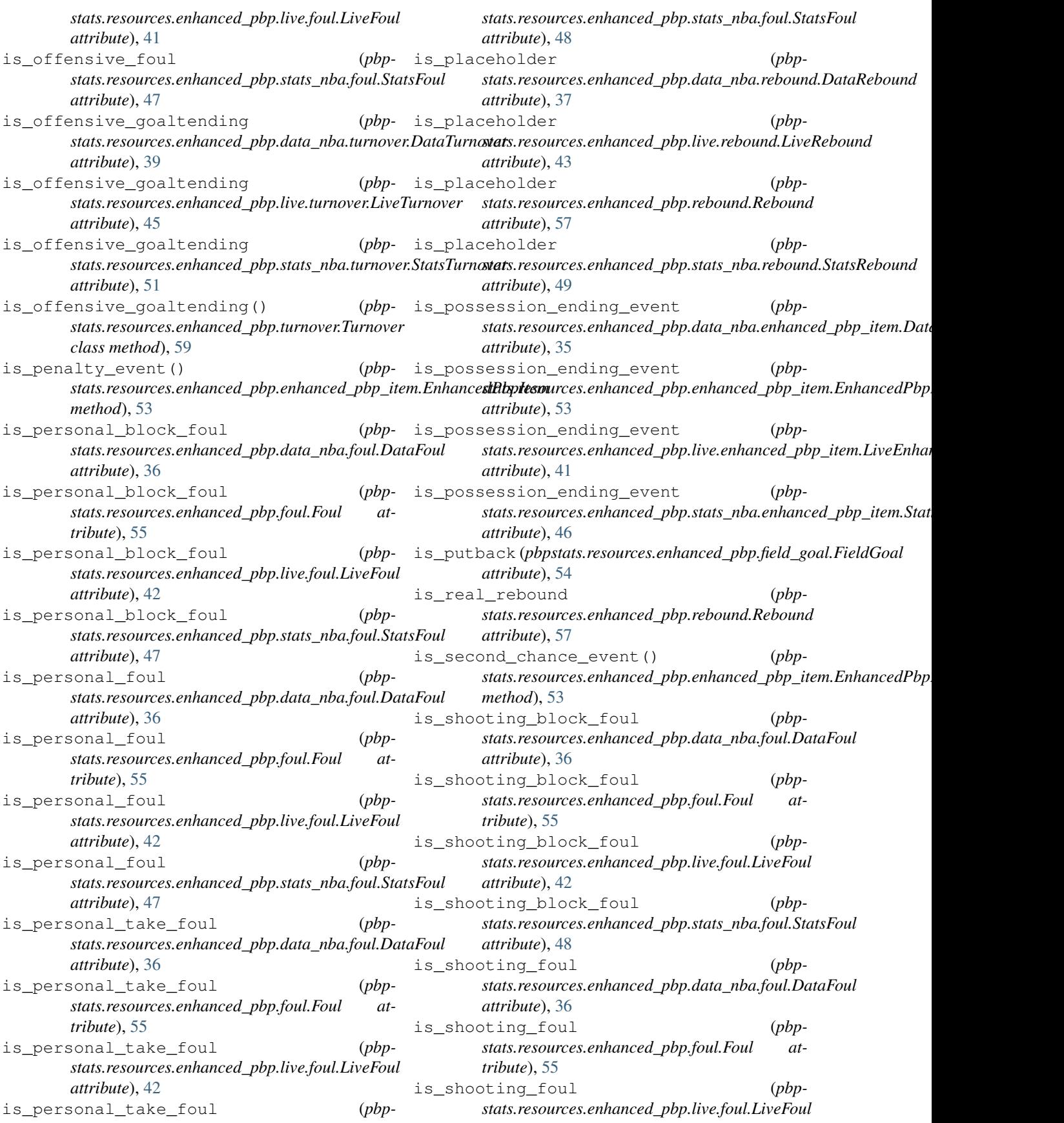

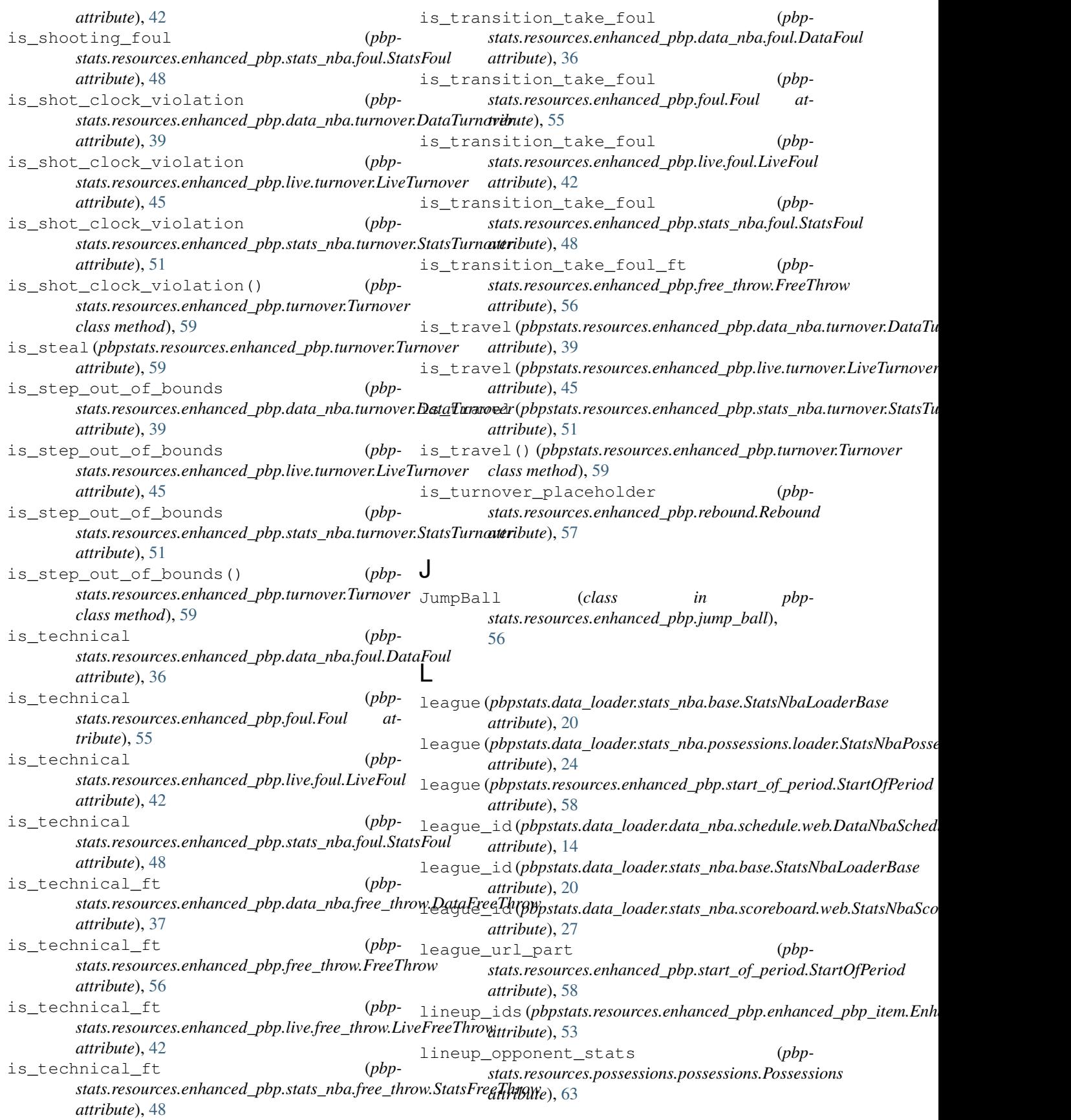

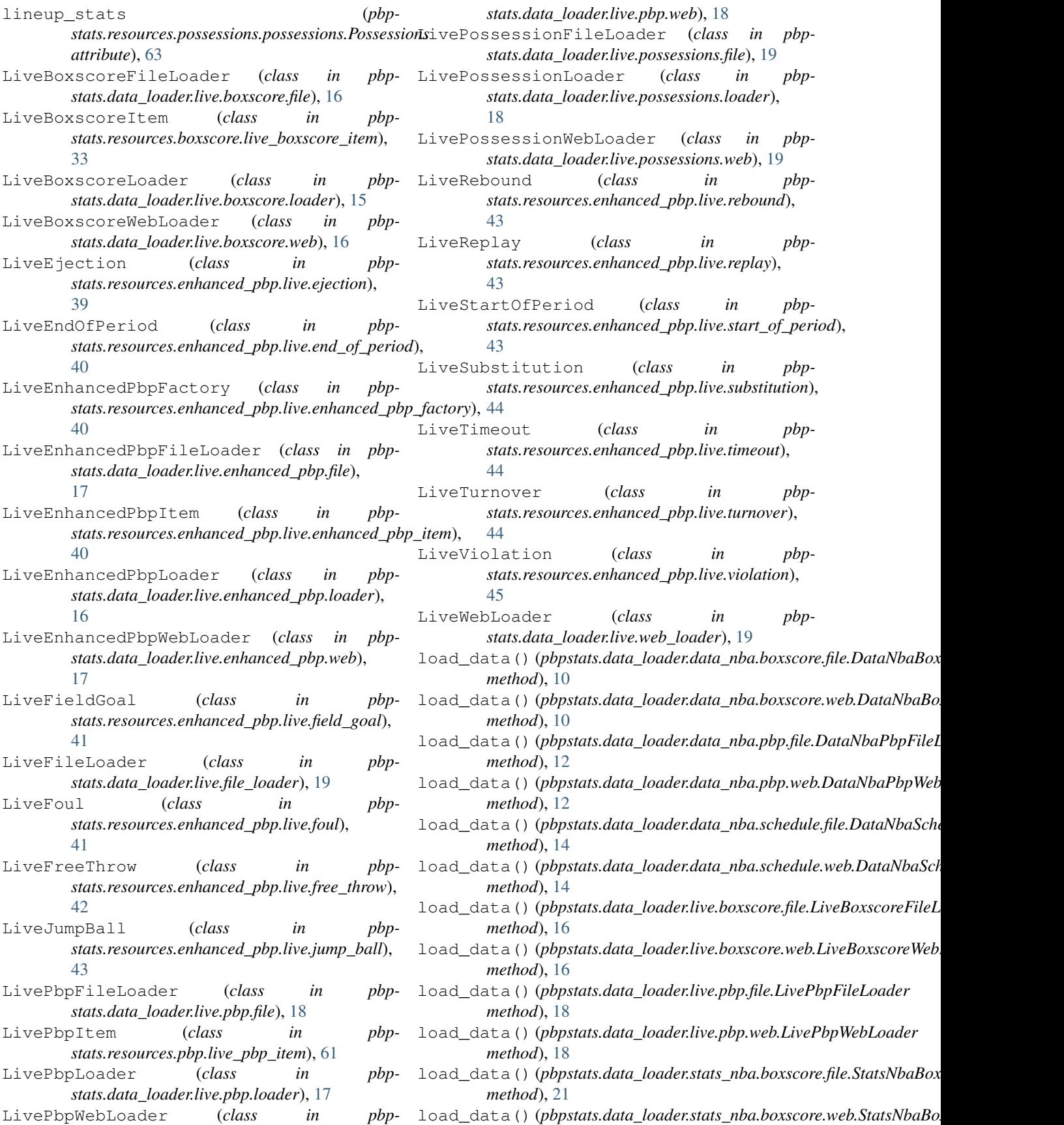

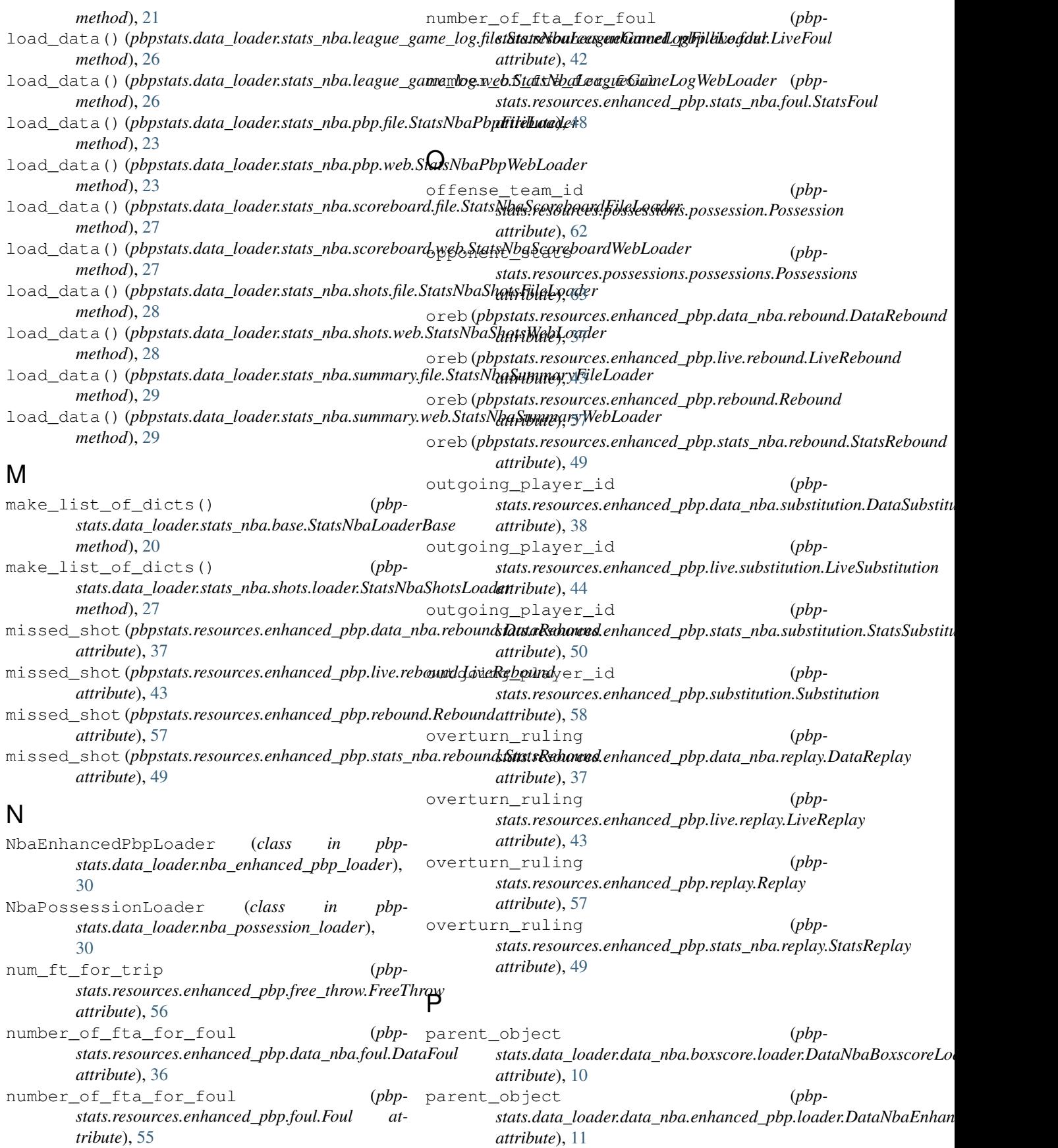

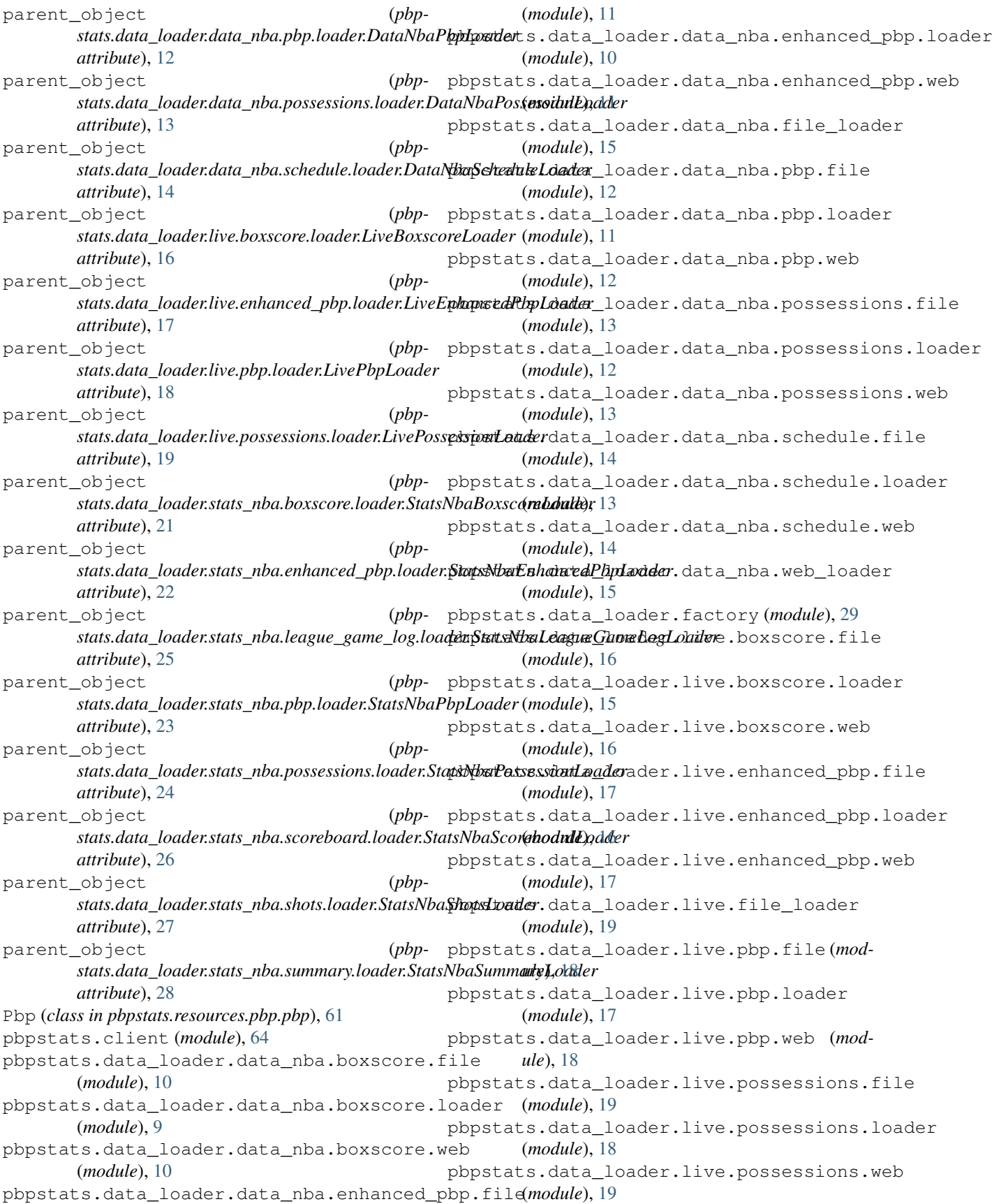

pbpstats.data\_loader.live.web\_loader (*module*), [19](#page-22-0) pbpstats.data\_loader.nba\_enhanced\_pbp\_loader pbpstats.data\_loader.stats\_nba.summary.web (*module*), [30](#page-33-0) pbpstats.data\_loader.nba\_possession\_loader pbpstats.data\_loader.stats\_nba.web\_loader (*module*), [30](#page-33-0) pbpstats.data\_loader.stats\_nba.base (*module*), [20](#page-23-0) pbpstats.data\_loader.stats\_nba.boxscore.file pbpstats.objects.season (*module*), [31](#page-34-0) (*module*), [21](#page-24-0) pbpstats.data\_loader.stats\_nba.boxscore.loader (*module*), [32](#page-35-0) (*module*), [20](#page-23-0) pbpstats.data\_loader.stats\_nba.boxscore.web (*module*), [21](#page-24-0) pbpstats.data\_loader.stats\_nba.enhanced\_pbp.file (*module*), [33](#page-36-0) (*module*), [22](#page-25-0) pbpstats.data\_loader.stats\_nba.enhanced\_pbp.loa(*dmedule*),[33](#page-36-0) (*module*), [21](#page-24-0) pbpstats.data\_loader.stats\_nba.enhanced\_pbp.web (*module*), [34](#page-37-0) (*module*), [22](#page-25-0) pbpstats.data\_loader.stats\_nba.file\_loader (*module*), [29](#page-32-0) pbpstats.data\_loader.stats\_nba.league\_game\_log.file (*module*), [34](#page-37-0) (*module*), [25](#page-28-0) pbpstats.data\_loader.stats\_nba.league\_game\_log.(*hmddke*),[34](#page-37-0) (*module*), [25](#page-28-0) pbpstats.data\_loader.stats\_nba.league\_game\_log.web (*module*), [35](#page-38-0) (*module*), [26](#page-29-0) pbpstats.data\_loader.stats\_nba.pbp.file (*module*), [23](#page-26-0) pbpstats.data\_loader.stats\_nba.pbp.loader (*module*), [23](#page-26-0) pbpstats.data\_loader.stats\_nba.pbp.web (*module*), [23](#page-26-0) pbpstats.data\_loader.stats\_nba.possessions.file (*module*), [37](#page-40-0) (*module*), [24](#page-27-0) pbpstats.data\_loader.stats\_nba.possessions.loader (*module*), [37](#page-40-0) (*module*), [24](#page-27-0) pbpstats.data\_loader.stats\_nba.possessions.web (*module*), [38](#page-41-0) (*module*), [24](#page-27-0) pbpstats.data\_loader.stats\_nba.scoreboard.file (*module*), [38](#page-41-0) (*module*), [26](#page-29-0) pbpstats.data\_loader.stats\_nba.scoreboard.loade(*module*), [38](#page-41-0) (*module*), [26](#page-29-0) pbpstats.data\_loader.stats\_nba.scoreboard.web (*module*), [38](#page-41-0) (*module*), [27](#page-30-0) pbpstats.data\_loader.stats\_nba.shots.file (*module*), [28](#page-31-0) pbpstats.data\_loader.stats\_nba.shots.loader (*module*), [27](#page-30-0) pbpstats.data\_loader.stats\_nba.shots.web (*module*), [28](#page-31-0) pbpstats.data\_loader.stats\_nba.summary.file (*module*), [29](#page-32-0) pbpstats.data\_loader.stats\_nba.summary.loader (*module*), [28](#page-31-0) (*module*), [29](#page-32-0) (*module*), [29](#page-32-0) pbpstats.objects.day (*module*), [30](#page-33-0) pbpstats.objects.game (*module*), [31](#page-34-0) pbpstats.resources.boxscore.boxscore pbpstats.resources.boxscore.data\_nba\_boxscore\_item (*module*), [33](#page-36-0) pbpstats.resources.boxscore.live\_boxscore\_item pbpstats.resources.boxscore.stats\_nba\_boxscore\_item pbpstats.resources.enhanced\_pbp.data\_nba.ejection pbpstats.resources.enhanced\_pbp.data\_nba.end\_of\_per (*module*), [34](#page-37-0) pbpstats.resources.enhanced\_pbp.data\_nba.enhanced\_ pbpstats.resources.enhanced\_pbp.data\_nba.enhanced\_ pbpstats.resources.enhanced\_pbp.data\_nba.field\_goal pbpstats.resources.enhanced\_pbp.data\_nba.foul (*module*), [35](#page-38-0) pbpstats.resources.enhanced\_pbp.data\_nba.free\_throw (*module*), [36](#page-39-0) pbpstats.resources.enhanced\_pbp.data\_nba.jump\_ball (*module*), [37](#page-40-0) pbpstats.resources.enhanced\_pbp.data\_nba.rebound pbpstats.resources.enhanced\_pbp.data\_nba.replay pbpstats.resources.enhanced\_pbp.data\_nba.start\_of\_ pbpstats.resources.enhanced\_pbp.data\_nba.substituti pbpstats.resources.enhanced\_pbp.data\_nba.timeout pbpstats.resources.enhanced\_pbp.data\_nba.turnover pbpstats.resources.enhanced\_pbp.data\_nba.violation (*module*), [39](#page-42-0) pbpstats.resources.enhanced\_pbp.ejection (*module*), [51](#page-54-0) pbpstats.resources.enhanced\_pbp.end\_of\_period (*module*), [52](#page-55-0) pbpstats.resources.enhanced\_pbp.enhanced\_pbp (*module*), [52](#page-55-0) pbpstats.resources.enhanced\_pbp.enhanced\_pbp\_item

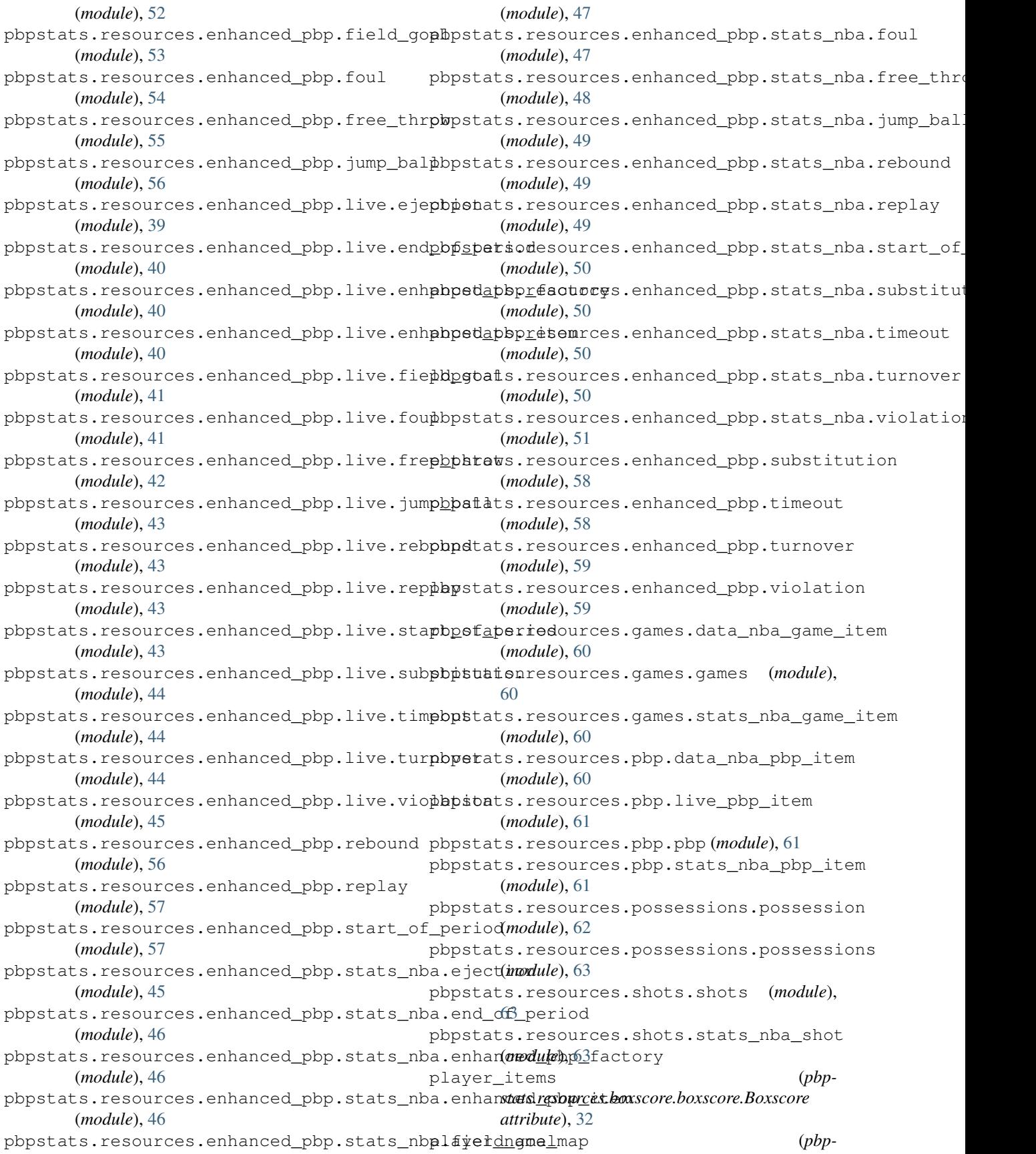

#### **pbpstats**

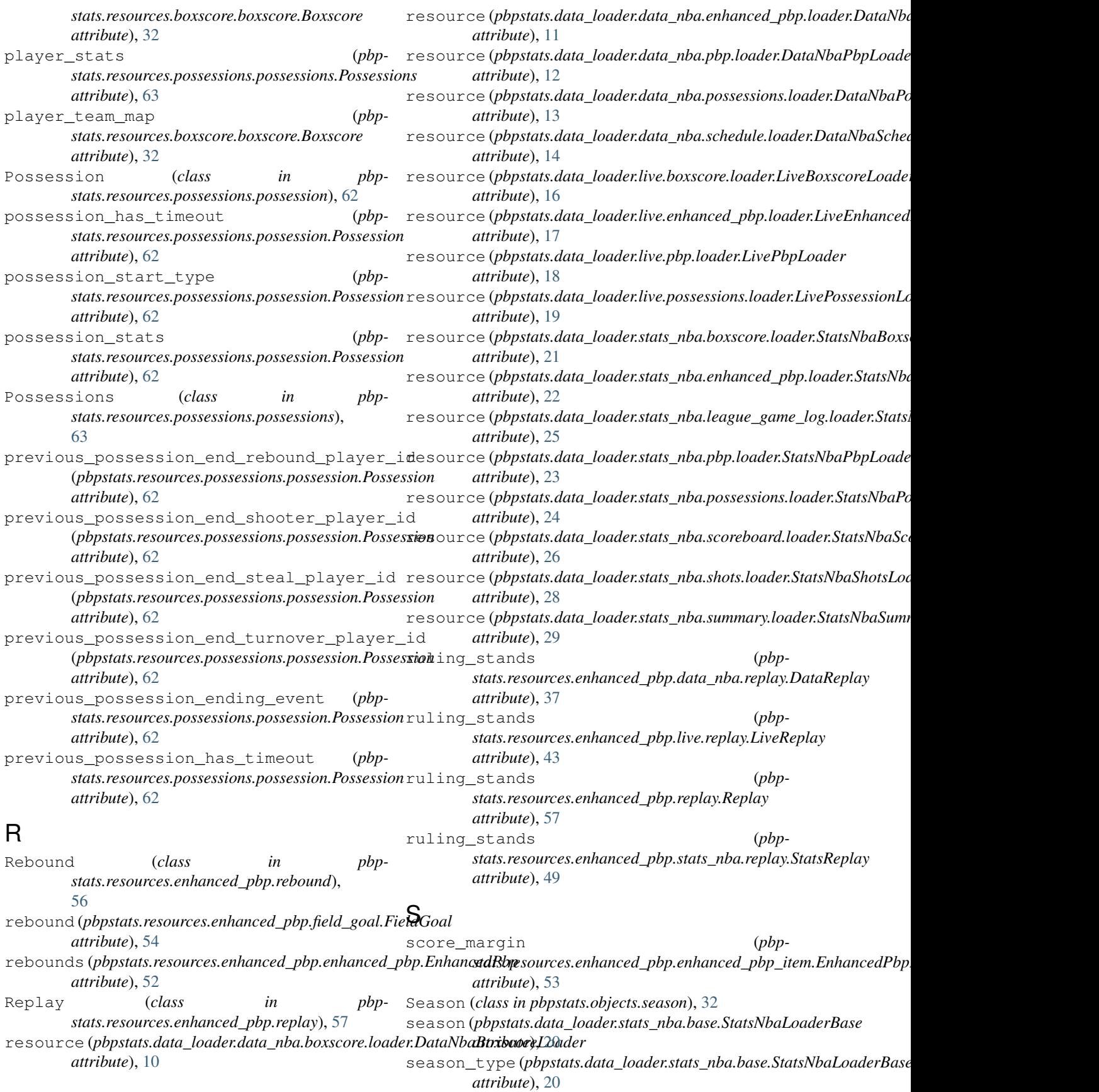

seconds\_remaining (*pbpstats.resources.enhanced\_pbp.data\_nba.enhanced\_pbp\_item.DataEnhancedPbpItem stats.resources.enhanced\_pbp.stats\_nba.foul*), *attribute*), [35](#page-38-0) seconds\_remaining (*pbpstats.resources.enhanced\_pbp.enhanced\_pbp\_item.EnhancedPbpItem stats.resources.enhanced\_pbp.stats\_nba.free\_throw*), *attribute*), [53](#page-56-0) seconds\_remaining (*pbp*stats.resources.enhanced\_pbp.live.enhanced\_pbp\_item.Live**EnhsuncxalPbpIten**hanced\_pbp.stats\_nba.jump\_ball), *attribute*), [41](#page-44-0) seconds\_remaining (*pbpstats.resources.enhanced\_pbp.stats\_nba.enhanced\_pbp\_item.StatsEnhancedPbpItem stats.data\_loader.stats\_nba.boxscore.file*), [21](#page-24-0) *attribute*), [47](#page-50-0) seconds\_since\_previous\_event (*pbpstats.resources.enhanced\_pbp.enhanced\_pbp\_item.Enhanc[edP](#page-36-0)bpItem* 33 *attribute*), [53](#page-56-0) self\_reb (*pbpstats.resources.enhanced\_pbp.rebound.Rebound attribute*), [57](#page-60-0) shot\_data (pbpstats.resources.enhanced\_pbp.field\_goal.EiekkGaNibaBoxscoreWebLoader (class in pbp*attribute*), [54](#page-57-0) shot\_type (*pbpstats.resources.enhanced\_pbp.field\_goal.FieldGoal* [21](#page-24-0) *attribute*), [54](#page-57-0) shot\_type (*pbpstats.resources.enhanced\_pbp.free\_throw.FreeThrow stats.resources.enhanced\_pbp.stats\_nba.enhanced\_pbp\_factory*), *attribute*), [56](#page-59-0) shot\_value (pbpstats.resources.enhanced\_pbp.data\_nbasfie bt\_gidalaDataEieldKadRibpFileLoader (class in pbp*attribute*), [35](#page-38-0) shot\_value (*pbpstats.resources.enhanced\_pbp.field\_goal.FieldGoal* [22](#page-25-0) *attribute*), [54](#page-57-0) shot\_value (*pbpstats.resources.enhanced\_pbp.free\_throw.FreeThrow stats.data\_loader.stats\_nba.enhanced\_pbp.loader*), *attribute*), [56](#page-59-0) shot\_value (pbpstats.resources.enhanced\_pbp.live.field\_goaldsiveFieldGoalcedPbpWebLoader (class in pbp*attribute*), [41](#page-44-0) shot\_value (*pbpstats.resources.enhanced\_pbp.stats\_nba.field\_go[al.St](#page-25-0)atsFieldGoal* 22 *attribute*), [47](#page-50-0) Shots (*class in pbpstats.resources.shots.shots*), [63](#page-66-0) start score margin (*pbpstats.resources.possessions.possession.Possession*.StatsNbaGameItem (*class in pbpattribute*), [62](#page-65-0) start\_time (*pbpstats.resources.possessions.possession.Possession* [60](#page-63-0) *attribute*), [62](#page-65-0) StartOfPeriod (*class in pbpstats.resources.enhanced\_pbp.start\_of\_period*), [57](#page-60-0) StatsE<sub>jection</sub> (*class in stats.resources.enhanced\_pbp.stats\_nba.ejection*), [45](#page-48-0) StatsEndOfPeriod (*class in stats.resources.enhanced\_pbp.stats\_nba.end\_of\_period*), [46](#page-49-0) StatsEnhancedPbpItem (*class in pbpstats.resources.enhanced\_pbp.stats\_nba.enhanced*S**pbp\_sitem**),LoaderBase (*class in pbp-*[46](#page-49-0) StatsFieldGoal (*class in stats.resources.enhanced\_pbp.stats\_nba.field\_goal*), [47](#page-50-0) StatsFoul (*class in pbp-*[47](#page-50-0) (pbp- StatsFreeThrow (class in pbp-[48](#page-51-0) (*pbp*- StatsJumpBall (*class in pbp-*[49](#page-52-0) (pbp- StatsNbaBoxscoreFileLoader (class in pbp-StatsNbaBoxscoreItem (*class in pbpstats.resources.boxscore.stats\_nba\_boxscore\_item*), StatsNbaBoxscoreLoader (*class in pbpstats.data\_loader.stats\_nba.boxscore.loader*), [21](#page-24-0) *stats.data\_loader.stats\_nba.boxscore.web*), StatsNbaEnhancedPbpFactory (*class in pbp-*[46](#page-49-0) *stats.data\_loader.stats\_nba.enhanced\_pbp.file*), StatsNbaEnhancedPbpLoader (*class in pbp-*[22](#page-25-0) *stats.data\_loader.stats\_nba.enhanced\_pbp.web*), StatsNbaFileLoader (*class in pbpstats.data\_loader.stats\_nba.file\_loader*),  $29$ *stats.resources.games.stats\_nba\_game\_item*), StatsNbaLeagueGameLogFileLoader (*class in pbpstats.data\_loader.stats\_nba.league\_game\_log.file*), [25](#page-28-0) StatsNbaLeagueGameLogLoader (*class in pbpstats.data\_loader.stats\_nba.league\_game\_log.loader*), [25](#page-28-0) pbp- StatsNbaLeagueGameLogWebLoader (*class in pbpstats.data\_loader.stats\_nba.league\_game\_log.web*), [26](#page-29-0) *stats.data\_loader.stats\_nba.base*), [20](#page-23-0) StatsNbaPbpFileLoader (*class in pbpstats.data\_loader.stats\_nba.pbp.file*), [23](#page-26-0) StatsNbaPbpItem (*class in pbp-*

*stats.resources.pbp.stats\_nba\_pbp\_item*), [61](#page-64-0) StatsNbaPbpLoader (*class in pbpstats.data\_loader.stats\_nba.pbp.loader*),  $23$ StatsNbaPbpWebLoader (*class in pbpstats.data\_loader.stats\_nba.pbp.web*), [23](#page-26-0) StatsNbaPossessionFileLoader (*class in pbpstats.data\_loader.stats\_nba.possessions.file*), [24](#page-27-0) StatsNbaPossessionLoader (*class in pbpstats.data\_loader.stats\_nba.possessions.loader*), [24](#page-27-0) StatsNbaPossessionWebLoader (*class in pbpstats.data\_loader.stats\_nba.possessions.web*), [24](#page-27-0) StatsNbaScoreboardFileLoader (*class in pbpstats.data\_loader.stats\_nba.scoreboard.file*), [26](#page-29-0) StatsNbaScoreboardLoader (*class in pbpstats.data\_loader.stats\_nba.scoreboard.loader*), [26](#page-29-0) StatsNbaScoreboardWebLoader (*class in pbpstats.data\_loader.stats\_nba.scoreboard.web*), [27](#page-30-0) StatsNbaShot (*class in pbpstats.resources.shots.stats\_nba\_shot*), [63](#page-66-0) StatsNbaShotsFileLoader (*class in pbpstats.data\_loader.stats\_nba.shots.file*), [28](#page-31-0) StatsNbaShotsLoader (*class in pbpstats.data\_loader.stats\_nba.shots.loader*),  $27$ StatsNbaShotsWebLoader (*class in pbpstats.data\_loader.stats\_nba.shots.web*), [28](#page-31-0) StatsNbaSummaryFileLoader (*class in pbpstats.data\_loader.stats\_nba.summary.file*), StatsSubstitution (*class in pbpstats.resources.enhanced\_pbp.stats\_nba.substitution*), [50](#page-53-0) StatsTimeout (*class in pbp-*[58](#page-61-0)

- StatsNbaSummaryLoader (*class in pbpstats.data\_loader.stats\_nba.summary.loader*), [28](#page-31-0)
- StatsNbaSummaryWebLoader (*class in pbpstats.data\_loader.stats\_nba.summary.web*),  $29$
- StatsNbaWebLoader (*class in pbpstats.data\_loader.stats\_nba.web\_loader*), [29](#page-32-0)
- StatsRebound (*class in pbpstats.resources.enhanced\_pbp.stats\_nba.rebound*), [49](#page-52-0)
- StatsReplay (*class in pbpstats.resources.enhanced\_pbp.stats\_nba.replay*), [49](#page-52-0)

StatsStartOfPeriod (*class in pbp-*

- *stats.resources.enhanced\_pbp.stats\_nba.timeout*), [50](#page-53-0) StatsTurnover (*class in pbpstats.resources.enhanced\_pbp.stats\_nba.turnover*), [50](#page-53-0) StatsViolation (*class in pbpstats.resources.enhanced\_pbp.stats\_nba.violation*), [51](#page-54-0)
	- stripped\_descriptor (*pbp*stats.resources.enhanced\_pbp.live.enhanced\_pbp\_item.LiveEnhai *attribute*), [41](#page-44-0)
	- stripped\_sub\_type (*pbp*stats.resources.enhanced\_pbp.live.enhanced\_pbp\_item.LiveEnhai *attribute*), [41](#page-44-0)
	- sub\_type (pbpstats.resources.enhanced\_pbp.live.end\_of\_period.LiveEnd *attribute*), [40](#page-43-0)
	- sub\_type (pbpstats.resources.enhanced\_pbp.live.start\_of\_period.LiveSta *attribute*), [44](#page-47-0)
	- Substitution (*class in pbpstats.resources.enhanced\_pbp.substitution*),
	- support\_ruling (*pbpstats.resources.enhanced\_pbp.data\_nba.replay.DataReplay attribute*), [37](#page-40-0)
	- support\_ruling (*pbpstats.resources.enhanced\_pbp.live.replay.LiveReplay attribute*), [43](#page-46-0)
	- support\_ruling (*pbpstats.resources.enhanced\_pbp.replay.Replay attribute*), [57](#page-60-0)
	- support ruling (*pbpstats.resources.enhanced\_pbp.stats\_nba.replay.StatsReplay attribute*), [49](#page-52-0)

## T

- *stats.resources.enhanced\_pbp.stats\_nba.start\_of\_period*), [59](#page-62-0) team\_items (*pbpstats.resources.boxscore.boxscore.Boxscore attribute*), [32](#page-35-0) team\_stats (*pbpstats.resources.possessions.possessions.Possessions attribute*), [63](#page-66-0) TeamHasBackToBackPossessionsException, [24](#page-27-0) Timeout (*class in pbpstats.resources.enhanced\_pbp.timeout*), [58](#page-61-0) total\_seconds (*pbpstats.resources.boxscore.live\_boxscore\_item.LiveBoxscoreItem attribute*), [33](#page-36-0) Turnover (*class in pbpstats.resources.enhanced\_pbp.turnover*),
- [50](#page-53-0)

[29](#page-32-0)

```
turnovers (pbpstats.resources.enhanced_pbp.enhanced_pbp.EnhancedPbp
  attribute), 52
```
## V

```
video_url (pbpstats.resources.enhanced_pbp.stats_nba.enhanced_pbp_item.StatsEnhancedPbpItem
   attribute), 47
```

```
Violation (class in pbp-
stats.resources.enhanced_pbp.violation),
59
```
## W

winning\_team (*pbpstats.resources.enhanced\_pbp.jump\_ball.JumpBall attribute*), [56](#page-59-0)